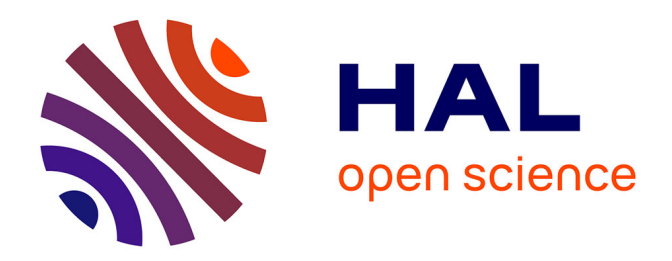

# **Optimisation de la gestion de l'adresse dans le référentiel géographique de l'agglomération angevine** Didier Thomas

#### **To cite this version:**

Didier Thomas. Optimisation de la gestion de l'adresse dans le référentiel géographique de l'agglomération angevine. Base de données [cs.DB]. 2011. dumas-01064640

# **HAL Id: dumas-01064640 <https://dumas.ccsd.cnrs.fr/dumas-01064640>**

Submitted on 16 Sep 2014

**HAL** is a multi-disciplinary open access archive for the deposit and dissemination of scientific research documents, whether they are published or not. The documents may come from teaching and research institutions in France or abroad, or from public or private research centers.

L'archive ouverte pluridisciplinaire **HAL**, est destinée au dépôt et à la diffusion de documents scientifiques de niveau recherche, publiés ou non, émanant des établissements d'enseignement et de recherche français ou étrangers, des laboratoires publics ou privés.

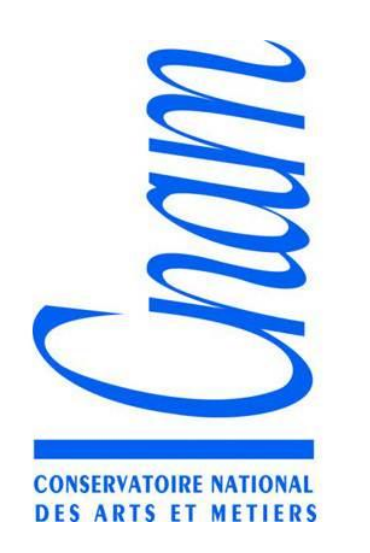

#### CONSERVATOIRE NATIONAL DES ARTS ET METIERS

CENTRE REGIONAL DES PAYS DE LA LOIRE

**Mémoire pour l'obtention du diplôme d'ingénieur en informatique** 

**Option ingénierie des systèmes d'information** 

**Par Didier THOMAS** 

# **Optimisation de la gestion de l'adresse dans le référentiel**

# **géographique de l'agglomération angevine.**

**Soutenu le 22 Septembre 2011** 

**Jury** 

Présidente : Mme METAIS, Professeur CNAM Paris Membres : Mr LASTENNET, Responsable filière informatique CNAM Pays de la Loire Mr AKIF, Directeur de projets CNAM Pays de la Loire Mr ASCENSI, Directeur DSIC Angers Loire Métropole Jean-Pierre VIGNAUD, tuteur entreprise, Responsable service Evolution du système d'information à la DSIC d'Angers Loire Métropole

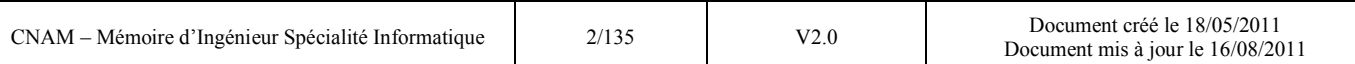

# Remerciements

Je tiens à remercier Angers Loire Métropole et plus particulièrement la Direction du Système d'Information Communautaire pour m'avoir donné l'opportunité de réaliser mon mémoire dans mon service.

Je remercie mon responsable Monsieur Jean Pierre Vignaud d'avoir accepté d'être mon tuteur au sein de mon entreprise.

Je remercie Monsieur François Bertin (mon tuteur initial mais parti pour d'autres aventures en cours de mémoire) qui m'a beaucoup apporté de son expertise dans la conception du référentiel adresse.

Je remercie l'ensemble de mes collègues qui m'ont aidé sur les phases d'expérimentation pour leur aide et leurs conseils sur le plan technique.

Je remercie Monsieur Jean Charles Akif d'avoir accepté d'être mon tuteur CNAM, pour ses précieux conseils et le suivi qu'il a opéré tout au long de mon mémoire.

Je remercie Monsieur Erwan Lastennet pour la relecture de mon mémoire et pour ses précieux conseils.

Je remercie l'ensemble des professeurs du CNAM qui m'ont dispensé depuis 2006 leur enseignement et m'ont ainsi permis d'obtenir le DEST puis les unités de valeur du cycle ingénieur afin d'arriver à la réalisation de ce mémoire.

Enfin, je remercie ma famille pour m'avoir encouragé pendant ces cinq années de CNAM. Ce projet était pour nous un projet de famille mûrement réfléchi qui arrive à son terme.

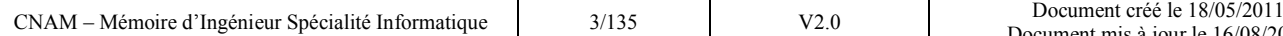

# Table des matières

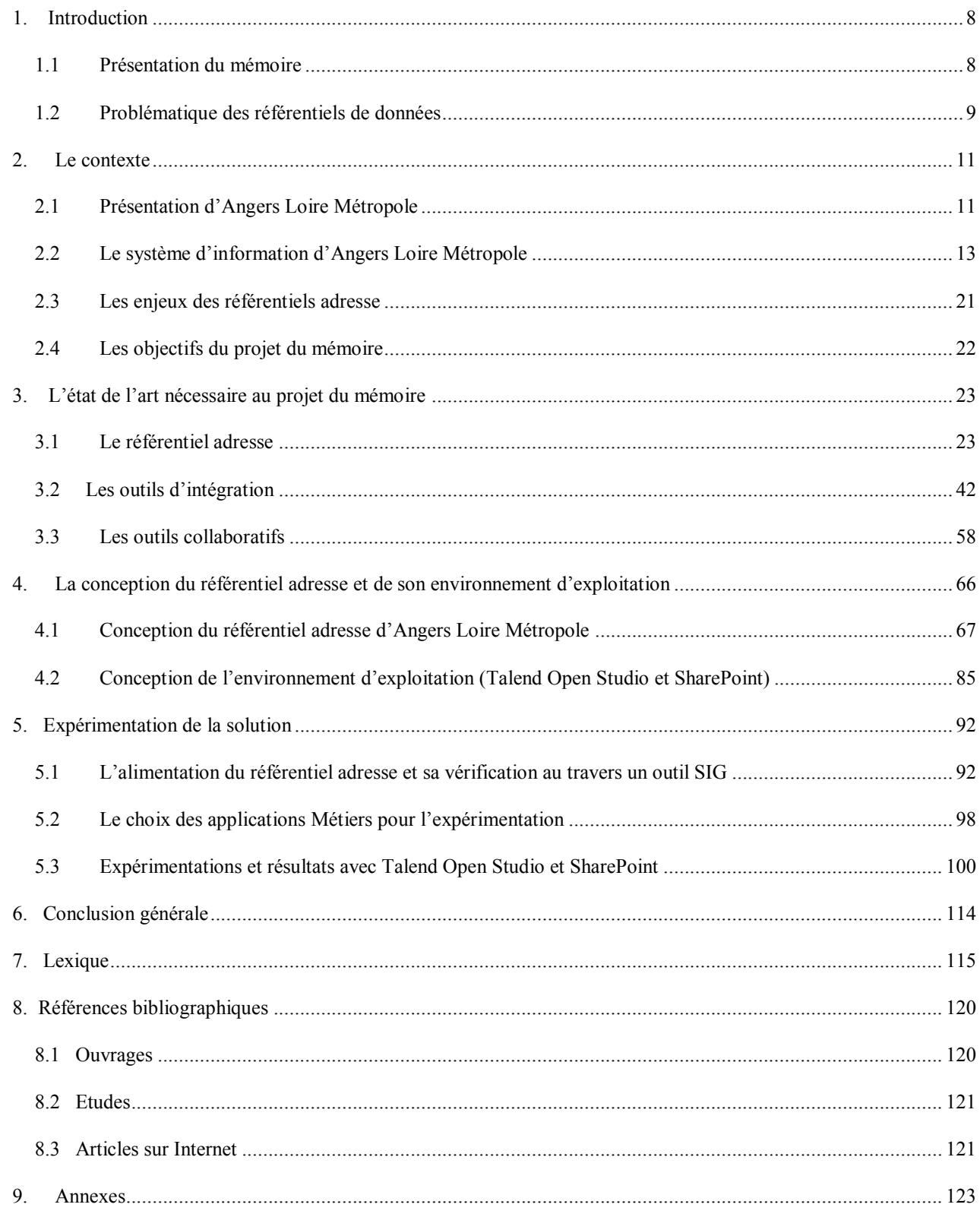

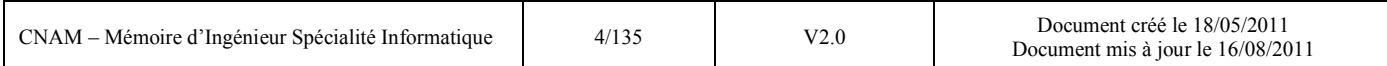

# Table des illustrations

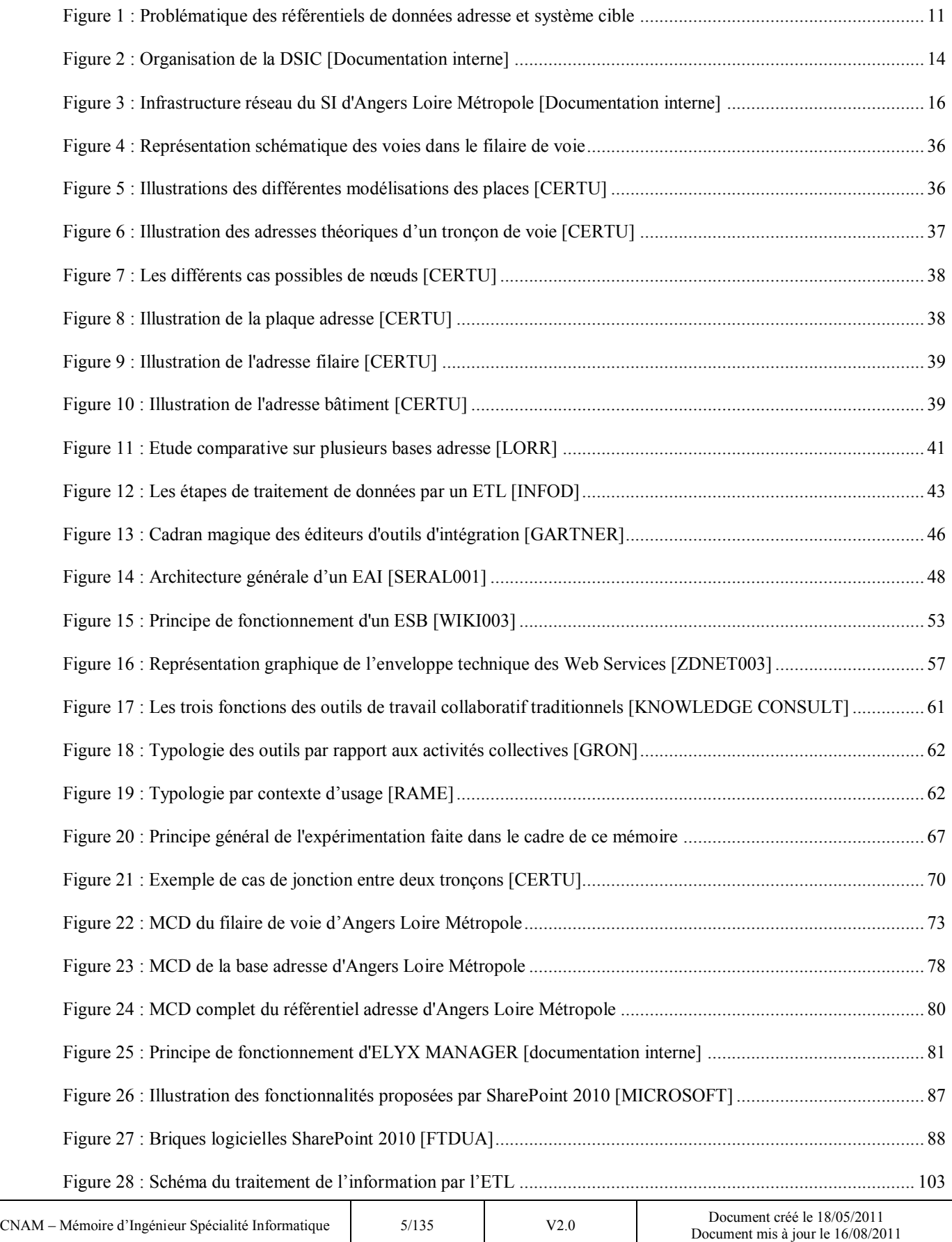

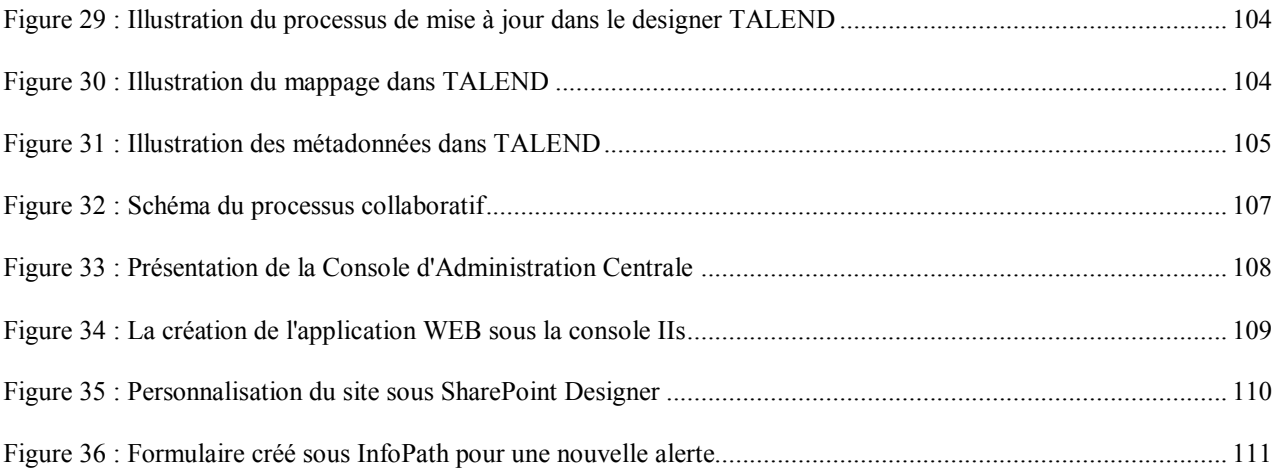

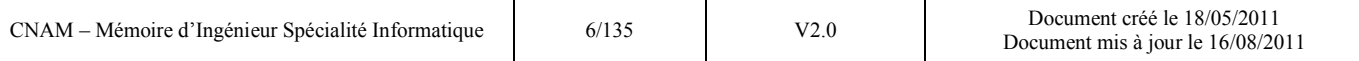

# Glossaire

AFIGEO : Association française pour l'information géographique.

- CCQ : Conseil Consultatif de Quartier
- CNIG : Centre National de l'Information Géographique
- DGFIP : Direction Générale des Finances Publiques
- DNS : Domain Name System
- EAI : Enterprise Application Integration / Intégration d'applications d'entreprise
- ESB: Enterprise Service Bus
- ETL: Extract Transform Load
- IGN : Institut Géographique National
- INSEE : Institut national de la statistique et des études économiques
- JCA: J2EE Connector Architecture
- MOM: Message Oriented Midleware
- RGE : Référentiel Grande Echelle
- RGF : Réseau Géodésique Français
- SIG : Système d'Information Géographique
- SNA : Service National de l'Adresse
- SOA : Service-oriented architecture / Architecture orientée service
- SOAP : Simple Object Access Protocol
- UDDI: Universal Description Discovery and Integration
- URL : Uniform Resource Locator
- XML : Extensible Markup Language
- WSDL : Web Services Description Language

### <span id="page-8-0"></span>**1. Introduction**

# <span id="page-8-1"></span>*1.1 Présentation du mémoire*

Ce mémoire a été réalisé au sein de mon entreprise afin d'obtenir le diplôme d'ingénieur en ingénierie des systèmes d'information du CNAM. Le sujet porte sur l'étude de l'adresse au sein de l'agglomération angevine et sur l'expérimentation d'outils permettant d'optimiser sa gestion au sein de notre référentiel géographique, à savoir les outils d'échanges de données et les outils collaboratifs.

Il s'agit de mettre en œuvre une solution complète de gestion d'un référentiel adresse depuis la création de l'entrepôt de stockage des données jusqu'aux outils permettant l'exploitation de ces données par les applications métiers de notre système d'information mais également avec les acteurs quotidiens qui traitent des informations métiers en relation avec ce référentiel.

Le document se découpe en quatre parties.

 $\checkmark$  La première partie fait le point sur la problématique de l'adresse au sein de notre collectivité et notamment les besoins et les enjeux de cette donnée à tous niveaux.

 La deuxième partie fait le point sur l'état de l'art des référentiels adresse avec notamment l'étude de solutions mises en place dans d'autres collectivités. Elle aborde également l'état de l'art sur les outils d'intégration et les outils collaboratifs en parcourant les concepts et les différentes solutions offertes dans ces domaines.

 La troisième partie décrit la partie conception du référentiel adresse et son environnement d'exploitation, autrement dit quel choix de modèle de données à retenir pour le stockage de l'information et quel choix d'architecture technique pour l'exploitation.

 $\checkmark$  Enfin la quatrième partie décrit l'expérimentation de la solution retenue, de l'alimentation du référentiel adresse aux tests de couplage avec les outils d'intégration et de collaboration.

Enfin, la conclusion dresse un bilan sur l'ensemble de la démarche et propose des pistes de mise en œuvre et d'élargissement.

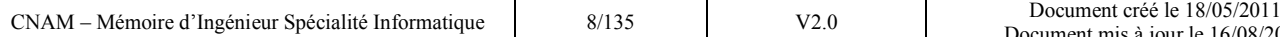

# <span id="page-9-0"></span>*1.2 Problématique des référentiels de données*

Actuellement, de plus en plus d'administrations et de collectivités locales administrent des bases de données localisées et les manipulent au moyen de différentes applications logicielles (dont les SIG) pour satisfaire aux besoins internes et ceux de leurs usagers. L'information géographique est alors obtenue par la mise en valeur d'un patrimoine d'objets géographiques qu'elle exploite comme un gisement de données brutes pour en retirer une plus-value sur l'information.

En matière d'information géographique, l'usage des référentiels est passé dans la pratique, c'est à dire que l'on utilise la cartographie de certaines données dites de référence, qui ont des caractéristiques géométriques connues (référentiel géodésique, système de projection, localisation, degré de précision des données, etc.), et qui sont utiles pour le géoréférencement des informations.

L'avantage des données de référence est de permettre d'encadrer et de pérenniser les actions entreprises par la collectivité dans l'exercice de ses responsabilités. Elles permettent en effet à chaque service d'exercer ses activités en utilisant la même «carte de base » que les autres, et qu'elles s'appuient sur des objets géographiques en principe stables dans le temps.

Ces données localisées sont classées fonctionnellement suivant 3 catégories :

Les données de référence : ce sont les données de base, les plus utiles, celles destinées à satisfaire aux besoins du plus grand nombre d'utilisateurs. Ces données sont dites transversales parce que partagées par plusieurs services administratifs ou utilisateurs privés comme les gestionnaires de réseaux.

Les données d'intérêt général et de contexte : ce sont des données publiques qui ont vocation à être connues de tous à cause de l'importance qu'elles représentent, non seulement pour les services publics mais d'une manière générale pour l'ensemble des acteurs, publics et privés, œuvrant à l'aménagement du territoire. La notion d'intérêt général est une notion juridique qui s'applique à certaines règles de droit qui ont une certaine légitimité : elles s'imposent à tous et présentent généralement un caractère contraignant (pour exemple : les servitudes de passage d'utilité publique des lignes à haute tension).

Les données métier : ce sont les données qui ne présentent une utilité que pour un certain type d'activité professionnelle et dont l'accès n'est pas nécessairement ouvert à tous pour des raisons de confidentialité ou d'inutilité pour les autres de venir s'y référer. Elles permettent le développement d'applications spécialisées ou le géoréférencement d'interventions à réaliser sur le fond de plan de référence.

Les données relatives aux voies de la Ville d'Angers et de son agglomération font partie des données stratégiques pour notre collectivité. Ces données de référence sont utilisées dans de nombreuses applications métiers que ce soit pour des raisons administratives, afin de renseigner le lieu d'habitation des familles, mais aussi pour des raisons techniques, afin de localiser les interventions sur la voie publique, et enfin en vue d'adapter les infrastructures municipales en fonction des besoins de la population.

Pendant longtemps le service garant de cette information n'était pas clairement défini. Le service de la voirie qui était à l'origine de la création des voies avait son fichier avec une structure propre à son activité. D'autres services possédaient eux aussi leur propre fichier lié à leur activité.

De ce fait la majorité des logiciels possède cette information stockée en local dans un format et dans une structure propre aux besoins de l'application et souvent complétée avec des informations spécifiques au service utilisateur. La mise à jour de l'information n'est donc pas faite comme il se doit.

L'objectif du SIG est aujourd'hui de se positionner de façon centrale dans le système d'information afin de devenir fournisseur unique de données de référence (rôle de fédérateur - voir Figure 1). Il s'est donné les moyens humains de créer et mettre à jour un référentiel commun constitué et consolidé à partir des sources de données multiples. Ce référentiel devra être modélisé en s'inspirant des normes nationales et des expériences des autres organismes et collectivités.

Il faut ensuite prévoir dans notre Système d'Information un moyen de rendre interopérable ce référentiel pour mettre à jour automatiquement les bases de données adresses des logiciels métiers afin qu'elles soient toujours à jour en temps réel (utilisation d'outils d'intégration ou développement interne).

Il faut enfin un outil collaboratif qui permette aux utilisateurs des applications métiers de prévenir si une modification d'adresse a été constatée (nouvelle voie, nouvelle numérotation dans une rue, suppression d'un bâtiment entrainant la suppression de l'adresse, …) sur le terrain ou grâce aux remarques des usagers.

La figure ci-dessous présente de manière schématique l'architecture cible correspondant à nos ambitions :

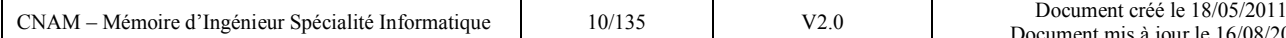

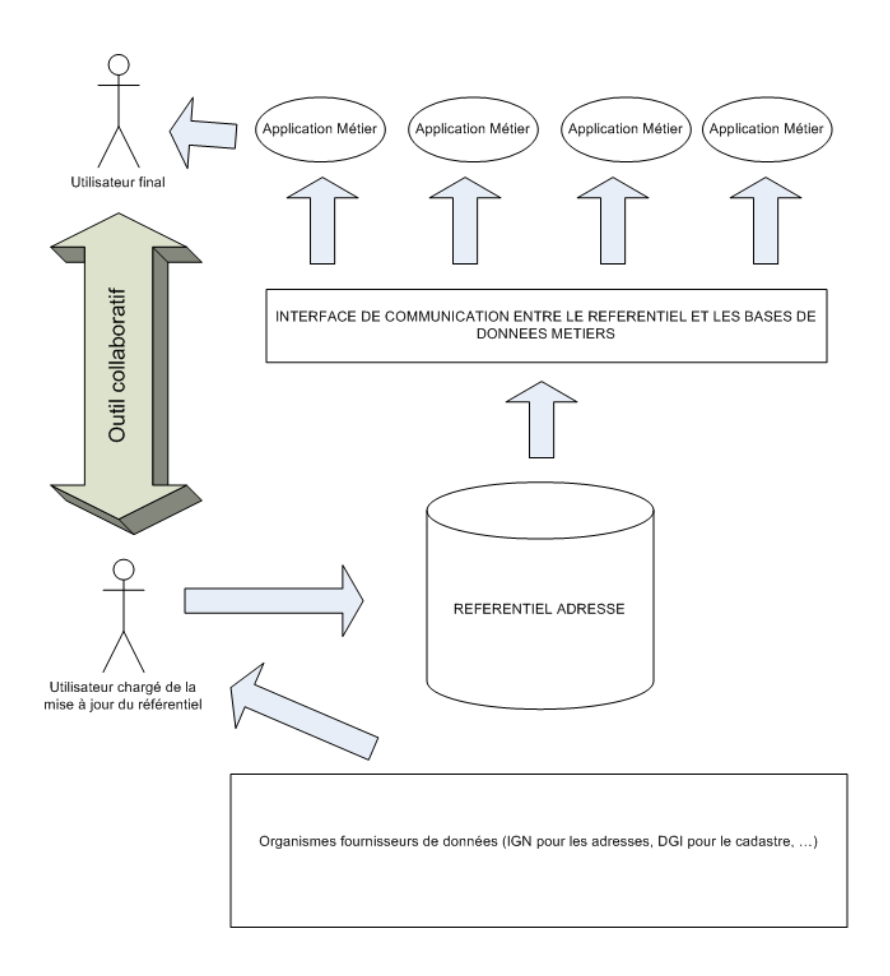

**Figure 1 : Problématique des référentiels de données adresse et système cible** 

### <span id="page-11-2"></span><span id="page-11-0"></span>**2. Le contexte**

# <span id="page-11-1"></span>*2.1 Présentation d'Angers Loire Métropole*

#### - **Carte d'identité :**

- Anciennement dénommée Angers Agglomération, la communauté d'agglomération a été créée le 1er janvier 2001 par transformation du District préexistant créé en 1968.
- Elle fait partie des quelques 2 500 EPCI (établissement public de coopération intercommunale) existants sur le territoire national.
- La communauté d'agglomération est composée de 31 communes principalement situées au nord de la Loire. Sa population de 280 000 habitants se répartit sur environ 51 000 hectares.

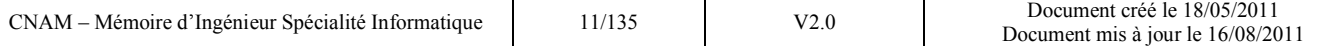

#### Les compétences d'Angers Loire Métropole :

Angers Loire Métropole regroupe 14 compétences que l'on retrouve dans les 5 domaines d'intervention suivants :

- L'économie (développement économique, enseignement-formation-recherche, tourisme) ;
- L'environnement (eau et assainissement, protection et mise en valeur de l'environnement et du cadre de vie, déchets, air et bruit) ;
- Les solidarités (politique de la ville, équilibre social de l'habitat, accueil des gens du voyage, participation financière au secours et à la lutte contre les incendies) ;
- Le territoire (aménagement de l'espace communautaire, espaces verts d'intérêt communautaire) ;
- Les déplacements (voies structurantes d'intérêt communautaire, transports urbains).

Au quotidien, l'intercommunalité permet, par exemple, la collecte sélective des déchets, la production d'eau potable, le traitement des eaux usées, l'aménagement de la ligne de tramway.

Pour mener à bien ses missions, Angers Loire Métropole compte 647 agents répartis dans 20 services.

En atteignant 463 millions d'euros (contre 407 millions l'an dernier), le budget d'Angers Loire Métropole touche sans doute un plafond en 2010. L'investissement, qui atteint le niveau record de 244,7 millions, devrait décroître les prochaines années, avec la fin des chantiers dédiés aux grands équipements : construction du tramway et du centre de valorisations Biopole pour le traitement des déchets ménagers, rénovation complète de l'unité de dépollution des eaux de la Baumette, poursuite du programme local de l'habitat pour favoriser la création de logements de qualité, économes en eau et en énergie: autant d'investissements de long terme qui dynamisent le territoire et son attractivité, avec le souci constant de préserver l'environnement.

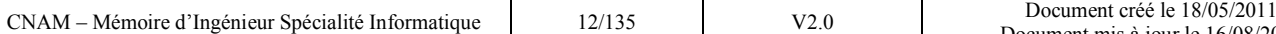

# <span id="page-13-0"></span>*2.2 Le système d'information d'Angers Loire Métropole*

La DSIC (Direction du Système d'Information Communautaire) gère à la fois le Système d'Information d'Angers Loire Métropole, celui de la Ville d'Angers, et celui du CCAS (Centre Communal d'Action Sociale).

Pour ces trois structures la DSIC gère 138 applications : 46 applications pour Angers Loire Métropole, 70 applications pour la Ville d'Angers et 9 applications pour le CCAS. 13 applications sont mutualisées entre ces trois structures.

### *2.2.1 L'organisation de la DSIC*

#### *2.2.1.1 Les ressources humaines*

Afin d'être en capacité de mieux suivre les nouvelles orientations technologiques et de mieux intégrer les nouvelles compétences rattachées à la DSIC ces dernières années (Système d'Information Géographique et Téléphonie traditionnelle et sur IP), la direction a été amenée à conduire une réflexion dès 2007 pour réorganiser le service afin de maintenir et faire évoluer la qualité des prestations apportées aux services internes d'Angers Loire Métropole, de la Ville d'Angers et du CCAS.

Le résultat de cette réflexion a amené le service à se réorganiser en 2009 en 4 pôles de compétences (voir figure 2. page suivante) :

Le pôle stratégie et évaluation :

Ce pôle représenté par la direction a pour rôle de veiller aux orientations relatives au Système d'Information.

Le pôle évolution du Système d'Information :

Il comporte un chargé d'affaires internes qui gère la relation avec les directions. Il est composé d'un secteur projet, pour l'étude et la mise en œuvre des applications techniques et métiers, d'un secteur opérations, chargé du déploiement des postes de travail et de la gestion des prestations événementielles, d'un secteur Information Géographique et d'un secteur Référentiels et Interopérabilité garant de la cohérence, de l'intégrité de nos données référentielles et de l'interopérabilité de ces derniers avec les autres composants du système d'information.

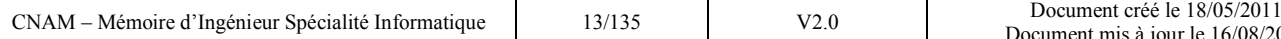

#### Le pôle assistance :

Il a pour rôle l'assistance aux utilisateurs. Il est constitué d'une petite équipe d'opérateurs organisée sous forme de guichet permettant aux utilisateurs de venir apporter leur petit matériel défectueux, et d'une équipe découpée en deux niveaux : un premier niveau intervenant sur de l'assistance téléphonique et un deuxième niveau en cas de non résolution du problème par le 1er niveau.

#### Le pôle ressources internes :

Ce pôle est composé de 4 secteurs. Le secteur intégration veille au bon fonctionnement de notre système d'information ainsi qu'à l'intégration des applications et nouvelles technologies. Le secteur Production est chargé du maintien en condition opérationnelle de nos applications et de nos serveurs. Le secteur Telecom a en charge la gestion de la téléphonie (fixe et mobile) et des équipements réseau de proximité. Enfin, le secteur administratif gère les achats, les marchés et la partie approvisionnement.

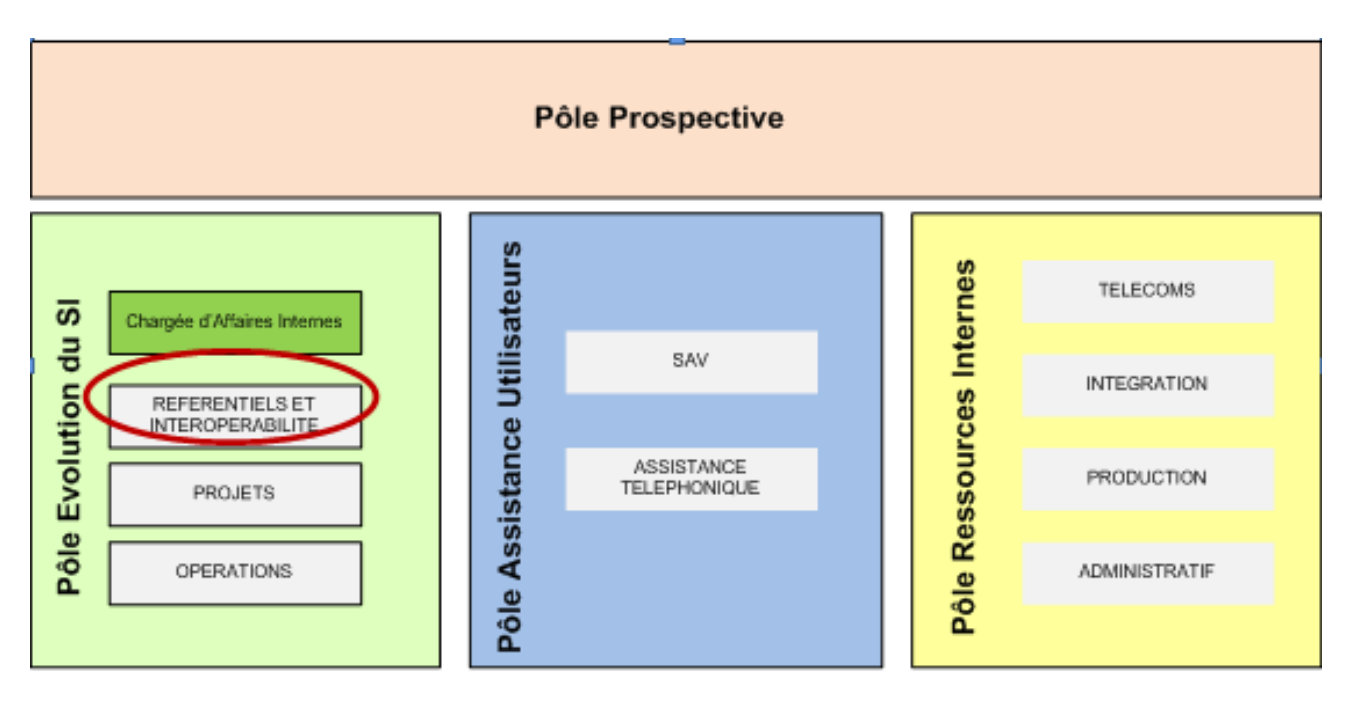

**Figure 2 : Organisation de la DSIC [Documentation interne]** 

<span id="page-14-0"></span>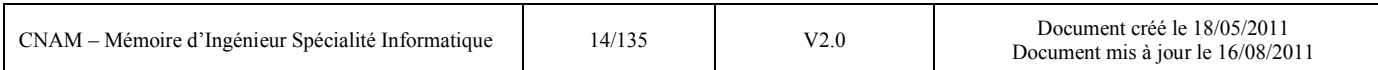

#### **La Cellule Référentiels et Interopérabilité :**

Issue de la récente réorganisation de la DSIC, la cellule « Référentiels et Interopérabilité » a pour mission première de faire « communiquer » les applications métiers avec les référentiels de données dont elle a la charge (Référentiel Identité ou « Active Directory », Référentiel Géographique et Référentiel Décisionnel).

Pour se faire, elle s'appuie sur des outils d'intégration ou sur les fonctionnalités avancées des outils métiers qui permettent de gérer les données de références. Ces deux derniers s'appuient notamment sur les Web Services, technologie qui sera développée dans l'état de l'art des solutions d'intégration (§ 3.2).

A terme, cette cellule sera en charge de l'interopérabilité entre toutes les applications du système d'information.

Elle est constituée d'un architecte, responsable de l'architecture logicielle permettant l'interopérabilité et de deux administrateurs de référentiels.

#### *2.2.1.2 L'environnement technique*

#### **a) L'architecture technique :**

L'environnement technique mutualisé entre la Ville d'Angers, le CCAS et Angers Loire Métropole repose sur un parc de 2300 postes de travail et 100 serveurs.

#### **b) L'infrastructure réseau :**

- **Le cœur de réseau** est constitué par des commutateurs de niveau 3 de marque Cisco s'appuyant sur des liens Gigabit. Il est segmenté en VLANs correspondant à des sous réseaux IP. La distribution vers les postes de travail s'effectue via des commutateurs de niveau 2 à 10Mb/s, 100 Mb/s et 1 Gb/s.
- **Les sites distants** sont raccordés soit via le réseau de fibres optiques déployées dans le cadre du projet de la Boucle Optique Angevine, soit au travers des liaisons VPN s'effectuant par des connexions Internet de type ADSL (les sites sont alors équipés de routeurs VPN).
- **L'accès Internet** se fait au travers de deux liens à 10 Mb/s chacun.

Cet accès, ainsi que les liens avec des sites partenaires (Trésorerie Générale, ...), sont sécurisés par l'intermédiaire du pare-feu CheckPoint VPN-1, qui gère entre autres les accès VPN décrits ci-dessus.

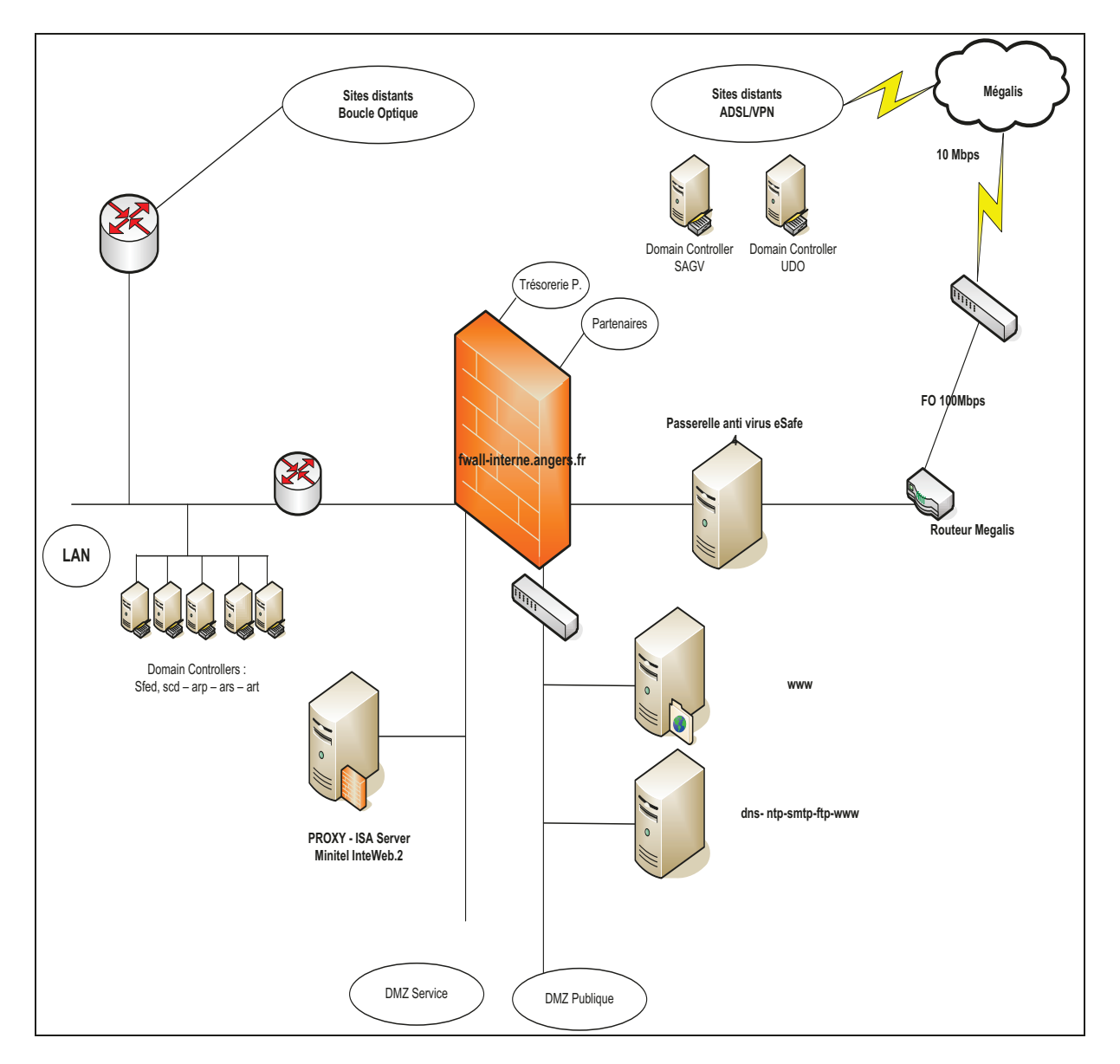

Figure 3 : Infrastructure réseau du SI d'Angers Loire Métropole **[Documentation interne]** 

#### <span id="page-16-0"></span>c) L'infrastructure serveurs :

Le Système d'Information Communautaire repose essentiellement sur des serveurs HP/COMPAQ sous WINDOWS 2000 Serveur, WINDOWS 2003, 2008 et Linux (DEBIAN dernière version stable) ainsi que des plateformes Unix de type IBM pSéries (sous AIX).

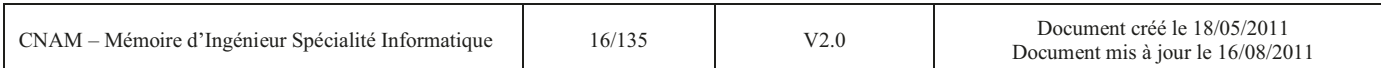

Pour ce qui concerne la composante Windows du parc, l'environnement Windows 2008 est privilégié pour tout nouveau serveur mis en production. Des serveurs en environnement Citrix Metaframe Presentation Server sont exploités pour la publication d'applications ou de bureaux Windows, essentiellement à destination des sites distants.

D'un point de vue fonctionnel, les serveurs Windows sont majoritairement dédiés :

- à la gestion de l'infrastructure Active Directory,
- au service de données bureautiques et applicatives (au travers des liens DFS),
- aux services de messagerie (Exchange 2007),
- au déploiement d'applications et de correctifs de sécurité Microsoft (Systems Management Server 2003)
- au support des bases SQL Server,
- aux outils collaboratifs de type Intranet,
- aux applications client/serveur,

Les serveurs AIX supportent quant à eux les bases de données Oracle ainsi que l'application de gestion des ressources humaines HRACCESS.

Les serveurs Linux sont essentiellement orientés vers la gestion des services d'infrastructure (gestion des impressions, DNS, passerelles de messagerie, …) et des services Web (frontaux http, …).

Ces serveurs, au format rack, sont hébergés de manière centralisée dans des baies 19'' situées dans une salle machine appropriée, climatisée et secourue électriquement.

### **d) L'infrastructure poste de travail :**

Les postes de travail utilisés sont des micro-ordinateurs de type Pentium :

- P4 2.5 Ghz, 1 Go de RAM, 20 Giga de disque dur pour les plus anciens
- Intel(R) Core(TM)2 Duo CPU E8400 @ 3.00GHz, 2 Go de RAM, 160 Go de disque dur pour les nouvelles acquisitions.

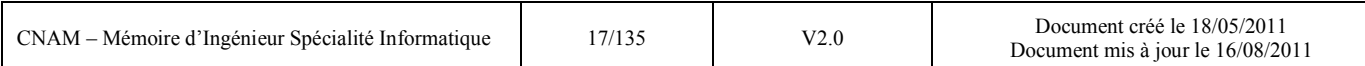

Ces postes sont équipés, entre autres :

- du système d'exploitation Microsoft Windows XP Pro ou Windows 7 Pro,
- de la suite bureautique Microsoft Office XP ou Office 2007, du client de messagerie Outlook,
- du client SMS 2003 SP3
- d'Internet Explorer 8.0 minimum,
- du client Oracle 8.1.7 ou 10,
- du logiciel anti-virus eTrust Antivirus.

Chaque poste est connecté au réseau communautaire selon les modalités décrites au paragraphe 2.2.1.2.b.

La configuration logicielle initiale et l'intégration de nouvelles applications clientes sur ces postes de travail sont réalisées sur la base de la méthodologie ZAK (Zero Administration Kit) de Microsoft. Le déploiement d'applications peut être également effectué par SMS 2003.

De part les usages en matière de sécurité, notamment les stratégies Windows et la restriction des droits pour les comptes utilisateurs standard, les installations ne peuvent être effectuées que par des intervenants techniques disposant des droits nécessaires.

#### **e) L'infrastructure Active Directory :**

La gestion des utilisateurs et des ressources repose sur une infrastructure Active Directory. L'ensemble des utilisateurs des trois collectivités est géré dans l'annuaire Active Directory implémenté dans un environnement Windows 2003 Serveur, avec mise en œuvre de profils itinérants avec des stratégies de groupe.

#### **f) L'architecture de messagerie :**

Le système de messagerie repose sur une plateforme Exchange 2007. Les utilisateurs peuvent accéder à leurs boîtes depuis le réseau local par des clients Outlook 2002 ou Outlook 2007 ou depuis Internet en HTTPS via Outlook Web Access.

Les flux de messagerie SMTP vers et depuis Internet sont relayés par un serveur Postfix.

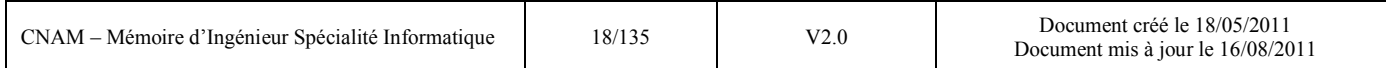

#### **g) Systèmes de gestion de bases de données :**

Le SGBD prépondérant est ORACLE en environnement 10g (quelques bases sont encore en 8.1.7), la quasi-totalité des bases étant centralisée sur des serveurs AIX ou Linux Red Hat.

Une plateforme SQL Serveur 2005 hébergée sur un serveur Windows 2003 est également exploitée.

#### **h) Autres composants techniques :**

L'extraction, la transformation des données et l'alimentation des bases peuvent être réalisées à partir du progiciel GENIO de la société OpenText.

Les outils décisionnels utilisés sont les logiciels IMPROMPTU de la société COGNOS et BusinessObjects de la société SAP.

#### **i) Intégration applicative :**

Les différentes architectures applicatives rencontrées sur le Système d'Information Communautaire sont les suivantes :

- partagée en réseau : les applications sont hébergées sur des serveurs de fichiers Windows et partagées par les postes clients utilisateurs,
- client/serveur : des serveurs applicatifs, essentiellement en environnement Windows 2000 ou 2003 supportent ces applications. La mutualisation de plusieurs applications sur un même serveur est privilégiée.
- n-tiers : en complément d'une des deux couches précédentes, on trouvera également des serveurs d'application sur base Tomcat et des serveurs web Apache ou IIS.
- Des applications web utilisant des plateformes LAMP (Linux, Apache, MySQL et PHP) sont également utilisées.

Afin de pouvoir s'intégrer correctement aux intranet et extranet existants, il est nécessaire que les applications web soient capables d'identifier les utilisateurs par le biais d'un serveur d'authentification (SSO, signature unique).

#### *2.2.2 La cartographie applicative du système d'information*

Les premières bases de ce travail ont été lancées en 2007 avec la mise en œuvre d'un outil de cartographie, Win'Design. Le but était de référencer l'ensemble de nos applications métiers ainsi que les données métiers manipulées et les flux d'information qui circulent entre elles.

Pour certaines données, il est facile d'identifier les applications qui en sont maîtres. C'est le cas par exemple du SIG (Système d'Information Géographique) identifié comme le référentiel de nos données géographiques ou de l'application de gestion financière identifiée comme le référentiel de nos données comptables. Il est cependant moins évident d'avoir une vision exhaustive des applications qui ont besoin de ces informations. La cartographie du Système d'Information permet d'identifier de façon plus précise et de façon moins intuitive l'ensemble des données manipulées par les applications du SI. Ce travail permet ainsi de déterminer les applications qui sont à l'initiative de la gestion de certaines données (les données métiers) et celles qui sont en attente (ou potentiellement en attente) de ces informations. Ces données référentielles ainsi identifiées peuvent alors être présentées comme des objets métier mis à disposition des applications du Système d'Information.

L'intérêt dans notre cas est de pouvoir rapidement identifier les données relatives à l'adresse utilisées dans les applications métiers. Une simple requête grâce à l'outil de cartographie permet d'en dresser la liste exhaustive (voir l'annexe 1 pour des illustrations de la cartographie applicative et la requête qui a été à la base de ma réflexion).

#### *2.2.3 Le système d'information géographique (SIG)*

Angers Loire Métropole est dotée d'un système d'information géographique (S.I.G) utilisé par l'ensemble des services des communes de l'agglomération. Ce SIG comprend des données de référence, fournies par des organismes extérieurs ou saisies par le gestionnaire des données, sur lesquelles s'appuient des données métiers (urbanisme, voirie, réseaux d'eau, écoles…).

Les données géographiques sont stockées dans une base ORACLE spatiale, administrée et consultée via la suite ELYX de l'éditeur STAR-APIC. La consultation et la modification des données peuvent se faire via ELYX OFFICE (solution client/serveur riche en fonctionnalités métiers) et via ELYX WEB (client léger mais plus limité en fonctionnalité).

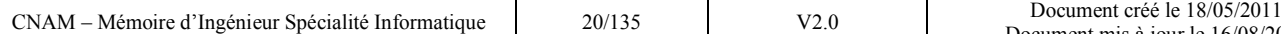

# <span id="page-21-0"></span>*2.3 Les enjeux des référentiels adresse*

Les référentiels de données tels que le référentiel adresse répondent à de nombreux enjeux. La gestion en interne d'un tel entrepôt de données stratégiques à l'échelle du territoire permet d'augmenter la qualité de la donnée. Cette qualité est nécessaire pour répondre aux besoins suivants :

#### *2.3.1 Politiques*

Les services de l'État, les collectivités territoriales et les services publics développent l'utilisation de l'information géographique pour améliorer le service rendu aux usagers, gagner en productivité et accroître l'efficacité des politiques publiques. Ils souhaitent répondre aux attentes de leurs partenaires (grand public, citoyens, entreprises, clients des services publics…), qui considèrent que les informations qui leur sont nécessaires, et en premier lieu les informations publiques, doivent être disponibles sur Internet (recherches d'adresses notamment).

De même, de plus en plus de collectivités territoriales utilisent l'information géographique sur Internet pour localiser et présenter de façon enrichie leurs propres informations : par exemple présentation par une commune de son patrimoine culturel, de ses atouts touristiques, de ses zones d'activités, des services de transport, du cadastre, du PLU<sup>1</sup>... Les conseils généraux et régionaux ont également pris de nombreuses initiatives, notamment dans le domaine des transports.

Le volume et la qualité des données produites constituent un des facteurs clés du développement local.

Enfin, la précision et l'exhaustivité des données du référentiel adresse sont nécessaires aux calculs de la dotation globale de fonctionnement (DGF) versée par l'Etat aux collectivités. Cette DGF s'appuie sur les données de recensement de l'INSEE qui elle–même collabore avec les collectivités pour valider les adresses à recenser.

#### 1 PLU : Plan Local d'Urbanisme

 $\overline{a}$ 

#### *2.3.2 Métiers*

Un référentiel de données adresse de qualité améliore la gestion des services assurés par un accroissement de la productivité, et réduit les coûts de fonctionnement.

D'un point de vue technique, l'enjeu métier est de permettre l'interopérabilité du référentiel avec les données des autres services de la ville d'Angers et de l'agglomération mais aussi avec les organismes extérieurs.

#### *2.3.3 Institutionnels*

Si l'utilisation de l'information géographique est une opportunité intéressante pour les autorités publiques, sa diffusion est devenue une obligation, à la suite de la publication, depuis 2005, de plusieurs [textes européens et français,](http://www.developpement-durable.gouv.fr/IMG/pdf/Obligations_juridiques.pdf) allant tous dans le sens d'une plus grande ouverture des informations publiques, notamment environnementales, et en particulier géographiques.

Après la convention européenne d'Aarhus, qui concerne le droit à la communication des informations publiques relatives à l'environnement et impose la diffusion publique de certaines de ces informations, la directive européenne 2007/2/CE du 14 mars 2007, dite [directive INSPIRE,](http://www.developpement-durable.gouv.fr/spip.php?article17946) impose aux autorités publiques, d'une part de rendre les données géographiques qu'elles détiennent accessibles au public en les publiant sur Internet, d'autre part de les partager entre elles. Cela nous impose de posséder un référentiel correctement modélisé. Nous développerons cette directive dans un prochain chapitre du mémoire.

La réflexion autour de la mise en œuvre du référentiel s'inscrit également dans une réflexion au niveau national engagée par l'état, le Référentiel Grande Echelle (RGE) que nous développerons également dans un prochain chapitre.

# <span id="page-22-0"></span>*2.4 Les objectifs du projet du mémoire*

Les objectifs du projet sont les suivants :

- Concevoir un référentiel adresse précis sur l'ensemble de l'agglomération angevine à partir de sources de données existantes. Il devra être le plus proche possible de la situation réelle du terrain. Il est également indispensable que la pérennité du référentiel soit assurée et ne

dépende pas d'un organisme extérieur, non lié à la communauté d'agglomération qui, par des changements unilatéraux, pourrait contribuer à sa dégradation voire sa disparition.

- Expérimenter l'interopérabilité de ce référentiel avec les applications métiers qui ont besoin de cette donnée de référence afin d'éviter sa redondance et permettre aux services d'avoir une donnée de qualité.
- Expérimenter un outil collaboratif permettant de maintenir à jour régulièrement le référentiel grâce à une participation de l'ensemble des acteurs intervenant sur ses données.

# <span id="page-23-1"></span><span id="page-23-0"></span>**3. L'état de l'art nécessaire au projet du mémoire**

# *3.1 Le référentiel adresse*

Localiser un destinataire ou une destination facilement est un atout majeur pour la commune, les administrés, les services aux usagers et pour La Poste.

Une adresse de qualité constitue un moyen de réaliser cet objectif.

Pour mesurer les enjeux qui gravitent autour de la question de l'adresse en France, il est important de bien comprendre à quoi et à qui peut servir une adresse, de quels éléments elle est composée.

Nous nous intéresserons également à des modèles de référentiel adresse existants. Nous étudierons un modèle créé dans le cadre d'un groupe de travail national du CERTU<sup>2</sup>. Nous finirons par étudier l'utilisation d'un tel référentiel au niveau d'une collectivité locale.

### *3.1.1 Qu'est ce qu'une adresse ?*

L'adresse est un repère géographique. Elle appartient au patrimoine collectif et individuel.

L'adresse est l'unique lien entre l'émetteur et le destinataire d'un envoi. Elle permet d'acheminer un service ou un produit en un lieu, qu'elle identifie. L'adresse est en effet le moyen utilisé pour localiser un lieu d'habitation ou de résidence, une boite postale, un lieu de travail...

Elle mérite donc un soin particulier, car c'est l'une des clés de la communication.

 $\overline{a}$ 

<sup>&</sup>lt;sup>2</sup> CERTU : Centre d'Etudes sur les Réseaux, les Transports, l'Urbanisme et les constructions publiques

#### *3.1.2 La règlementation*

Le dispositif législatif et réglementaire en France est extrêmement réduit sur la question de l'adresse :

- le décret 94-1112 du 19 décembre 1994 crée l'obligation pour les communes de plus de  $2000$  habitants de communiquer à la DGFIP<sup>3</sup> les dénominations de voie et les attributions de numéros. Il est plus ou moins suivi d'effet,
- le recensement rénové de la population a été instauré par la loi 2002-276 du 27 février 2002 relative à la démocratie de proximité dans son TITRE V - Des opérations de recensement*,*
- les noms des voies et la numérotation sont attribués par délibérations et arrêtés municipaux,
- une réglementation spécifique existe pour la ville de PARIS, fixant notamment les règles de numérotation (côté pair et côté impair).

De plus, la DGFIP avait proposé, il y a quelques années, un texte de loi portant sur l'obligation aux communes de dénommer : il n'a pas abouti, apparaissant comme une obligation supplémentaire pour les communes. Si une opération similaire devait être envisagée, il faudrait l'imaginer dans une perspective d'économie des obligations déclaratives ou de guichet unique pour tout ce qui est géographique.

#### *La norme AFNOR*

L'adresse en France est définie par les règles de la norme AFNOR XP Z10-011 [ROLLA]. Cette norme a été publiée en mai 1997. Elle était au départ expérimentale, mais est devenue depuis applicable. Son objectif est principalement de faciliter l'échange de fichiers d'adresses. L'adresse ainsi spécifiée se construit autour de six lignes, dont le nombre maximal de caractères de chacune est de 38.

#### **L'adresse légale**

 $\overline{a}$ 

L'adresse légale est l'indication précise du domicile d'une personne physique ou morale, le domicile étant le lieu où elle réside principalement.

<sup>3</sup> DGFIP : Direction Générale des Finances Publiques

#### **L'adresse fiscale**

C'est l'adresse communiquée aux services fiscaux et qui correspond, en principe, à l'adresse de résidence (puisque le domicile fiscal dépend généralement de la résidence habituelle).

#### **L'adresse postale**

L'adresse postale, telle que la décrit la norme AFNOR, est l'ensemble des informations fournies par le client émetteur et nécessaires à la remise du courrier au client destinataire sans recherche ni équivoque dans le cadre des prestations offertes par l'opérateur postal.

L'adresse postale associe deux types d'informations :

- des informations **nominatives** (privées), permettant d'atteindre personnellement et nommément chaque personne,
- des informations **géographiques** (publiques), permettant d'identifier le point de contact et de distribution.

Parmi les définitions données, il faut retenir celle du point «géographique» (de l'adresse) :

« localisation d'une construction (pavillon, immeuble, …) ou de l'entrée d'une construction à

l'intérieur d'une commune identifiée sur le territoire national. Il est généralement matérialisé par un numéro sur une voie, un libellé de voie, un libellé de commune et un code postal ».

La norme décrit ensuite le contenu de chacune des lignes :

- $\bullet$  ligne 1 : destinataire,
- ligne 2 : point de remise, par exemple personne physique demeurant chez une autre personne physique, personne physique destinataire final d'un pli au sein d'une personne morale, personne morale domiciliée chez une personne physique,

Les lignes 3, 4, 5 et 6 contiennent des informations sur le point de raccordement pouvant autrement être comprises comme « l'infrastructure fixe » de l'adresse. Elles comprennent :

- ligne 3: complément de localisation de la construction (bâtiment, entrée, immeuble, résidence),
- ligne 4 : numéro et libellé de la voie ( rue, avenue, hameau),
- ligne 5: service de distribution, complément de localisation de la voie (poste restante, BP,

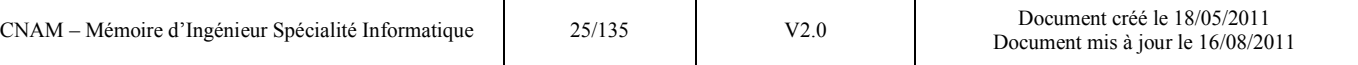

lieu-dit dont les voies sont baptisées),

 $\bullet$  ligne 6 : code postal et localité

Cette norme limite le nombre de caractères à 38 par ligne, ce qui est notablement insuffisant pour la ligne 4 et quelques fois la ligne 6.

Dans notre étude nous nous intéressons aux lignes 3 à 6 concernant la partie anonyme de l'adresse.

### *La directive INSPIRE<sup>4</sup>*

La directive INSPIRE est la directive 2007/2/CE du [Parlement européen](http://fr.wikipedia.org/wiki/Parlement_europ%C3%A9en) et du [Conseil](http://fr.wikipedia.org/wiki/Conseil_de_l%27Union_europ%C3%A9enne) du [14](http://fr.wikipedia.org/wiki/14_mars) [mars](http://fr.wikipedia.org/wiki/Mars_2007) [2007](http://fr.wikipedia.org/wiki/2007) établissant une infrastructure d['information géographique](http://fr.wikipedia.org/wiki/Information_g%C3%A9ographique) dans la [Communauté](http://fr.wikipedia.org/wiki/Communaut%C3%A9_europ%C3%A9enne)  [européenne](http://fr.wikipedia.org/wiki/Communaut%C3%A9_europ%C3%A9enne) (INSPIRE). Elle vise à favoriser l'échange des données au sein de la Communauté européenne dans le domaine de l'environnement pris dans un sens large. Elle fournit les mécanismes permettant une meilleure utilisation de l'information géographique publique pour le développement des politiques à tous les niveaux.

Elle crée plusieurs obligations :

- la fourniture des données selon des règles de mise en œuvre communes,
- la constitution de catalogues de données (métadonnées),
- l'application de règles d'interopérabilité,
- l'accès gratuit aux métadonnées,
- l'accès aux données pour les acteurs réalisant une mission rentrant dans le cadre d'INSPIRE,
- les services pour permettre ces accès,
- l'existence d'une organisation adaptée pour s'assurer de la bonne mise en œuvre de la directive.

 $\overline{a}$ 

 $^4$  INSPIRE : Infrastructure for Spatial Information in the European Community

L'ensemble de ces obligations s'appuie en principe sur les normes et standards internationaux, et du point de vue opérationnel selon les règles de mise en œuvre en cours d'élaboration sous l'égide de la Commission européenne.

INSPIRE s'applique à 34 domaines thématiques, se décomposant en trois groupes principaux :

- les données nécessaires au repérage sur le territoire, telles que systèmes de coordonnées, unités administratives, réseaux de transport, hydrographie, parcellaire cadastral, adresses et noms de lieux ainsi que des données relatives aux sites protégés. Cet ensemble constitue l'annexe 1 de la directive.
- les données générales complémentaires, telles que l'altimétrie, l'occupation des terres, la géologie et l'orthophotographie<sup>5</sup>. Ces données constituent l'annexe 2.
- les données thématiques telles que bâtiments, vocation des sols, santé et sécurité des personnes, services d'utilité publique et services publics, données sur l'environnement (nombreuses et variées), installations industrielles, agricoles, démographie, périmètres de réglementation, données météorologiques, données maritimes, sources d'énergie et ressources minérales. Ces données constituent l'annexe 3.

L'application de la directive INSPIRE constitue une étape importante pour les acteurs concernés. Ceux-ci se sont certes déjà appropriés les technologies de l'information géographique numérique, mais l'intégration de ces données dans leurs systèmes d'information et la mise à disposition de données, tant pour le grand public que pour les autres services publics, sont encore, sauf exception, peu développées et peu mutualisées.

### *3.1.3 Les enjeux de la qualité de l'adresse*

Les enjeux liés à une adresse spatialisée de qualité sont importants [ROLLA]:

- amélioration de la distribution du courrier et gain pour les clients émetteurs : le nombre de NPAI (plis retournés portant la mention « n'habite pas à l'adresse indiquée ») relevant de défauts sur les lignes 3 à 6 est estimé par La Poste entre 15 et 16 millions par an, soit une

 $\overline{a}$ 

<sup>5</sup> Orthophotographie : image aérienne géo référencée de la surface terrestre.

dépense correspondante de 4,5 millions d'euros pour La Poste et de 15 millions d'euros pour les grands émetteurs,

- réduction du coût de fonctionnement des services de l'Etat qui disposent de plusieurs systèmes de gestion d'adresses et d'autant de dispositifs de maintenance,
- modernisation de l'Etat qui sera un utilisateur principal de ce référentiel, au travers de plusieurs de ses missions : recouvrement des impôts, recensement, sécurité civile, santé, gestion des risques,
- modernisation des collectivités territoriales : les gains attendus sont de même type que pour l'Etat : amélioration de la gestion des services assurés, réduction des coûts de fonctionnement,
- gain pour les gestionnaires de réseaux EDF, France-Télécom gains et perspectives nouvelles pour le secteur privé : amélioration de la gestion de clientèle, optimisation de l'exploitation des réseaux, diminution des dépenses de fonctionnement internes, perspectives d'activités nouvelles.

#### *3.1.4 Les acteurs et les bases de données existantes*

Plusieurs acteurs, pour l'essentiel publics, sont amenés à établir et entretenir pour la réalisation de leurs missions des bases de données d'adresses [CERTU] : la direction générale des finances publiques (DGFIP), La Poste, l'INSEE, l'IGN, et les gestionnaires de réseaux (EDF, France Télécom, réseaux d'eau, de chaleur, câble), la sécurité sociale et les caisses de retraite.

*3.1.4.1 Direction générale des finances publiques* 

Le dispositif de recueil et de gestion d'adresses à la DGFIP, qui est une direction du ministère des

finances et de l'industrie, a pour objectif de permettre l'émission et la perception des différents impôts vers les contribuables (impôt sur le revenu, taxe d'habitation, taxe sur le foncier bâti,…) à partir de fichiers décrivant les biens, les trésoreries et centres des impôts (CDI) compétents. Le dispositif de la DGFIP s'appuie sur plusieurs bases de données existantes, MAJIC 3, fichier des propriétés bâties, fichier FANTOIR.

Les adresses sont, en général, représentées sur les feuilles cadastrales papier, et intégrées dans le plan cadastral informatisé (PCI) lorsqu'il a été réalisé.

#### MAJIC 3

Cette base de données localise les biens, décrit les propriétés et les propriétaires. Elle reprend les données littérales du cadastre et comprend les adresses des propriétés et propriétaires. Elle permet de mettre en œuvre les principales applications gérées par la DGFIP : foncier bâti, foncier non bâti. Les adresses constituent un attribut des objets et non pas un objet en tant que tel.

Le fichier des propriétés bâties (FPB) est un fichier directement extrait de MAJIC 3.

#### FANTOIR

Le fichier FANTOIR (fichier annuaire topographique initialisé réduit) a été constitué pour être une liste de référence des noms de voies (1,25 million de voies) et de lieux dits (5,8 millions) figurant sur le cadastre. Il prend la suite du RIVOLI (répertoire informatisé des voies et lieux dits). Un identifiant (code) est attribué à chaque nom de voie. L'aspect significatif de ce code (règles d'attribution en fonction du type de voies et de l'ordre) a posé beaucoup de difficultés et est en cours de refonte par la DGFIP. Ce fichier ne gère pas l'historique des noms de voies. Il est très utilisé par les acteurs de l'adresse, en complément des bases existantes.

#### PLAN CADASTRAL INFORMATISE

Le libellé des voies et la localisation des numéros des adresses apparaissent en général sur les feuilles cadastrales dans le milieu urbain. Quand elles existent, ces indications ont été reprises dans la spécification du Plan Cadastral Informatisé (PCI), qui fournit, sur les territoires couverts, une base de données d'adresse avec une localisation des plaques très précise.

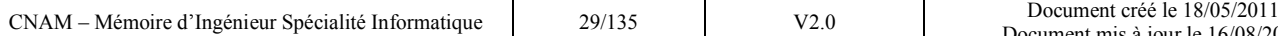

L'amélioration de la distribution du courrier – diminution des « NPAI– constitue un enjeu important pour cet organisme. Les bases de données, applications et projets mobilisant l'adresse sont centrés sur cette priorité. Elles sont littérales, non géoréférencées, soit anonymes, soit nominatives :

- HEXAPOSTE est le référentiel des codes postaux,
- HEXAVIA est un référentiel de noms de voies dont la mise à jour est effectuée directement par La Poste avec l'aide des collectivités locales,
- HEXACLE est le référentiel des numéros dans les voies de France, extraits des données de production de la Poste, enrichis d'une clé alphanumérique qui codifie les adresses géographiques (voies et numéros). Cette clé est appelée CEA (Code Etendu de l'adresse).

La diffusion des produits géographiques de La Poste n'est pas assurée par elle-même, mais confiée à des distributeurs (MEDIAPOST, ALTRIA, DPV). HEXAVIA a été cédé à environ 400 organismes.

#### *3.1.4.3 L'INSEE*

 $\overline{a}$ 

L'INSEE est une direction du ministère des finances. Il est producteur d'information géographique, en particulier avec le produit Base-Ilots (en coédition avec l'IGN<sup>6</sup>), et surtout les zonages IRIS-2000<sup>7</sup>, qui seront à intégrer dans la composante zonage du RGE<sup>8</sup>.

L'adresse est utilisée à l'INSEE au travers de deux activités principales : le RIL (répertoire des immeubles localisés) et le répertoire SIRENE<sup>9</sup>. L'adresse fait aussi partie du fichier des

<sup>9</sup> SIRENE : Système Informatique pour le Répertoire des ENtreprises et des Etablissements

 $^6$  IGN : Institut Géographique National

 $^7$  IRIS : Ilots Regroupés pour des Indicateurs Statistiques

<sup>8</sup> RGE : Référence à Grande Echelle

équipements publics qui est en projet, sur un champ national et dont le géoréférencement est prévu par géocodage sur le champ du RIL.

L'INSEE attribue à chaque commune de France un code unique d'identification. Dans le cas des grandes agglomérations (Paris, Lyon, Marseille), le code est différencié selon les arrondissements.

#### *3.1.4.4 L'IGN*

#### LE RGE [CNIG002]

L'État a confié à l'IGN le développement du Référentiel à Grande Echelle (RGE®) qui intègre des données issues de ses propres bases ou de celles d'autres producteurs. Il permet de répondre à de multiples usages et à des besoins de politiques publiques, au niveau national et à l'échelon local. Il permet d'appréhender le territoire, de le connaître et de le comprendre ; d'agir face aux risques, notamment les risques naturels ou technologiques, soit pour protéger, soit pour prévenir ; d'intervenir efficacement dans une perspective d'aménagement durable, et par exemple de prendre les décisions les plus adéquates pour l'aménagement du territoire.

Il est constitué de quatre bases de données :

- La BD ORTHO® : La base de données ortho photographique donne une image photographique complète de notre territoire.
- La BD TOPO® : La base de données topographique donne une représentation géométrique du territoire et de ses infrastructures (le plus souvent en trois dimensions) : description des réseaux routier, ferré, hydrographique, de la végétation, du bâti, des toponymes, de l'altimétrie, des limites administratives.
- La BD PARCELLAIRE® : La base de données parcellaire concerne le domaine foncier. Elle identifie les parcelles cadastrales et décrit leur tracé.
- La BD ADRESSE® : La base de données adresse (BD ADRESSE®) décrit les noms de voies et positionne les adresses sur ces voies. Ce travail de localisation est élaboré à partir du fichier des propriétés bâties de la direction générale des Impôts, enrichi par des partenariats avec La Poste et les services départementaux d'incendie et de secours. C'est cette dernière base qui nous intéresse plus particulièrement dans notre étude.

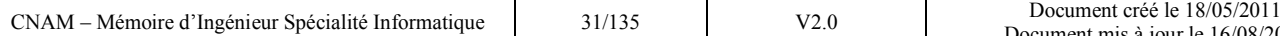

Outre sa mission d'intégrateur du RGE, l'IGN est également maître d'ouvrage et producteur de la BD NYME et de Géoroute. Les finalités de cette base sont principalement : le calcul d'itinéraire, la gestion de flotte, l'aide à la circulation et à sa gestion, l'aménagement et l'urbanisme, la géomercatique.

La base Géoroute couvre toutes les agglomérations de plus de 10 000 hab. (RGP 90).

Deux entreprises privées proposent sur ce segment des produits concurrents de ceux de l'IGN,

Téléatlas et Navtech (voir en détails dans la partie 3.1.5.2).

BD Nyme : Cette base de données regroupe l'ensemble des toponymes figurant sur la carte au 1/25 000°. Elle décrit tous les lieux-dits, habités ou non. Sa précision est au départ de 1 km, mais elle est améliorée à l'occasion de la réalisation de la BD Topo Pays (elle devient décamétrique).

#### *3.1.4.5 Les collectivités territoriales*

Ce sont les communes qui attribuent les noms aux voies publiques et la numérotation : elles sont l'organisme générateur des informations à intégrer dans un fichier des points « géographiques » des adresses. Les communes importantes ont souvent mis en place des bases de données d'adresses localisées d'excellente qualité.

#### *3.1.4.6 Les autres services*

Au-delà de ce premier cercle inventorié, qui rassemble les plus gros utilisateurs services de l'Etat et services publics, il convient de rajouter pratiquement tous les ministères qui sont amenés à gérer de façon plus ou moins importante des adresses dans le cadre de leurs missions. Le fait que leur caractère soit partiel, lié à un ou plusieurs thèmes, ne doit pas les écarter de l'ensemble des utilisateurs.

Enfin, dans le secteur privé, les « VPCistes » ont été mentionnés indirectement dans leurs relations avec La Poste. Ce secteur est un utilisateur très important d'une infrastructure d'adresses nationale.

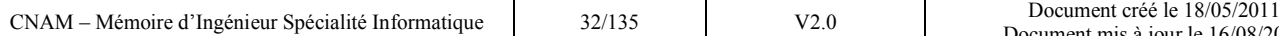

#### *3.1.5 Les modèles de référentiel adresse*

Dans ce sous-chapitre nous allons étudier les notions clés intervenant dans un référentiel adresse idéal. Nous nous intéresserons tout d'abord à un modèle proposé par le groupe de travail adresse du CERTU, notamment parce qu'il est constitué en très grande majorité d'acteurs du monde des collectivités. Nous établirons ensuite une comparaison entre d'autres modèles bien connus existants.

#### *3.1.5.1 Etude du modèle proposé par le groupe de travail CERTU sur l'adresse*

Ces travaux intitulés « Modélisation des objets rattachés au filaire de voirie » ont été publiés en juillet 1999. A partir de plusieurs définitions de base, tronçon de voie, nœud, nom de voie, adresse, plaque d'adresse, adresse filaire et adresse de bâtiment. Ils proposent 3 schémas conceptuels, reposant sur des surfaces de voiries représentées par un filaire, et ne retenant pas en compte la logique circulatoire. Chaque objet est doté d'un identifiant interne obligatoire, permettant d'assurer les relations entre tables.

Le modèle simplifié mobilise :

- la dénomination des voies,
- le réseau géométrique de voirie
- le système d'adressage ponctuel.

On peut considérer un filaire de voies comme une représentation schématique des voies de communication d'une ville assurée par un graphe composé de nœuds situés aux carrefours et d'arcs situés sur les axes de voies. Intéressons-nous maintenant aux objets qui le constituent.

#### La voie

La voie correspondant à toute installation permettant la circulation des personnes et des objets. Dénommer et numéroter les voies d'une commune présentent de nombreux avantages :

- Pour les administrés : elle facilite et simplifie la livraison et les services à domicile ( les accès aux soins, secours d'urgence, service des eaux,…)
- Pour une collectivité : elle facilite l'organisation de la collecte des déchets ménagers, la

gestion des listes électorales, l'envoi d'informations, …

- Pour les autres services (Eau, EDF, Impôts, sociétés de VPC) : elle facilite la gestion des clients, elle permet la prospection, permet de diminuer les coûts de livraison et dépenses inutiles en cas de mauvaise identification du client, …

Les règles de dénomination des voies préconisées par le service SNA<sup>10</sup> de la Poste sont les suivantes : *Extrait de l'abc de la gestion des voies à destination des mairies* «

- *Dénommez en majuscules toutes les voies publiques : municipales, départementales, nationales et toutes les voies privées.*
- *Prévoyez et anticipez la dénomination des voies en cas de projet de construction immobilière, nommez les avant que les promoteurs ne le fassent*
- *Optez pour des noms de voies concis et inférieurs à 32 caractères*
- *Evitez les homonymies ou les voies à phonétique identique, ex :Rue du Pont et Avenue du Pont*
- *Ne baptisez pas une voie d'un nom déjà utilisé par le passé*
- *Ne modifiez pas le nom d'une voie au risque de voir perdurer l'ancien nom dans la mémoire des habitants*
- *Evitez les noms comportant ou se terminant par des mentions particulières, comme rue Jean Paul II, 1ère Avenue, prolongée...*
- *Signalez toute création ou changement de nom d'une voie*
- *Enfin n'oubliez pas d'apposer une plaque à chaque intersection de voie* »

L'annexe 2 présente également l'ensemble des textes règlementant la dénomination et la numérotation des voies.

Quand faut-il dénommer les voies ? Le plus TÔT et le plus EN AMONT possible.

La dénomination doit faire partie du projet de construction ou d'urbanisation.

<sup>10</sup> SNA : Service National de l'Adresse

 $\overline{a}$ 

- Lorsqu'aucune voie n'est dénommée.
- Avant toute opération de réhabilitation ou de constructions :
	- secteur pavillonnaire, résidence ou lotissement,
	- logement social,
	- maison individuelle,
	- zone commerciale ou d'activités industrielles,
	- bâtiment à vocation culturelle (école, bibliothèque, médiathèque, etc.),
	- lieu de culte,
	- quartier piétonnier,
	- espace de verdure (jardin public) ou de convivialité,
	- centre de loisirs,
	- etc.
- Dans le cadre de la fusion de communes.
- Lors d'un événement impactant la vie locale :
	- événement de portée nationale, régionale ou locale,
	- mémoire d'une personnalité,
	- rappel de certains principes «moraux », philosophiques ou autres (place de la Liberté),
	- mise en relief des spécificités de la ville (**RUE DU FESTIVAL, PLACE DU CENTRE DE LA FRANCE**, etc.).

Dans le modèle du filaire de voie, la voie ne constitue pas un élément graphique. Il s'agit simplement d'informations alphanumériques.

Une voie étant généralement coupée par d'autres voies, on effectue un découpage en tronçons, chaque intersection entre tronçons de voie s'appelant un nœud. Une voie peut se limiter à un seul nœud (cas des carrefours ou places qui portent un nom). J'ai élaboré le schéma ci-dessous pour expliquer le principe :
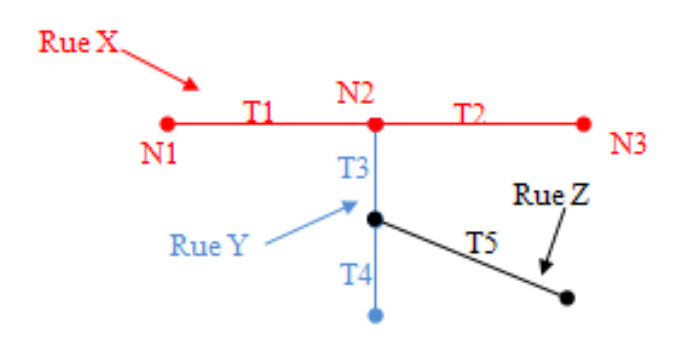

La rue X est constituée de deux tronçons T1 et T2. La rue Y est composée de deux tronçon T3 et T4. La rue Z est composée d'un tronçon T5. Le tronçon T1 est délimitée par les nœuds N1 et N2, etc...

**Figure 4 : Représentation schématique des voies dans le filaire de voie** 

Le cas des places autorise plusieurs possibilités :

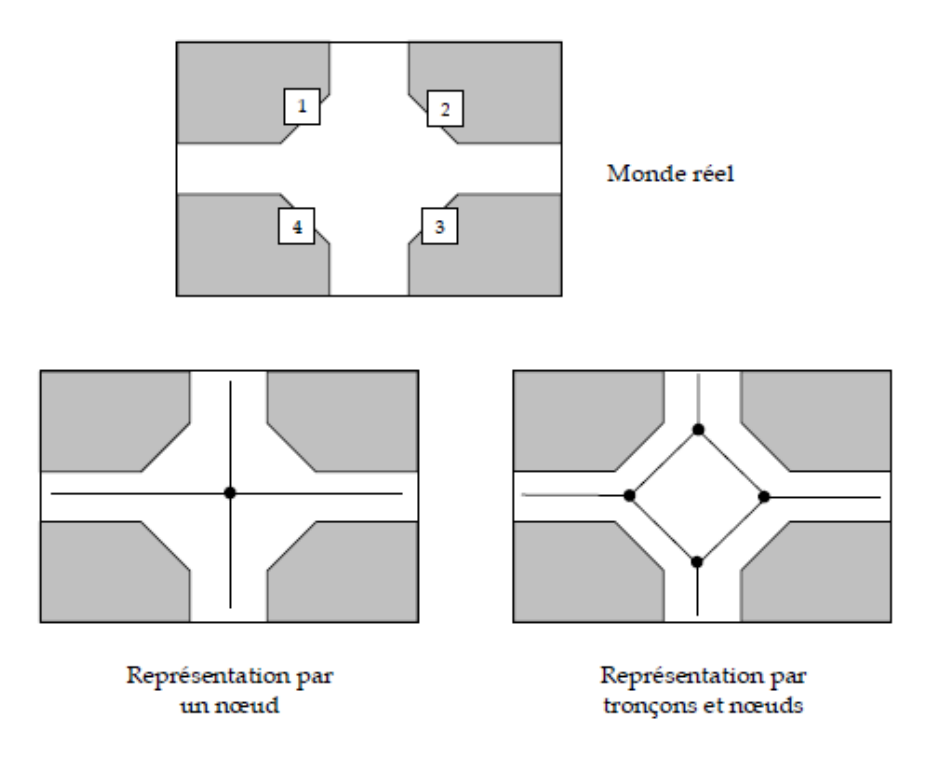

**Figure 5 : Illustrations des différentes modélisations des places [CERTU]**

On adoptera la représentation de droite dans le cas où la place est dénommée et possède des adresses (ex. les numéros 1, 2, 3 et 4), la représentation de gauche dans la plupart des cas.

#### Le tronçon de voie

Le tronçon de voie est un élément de la voie. Graphiquement, il est de type linéaire. Dans la schématique de graphe que constitue le filaire de voie, on appelle un tronçon un « arc ». Il est délimité par deux nœuds à chaque extrémité.

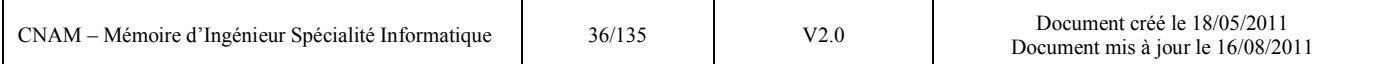

On définit généralement le sens de saisie du tronçon en fonction du sens de circulation de la voie. Parmi ses attributs nous pouvons retrouver des éléments d'adressage appelés « adresse théorique ». Ainsi pour un tronçon, il est généralement conseillé de saisir :

- le numéro de voirie début gauche
- le numéro de voirie début droite
- le numéro de voirie fin gauche
- le numéro de voirie fin droite
- le sens de numérotation de la voie (numéros impaires à gauche et pair à droite, …).

Nous constaterons dans la partie consacrée aux utilisations (§3.1.6) que ces éléments sont importants pour interpoler un point d'adresse lorsque ce dernier est inexistant dans la base adresse.

Dans le même registre, il est généralement conseillé de saisir les communes situées à gauche et à droite du tronçon, ou bien encore les quartiers INSEE, ceci a des fins de recherches spatiales.

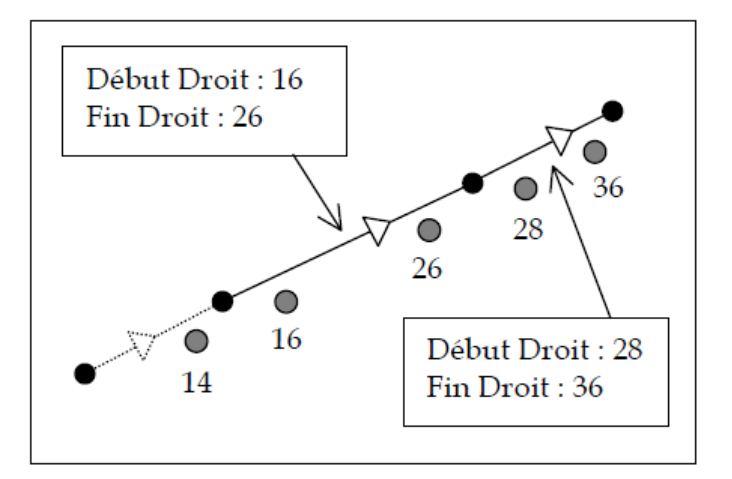

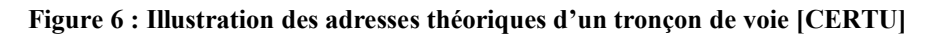

#### Le nœud

Le nœud est un élément ponctuel, extrémité d'un ou plusieurs tronçons de voie.

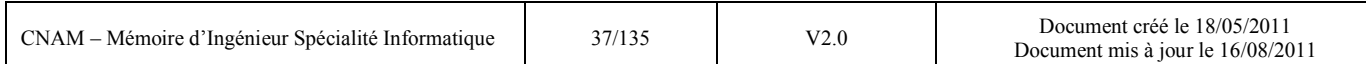

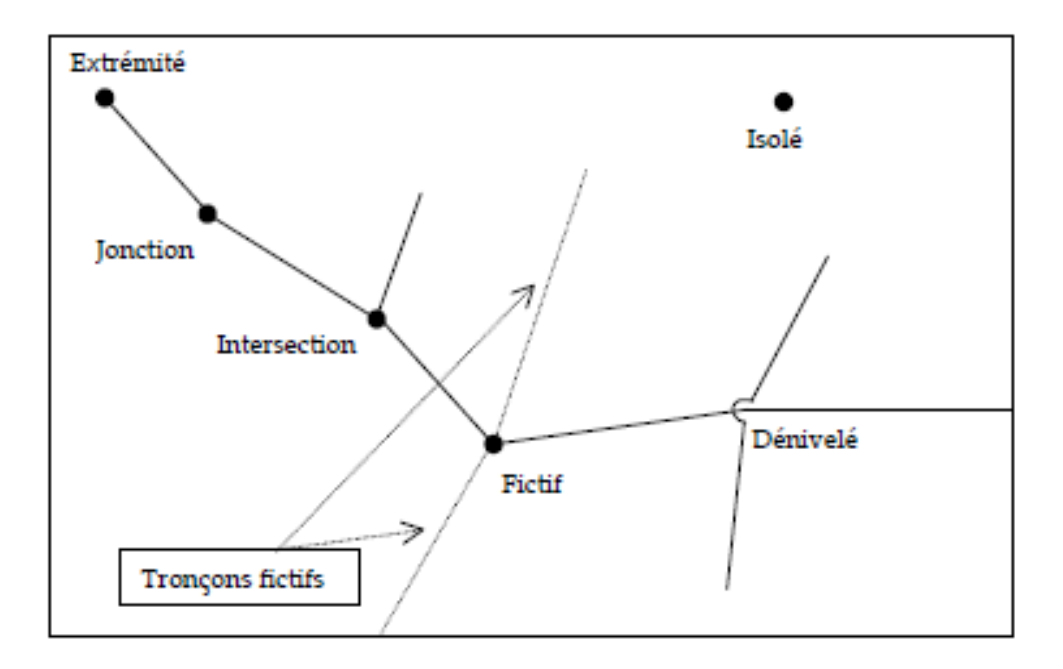

**Figure 7 : Les différents cas possibles de nœuds [CERTU]** 

#### L'adresse

Cet objet constitue l'élément principal de la localisation géographique. Il existe plusieurs possibilités de procéder. Le modèle du CERTU propose de stocker les informations alphanumériques dans cet objet et d'établir une relation avec les trois autres objets « plaque adresse », « adresse filaire » et « adresse bâtiment » pour la localisation géographique.

# La plaque adresse

La plaque adresse est un objet géographique ponctuel qui correspond à la position physique du numéro de voirie, dans la plupart des cas, en bordure de parcelle.

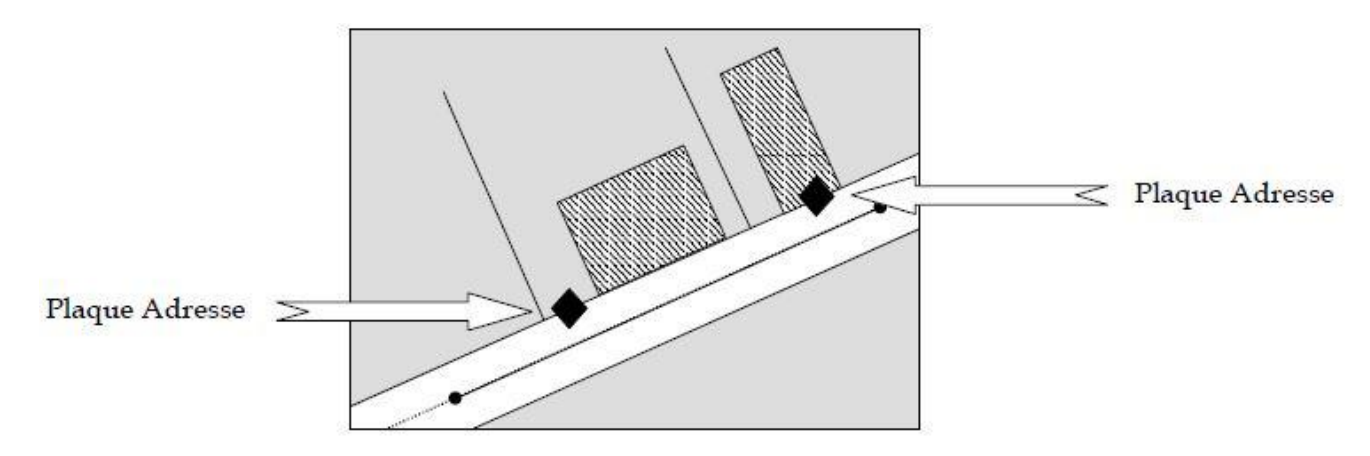

**Figure 8 : Illustration de la plaque adresse [CERTU]** 

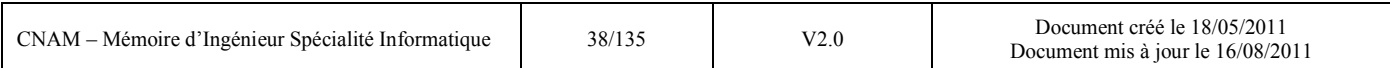

# L'adresse filaire

L'adresse filaire est un objet géographique ponctuel correspond à la projection de la plaque adresse sur le tronçon de voie correspondant.

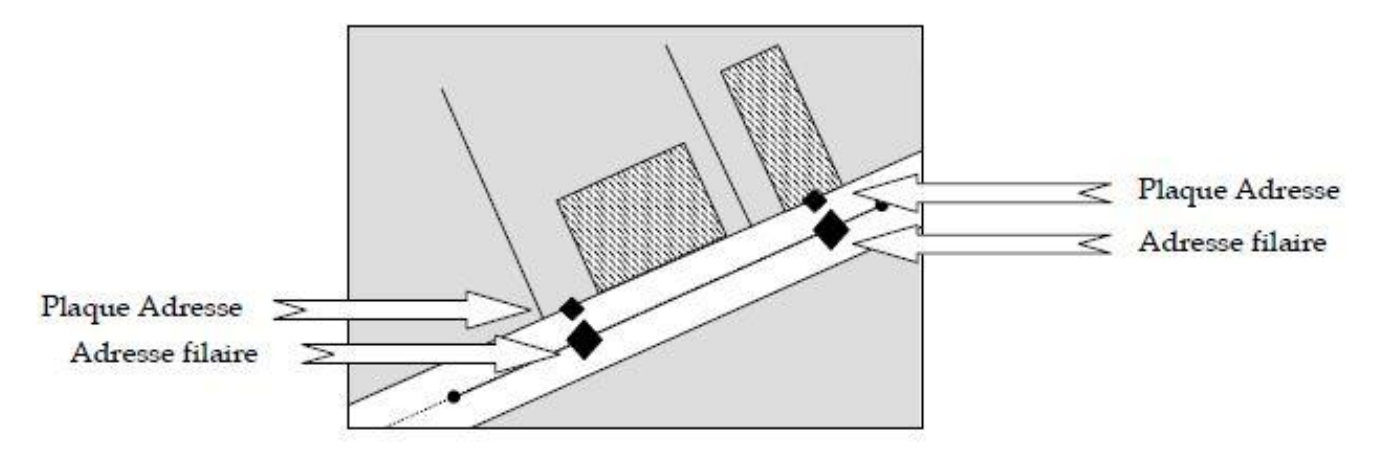

**Figure 9 : Illustration de l'adresse filaire [CERTU]** 

#### L'adresse bâtiment

L'adresse bâtiment est un objet géographique ponctuel associé aux bâtiments. Le point se situe dans le bâti. Il peut s'agir du centroïde mais ce n'est pas obligatoire. Une relation est alors établie entre le bâtiment et le point d'adresse bâtiment.

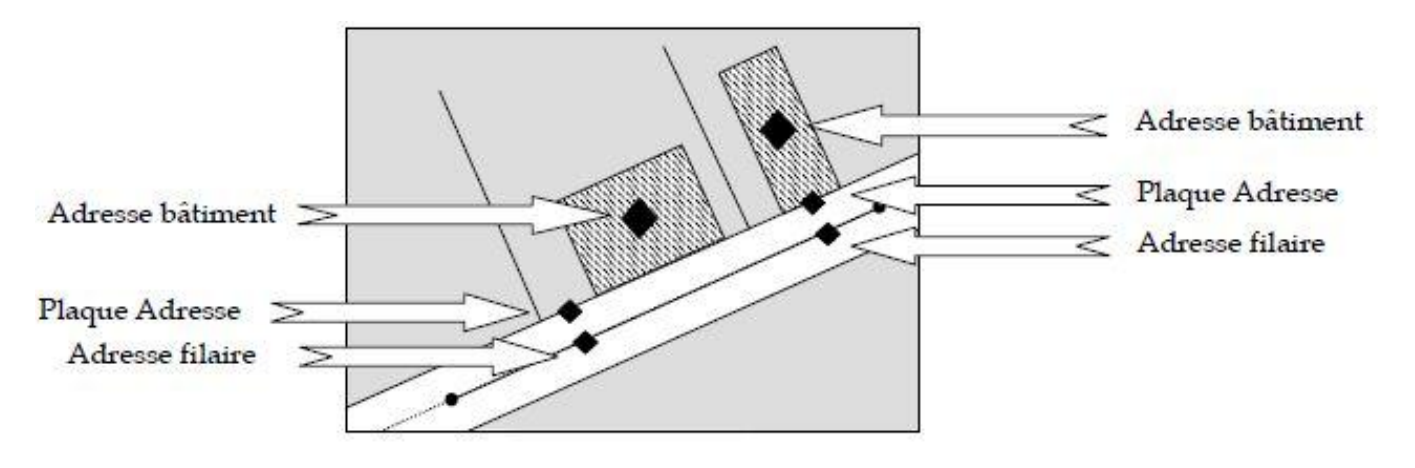

**Figure 10 : Illustration de l'adresse bâtiment [CERTU]** 

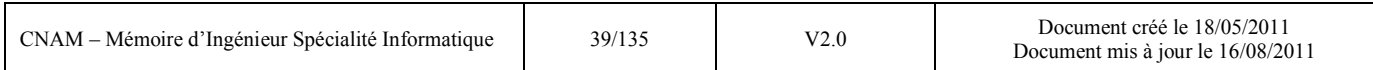

#### *3.1.5.2 Les autres modèles*

Les bases adresses étudiées sont au nombre de 3 : BD adresse V2 de l'IGN, Navstreets Premium de Navteq, et Multinet de TeleAtlas. Elles présentent toutes des informations d'adressage géoréférencées, associées à un réseau routier [LORR].

# BD adresse V2

La BD adresse V2 est une des composantes du Référentiel à Grande Echelle de l'IGN. Elle comprend un filaire de voie associé

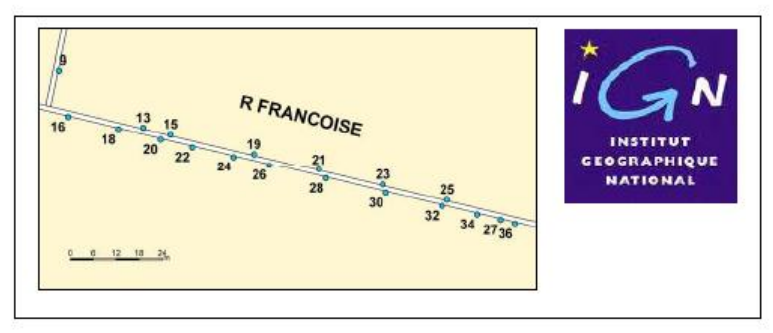

à des points adresses, représentant l'ensemble des numéros d'adresses contenues dans la base, sous forme d'objets ponctuels. Les adresses sont localisées selon 6 niveaux de précision. Les points les plus précis proviennent de la BD Parcellaire : soit le numéro à la plaque est connu, soit le centre de la parcelle est pris comme référence. Le numéro est alors projeté sur le filaire de voie. Les adresses et le réseau routier sont accompagnés des lieux dits, chef-lieu et limites communales.

# **Navstreets**

La version Premium contient plus d'une trentaine de couches, dont la moitié est consacrée aux Points d'Intérêts (hôpitaux, écoles, commerces…). Le reste est partagé entre le réseau routier, plusieurs niveaux de limites administratives et de l'habillage (réseau hydrographique, zones industrielles, zones commerciales…).

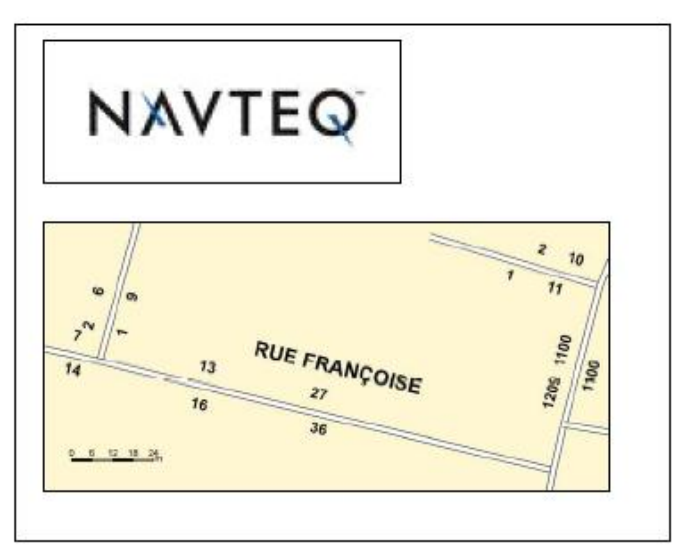

Les adresses de Navstreets sont contenues dans le réseau routier. Celui-ci est divisé en tronçons. Chaque tronçon, si une adresse lui est associée, possède le plus petit et le plus grand numéro de maison, pour les côtés gauche et droit. Ainsi, seuls les numéros aux bornes des tronçons de voie sont présents dans Navstreets.

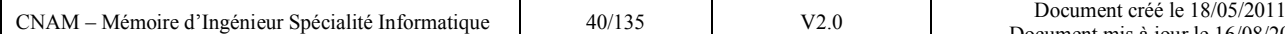

# **Multinet**

Le Multinet de TeleAtlas possède le même type d'information que la base Navstreets. Des points d'intérêts

(hôtels, banques, commerces, écoles…),

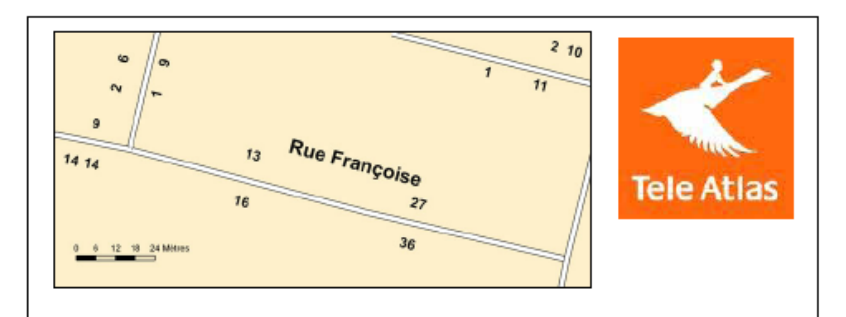

plusieurs niveaux de représentation du réseau routier, des limites administratives et de l'habillage (zones urbaines, cours d'eaux…). L'adressage s'effectue au tronçon. La encore, seuls les numéros d'adresses de début et de fin de tronçon sont connus.

Une étude comparative réalisée par un groupe de travail sur l'adresse dans le Languedoc Roussillon a permis de déterminer les points forts et faibles de chacun de ces modèles (voir illustration cidessous) :

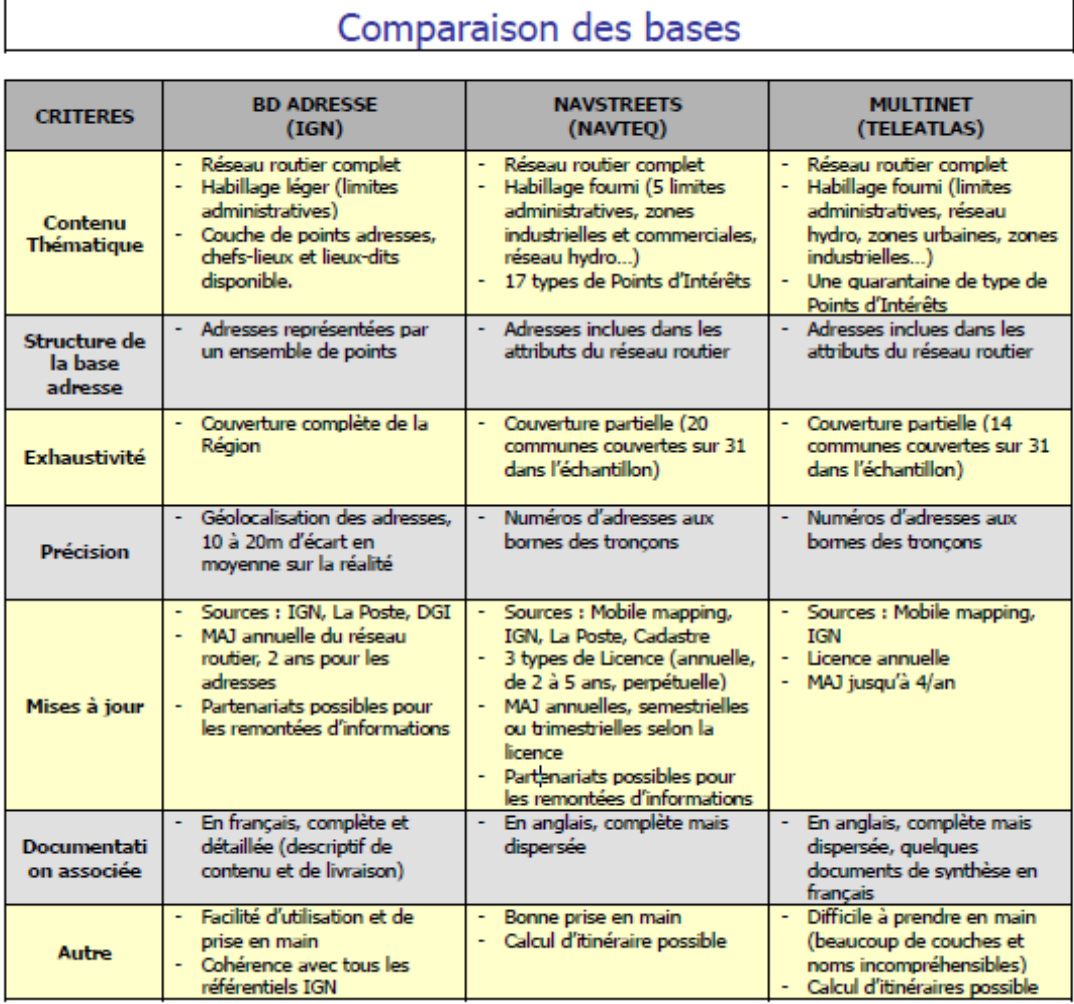

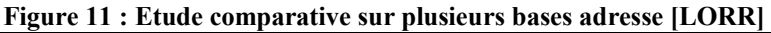

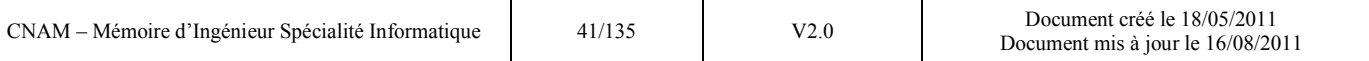

# *3.1.6 Les utilisations du référentiel adresse dans une collectivité*

Plusieurs usages ont été évoqués pour justifier l'intérêt porté sur la base adresse :

- La géolocalisation à l'adresse : La géolocalisation ou géoréférencement est un procédé permettant de positionner un objet (une personne,...) sur un plan ou une carte à l'aide de ses coordonnées géographiques. Ce procédé est utilisé dans les cas suivants :
	- études économiques, localisation des entreprises, optimisation d'implantations
	- localisation des foyers imposables
	- prévention de la délinquance, localisation des zones sensibles
	- localisation d'un lieu d'intervention (exemple pour les services internes en charges des réseaux (voirie, eau, assainissement)
- Le calcul d'itinéraire :
	- pour l'optimisation de tournées (courrier, ramassage d'ordures…)
	- les plans d'intervention (pompiers)
- La préparation au recensement (vérification d'adresses issues du RIL envoyées par l'INSEE)

Note : Pour les deux premiers cas d'utilisation, la combinaison du filaire de voie et de la base adresse est incontournable. En effet la base adresse sera utilisée en priorité pour trouver une adresse mais si le point n'y est pas présent l'adresse sera retrouvée par interpolation au niveau du filaire de voie.

# *3.2 Les outils d'intégration*

Les outils d'intégration sont nombreux et connus sous les acronymes  $ETL^{11}$ , EAI ou encore  $ESB^{12}$ . Chacun de ces logiciels possède un périmètre fonctionnel et une technologie qui lui est propre.

<sup>&</sup>lt;sup>11</sup> ETL : Extract Transform Load

 $12$  EAI : Enterprise Application Integration / ESB : Enterprise Service Bus

Dans cette partie je m'attarderai principalement sur les ETL car j'ai choisi de faire mon expérimentation sur ce type de produit. J'aborderai plus succinctement les deux autres types d'outils que sont les EAI et les ESB ainsi que quelques notions inhérentes aux outils d'intégration d'aujourd'hui telles que les architectures orientées service et les Web Services.

### *3.2.1 Les ETL*

Les ETL assurent la consolidation et la propagation des données entre des systèmes hétérogènes. Ils sont destinés aux traitements de masse en différé (batch). Ces premiers outils d'intégration sont apparus pour assurer le chargement des DataWareHouse (entrepôts de données utilisés en informatique décisionnelle).

Leur relative simplicité de mise en œuvre est leur plus grande force. Couplés à des formats pivots, les outils ETL permettent d'éviter les écueils des liaisons point à point et du couplage fonctionnel trop étroit entre systèmes.

Un ETL n'est pas conçu pour appliquer des règles de routage complexes mais peut répondre, dans une certaine mesure, à des besoins d'échanges de données. [DUCOU]

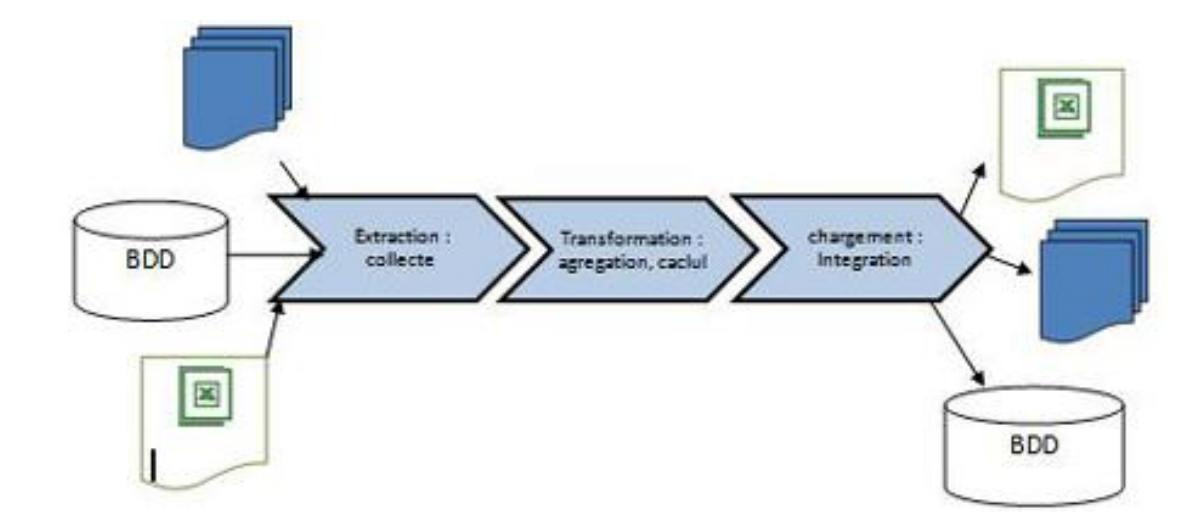

#### *3.2.1.1Principes de fonctionnement d'un ETL*

**Figure 12 : Les étapes de traitement de données par un ETL [INFOD]**

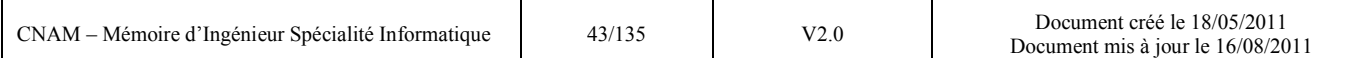

Un processus ETL se décompose en trois étapes : l'extraction, la transformation des données et le chargement.

### **L'extraction de données (Extract)**

Classiquement, l'ETL est mis en œuvre en mode batch et principalement activé de nuit ou pendant les heures creuses pour ne pas gêner les systèmes opérationnels.

Il s'agit en premier lieu d'aller chercher les données là où elles se trouvent. L'outil ETL a la capacité de se connecter aux différentes applications, bases de données ou fichiers.

Techniquement, l'outil s'attache à faire correspondre les modèles de données par le biais d'un référentiel de métadonnées.

L'outil doit être à même de lire sélectivement les données sources, et donc de filtrer les données en lecture afin de n'extraire que l'information pertinente.

#### **La transformation (Transform)**

La transformation des données est une fonctionnalité majeure des ETL. Pour cela ils disposent de fonctions permettant de vérifier qu'une donnée est cohérente par rapport aux données déjà existantes dans la base cible. Ils fournissent aussi des outils pour convertir les données.

#### **Le chargement (Load)**

Pour la mise en œuvre du transfert de données, on distingue deux approches possibles :

- Le transfert de fichiers : l'ETL transporte les données du système source vers le système cible.
- Le transfert de base à base. Dans ce cas, les outils travaillent en mode connecté, d'une source de données à une cible. Les données sont extraites à la source, puis transférées à la cible en y appliquant éventuellement des transformations à la volée. Un seul processus a ainsi l'avantage de pouvoir effectuer les transferts et toutes les autres opérations d'alimentation.

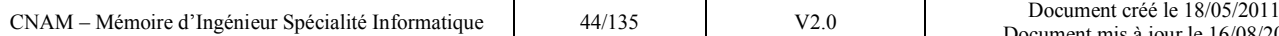

# *3.2.1.2 Les solutions du marché*

Plusieurs générations d'outils ETL se sont succédées dans le temps, depuis l'utilisation au départ en COBOL par les mainframes au cœur du système d'information, puis les systèmes client/serveur avec le langage SQL. Les outils ETL ont été livrés ensuite avec des adaptateurs spécifiques de façon à fournir une intégration plus étroite avec les applications. Avec la nécessité d'être plus réactifs, les ETL sont désormais capables de gérer simultanément des flux de données en temps réel et en différé. Pour introduire cette dose de temps réel, une série de composants veille en attendant l'arrivée des requêtes pour les traiter. Dans le même temps, l'ETL se dote d'un distributeur de messages, et empiète déjà un peu sur l'EAI. Dans ce cadre, XML joue aussi un rôle clef grâce notamment au recours à sa technologie sœur XSLT qui permet d'effectuer les transformations des données. Enfin l'utilisation des API<sup>13</sup> a permis les échanges bidirectionnels permettant à la fois de lire et d'écrire tout autant dans l'application source que cible. Une autre évolution, le "message broker", avec des fonctions de file d'attente est devenu désormais indispensable. Les données exploitées à des fins décisionnelles restent mises à jour en différé, du fait de leur volume important. Mais celles à caractère opérationnel, dont les applications ont besoin pour rendre compte de la situation présente de l'activité, sont injectées en temps réel ou quasi-temps réel dans l'application de destination.

La dernière évolution en date est l'utilisation des Web Services (voir §3.2.3). En effet les ETL s'appuyaient jusqu'ici sur des connecteurs propriétaires pour administrer les transferts. Avec le développement des Web Services, ces interfaces peuvent désormais faire appel à une technologie d'intégration plus généraliste. Aujourd'hui des éditeurs proposent cette technologie [DUCOU]. Le tableau suivant reprend les différentes solutions du marché que j'ai trouvé et le cadran magique ci-après présente le positionnement des éditeurs d'outils d'intégration :

#### <sup>13</sup> Application programming interface

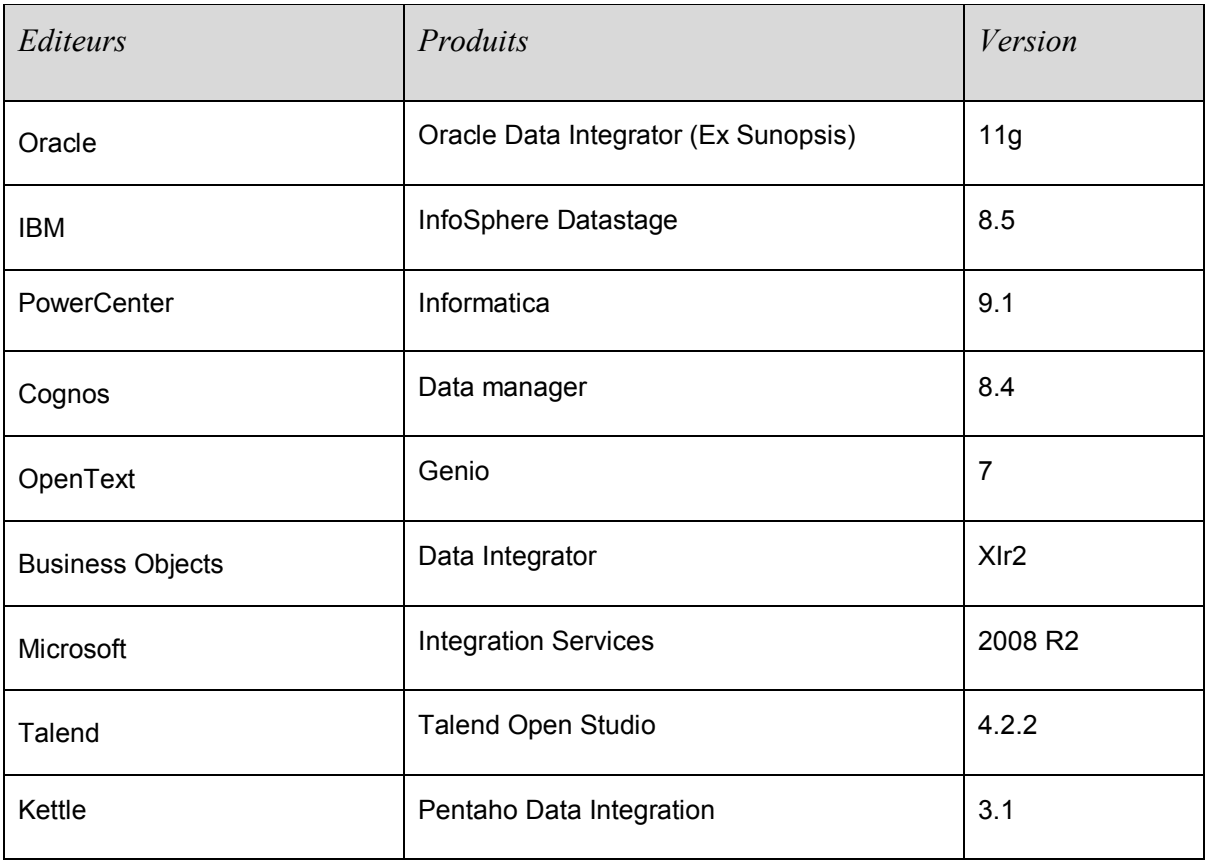

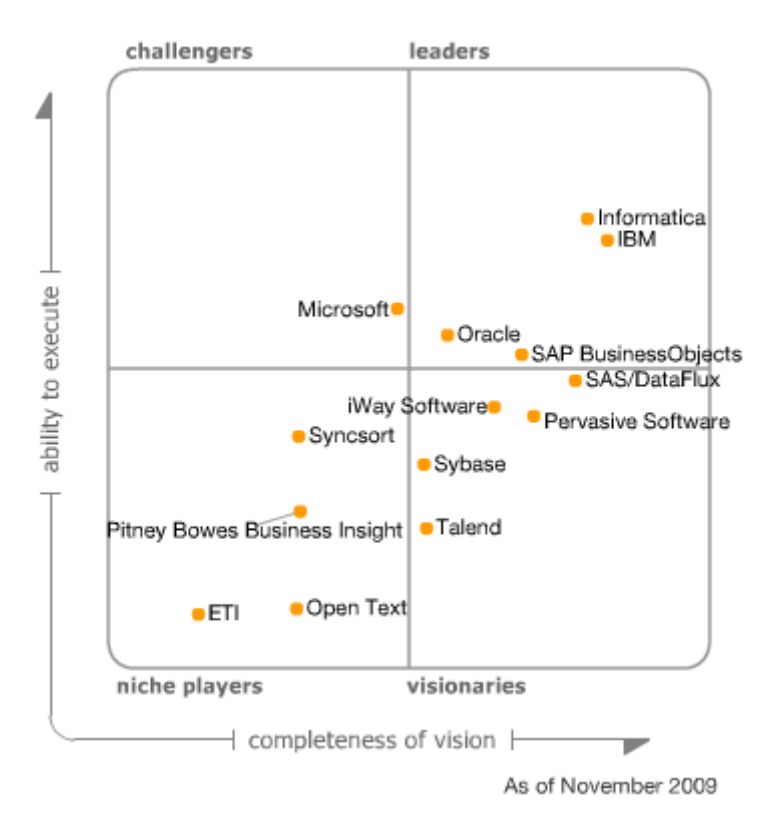

**Figure 13 : Cadran magique des éditeurs d'outils d'intégration [GARTNER]** 

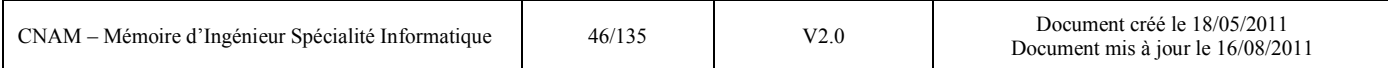

#### *3.2.2 Les autres outils d'intégration*

Les deux autres types d'outils d'intégration présentant des fonctionnalités proches mais des technologies sensiblement différentes sont les EAI et les ESB.

Nous allons présenter brièvement ces deux types d'outils en établissant à chaque fois une comparaison avec les fonctionnalités de l'ETL.

#### *3.2.2.1 Les EAI*

[01NET001] Les EAI permettent de gérer la circulation de l'information entre des applications hétérogènes. La spécificité de ces outils est d'échanger les [données](http://fr.wikipedia.org/wiki/Donn%C3%A9e) en temps réel.

Pour cela les EAI s'appuient sur des connecteurs permettant d'interfacer des applications utilisant des protocoles de communications différents, généralement propriétaires.

Les EAI permettent également de définir des [Workflow](http://www.commentcamarche.net/entreprise/workflow.php3) entre les applications.

Une plate-forme d'EAI donne la possibilité de modéliser les processus et les échanges interapplicatifs qui en découlent. Le but est de dessiner la gestion des flux inter-applicatifs. A partir d'une carte des flux, le logiciel d'EAI prend en charge la transformation des données et joue ainsi le rôle de traducteur entre les applications.

Ils permettent aussi la transformation des données, limitant ainsi le couplage fonctionnel entre les systèmes, et peuvent appliquer des règles de routage sophistiquées. Certains EAI ajoutent à leurs rôles de connecteur et de médiateur celui de chef d'orchestre. Les EAI peuvent héberger des processus métiers agrégeant des traitements réalisés dans plusieurs sous-systèmes.

Malgré leurs qualités, les EAI souffrent de leur caractère propriétaire (protocole, technologie interne et formats propriétaires).

#### **Principes de fonctionnement d'un EAI**

[CIRAN] L'architecture d'un EAI est composée de trois briques techniques de base : le connecteur, le middleware orienté message (MOM) et le courtier de message. Une fois leurs solutions

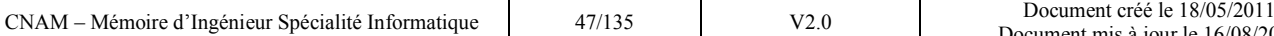

éprouvées, la plupart des fournisseurs y ajoutent une couche de gestion des processus métier  $(BPM^{14})$ .

- Les connecteurs servent d'interface entre l'EAI et les applications. Ils scrutent les événements de l'application et transmettent les [données](http://fr.wikipedia.org/wiki/Donn%C3%A9e) associées vers l'EAI (ou fournissent à l'application les [données](http://fr.wikipedia.org/wiki/Donn%C3%A9e) provenant de l'EAI). Ces [données](http://fr.wikipedia.org/wiki/Donn%C3%A9e) sont appelées OMS (Objets de Métier Spécifiques) car elles reflètent les [données](http://fr.wikipedia.org/wiki/Donn%C3%A9e) de l'application (nom du champ, format...).
- Les OMS en provenance des (ou dirigés vers les) connecteurs passent par une opération de mise en correspondance pour transformer les [données](http://fr.wikipedia.org/wiki/Donn%C3%A9e) spécifiques aux applications « OMS » en [données](http://fr.wikipedia.org/wiki/Donn%C3%A9e) standards à l'EAI les OM (Objets de Métier).
- Les OM reflètent alors le modèle de [données](http://fr.wikipedia.org/wiki/Donn%C3%A9e) global des informations des différents processus de l'entreprise. Ils sont alors transmis à des traitements appelés collaborations qui reflètent la logique de traitement à appliquer sur un OM avant de le transmettre à une application cible (compléter les informations par recherche dans une autre application, vérifier la validité du processus métier...).
- Une [couche de transport](http://fr.wikipedia.org/wiki/Couche_de_transport) : il s'agit de la couche qui sert à acheminer les [données](http://fr.wikipedia.org/wiki/Donn%C3%A9e) entre les applications. Cette couche peut être implémentée par échange de fichiers (par exemple en utilisant FTP), par échange de messages (par exemple en utilisant un [MOM\)](http://fr.wikipedia.org/wiki/Mom) ou encore par appel de services (par exemple en utilisant SOAP sur HTTP).

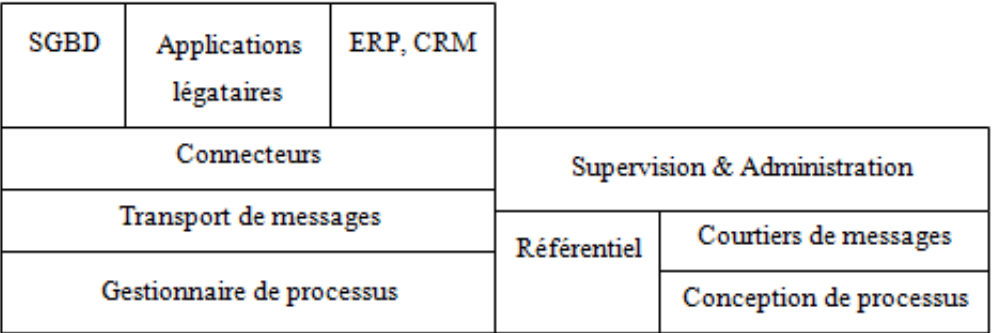

#### **Figure 14 : Architecture générale d'un EAI [SERAL001]**

<sup>14</sup> BPM : Business Process Management

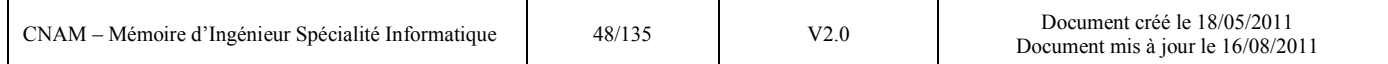

L'EAI propose deux types d'architectures :

- "Hub and Spoke" : c'est le modèle centralisé de l'EAI. Ici, tout passe par un « hub » central qui gère les messages et les règles de routage et d'administration.
- "Network Centric" : C'est le modèle décentralisé de l'implémentation de l'EAI. Des référentiels de règles et des gestionnaires de messages sont distribués sur l'ensemble des nœuds (points de connexion à une application). Quand une application émet un message, ce dernier est traité par le référentiel du nœud correspondant afin que les applications abonnées à ce type de messages le reçoivent.

#### **Les outils du marché**

On rencontre deux types d'éditeurs d'EAI.

Ceux qui viennent du monde des middlewares qui ont une approche "bottom up" et qui ont développé des solutions de plus haut niveau au dessus de leurs technologies existantes.

Ceux qui ont abordé ce marché en partant de leur expertise métier ou de leur connaissance en matière de progiciels spécialisés, et ont une approche "top down". Ils proposent des outils de gestion de processus ou des connecteurs et s'appuient généralement sur des middlewares existants.

Le tableau suivant présente les principaux éditeurs que j'ai pu recensé dans le domaine de l'EAI :

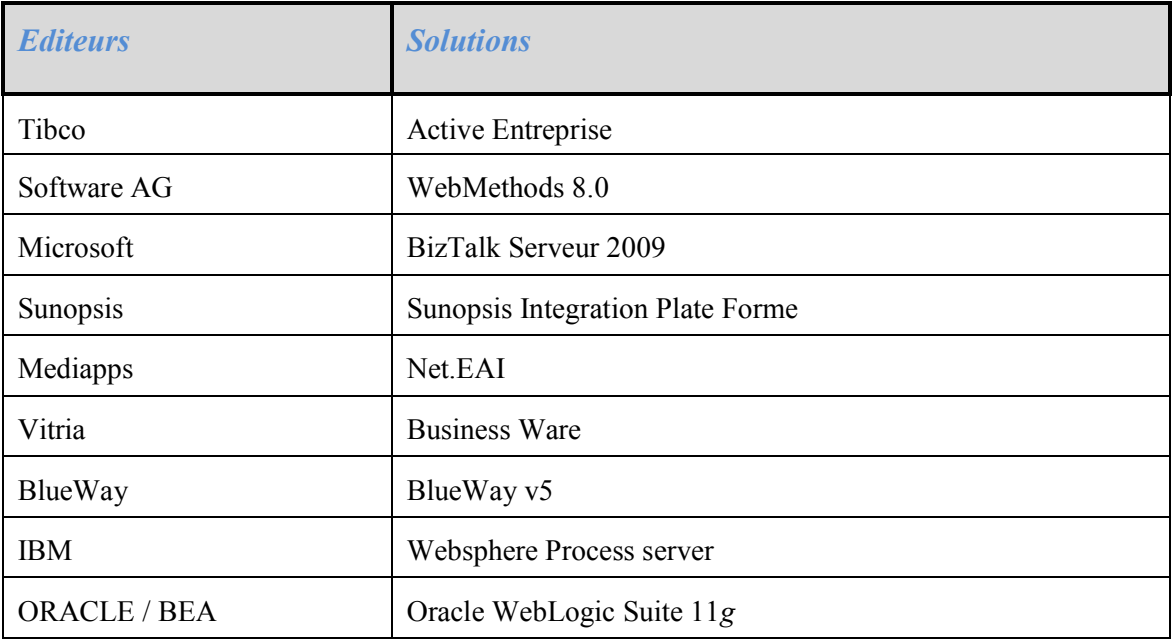

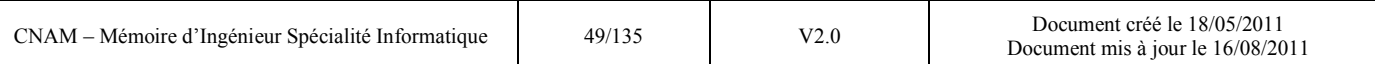

# **Comparaison entre ETL et EAI**

Les deux familles de produit que sont les EAI et les ETL tentent toutes deux de répondre aux problématiques d'intégration des données hétérogènes en temps réel et aux problématiques de gestion des données de références MDM ( Master Data Manager). Ce sont les deux problématiques sur lesquelles ces produits se recouvrent.

L'ETL, initialement mis en œuvre pour extraire des données de production, les transformer et les charger dans un Dataware house en mode batch, peut aujourd'hui récupérer en instantané les données dans les systèmes de production  $(ERP^{15}, CRM^{16})$  ou être utilisé dans des problématiques de migration d'applications, d'urbanisation ou d'homogénéisation du Système d'Information. De plus, les Datawarehouse deviennent une application du Système d'Information comme une autre à partir de laquelle on peut répercuter des changements dans le système de production et ainsi modifier les données de départ.

Les EAI, quant à eux, évoluent pour devenir la plate forme constitutive de nouvelles architectures orientée service (SOA voir §3.2.3) auprès des annuaires de services, avec l'intégration dans un portail et via l'orchestration des services grâce aux couches de BPM.

Le tableau suivant présente un comparatif entre les deux types d'outils [DONGE] :

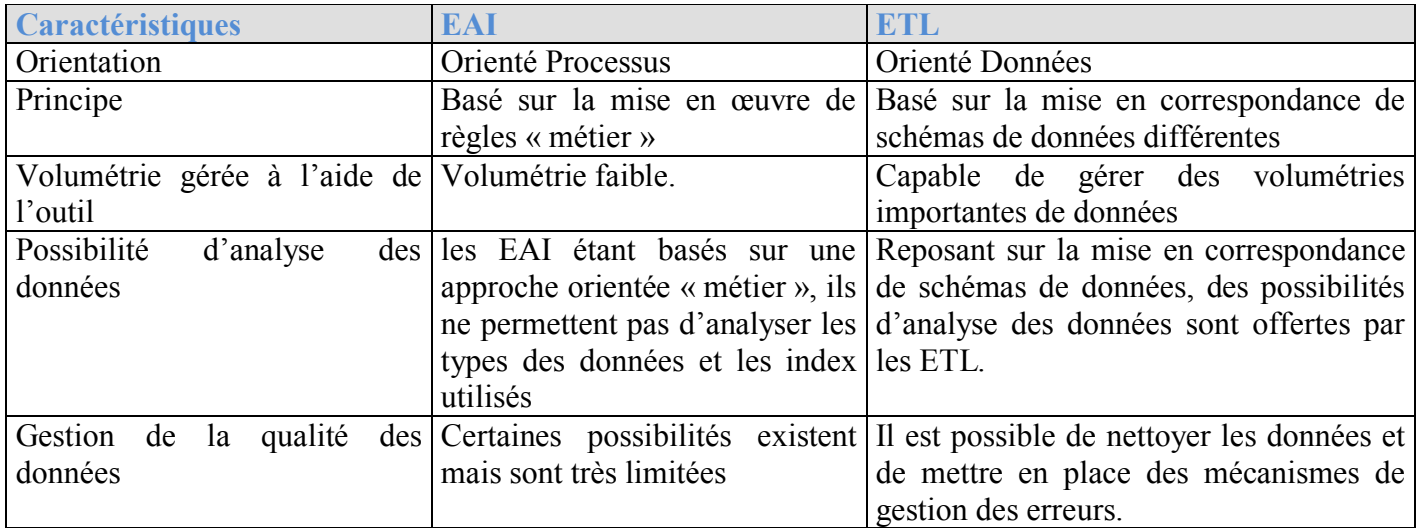

<sup>15</sup> ERP : Enterprise Resource Planning

<sup>16</sup> CRM: Customer RelationShip Management

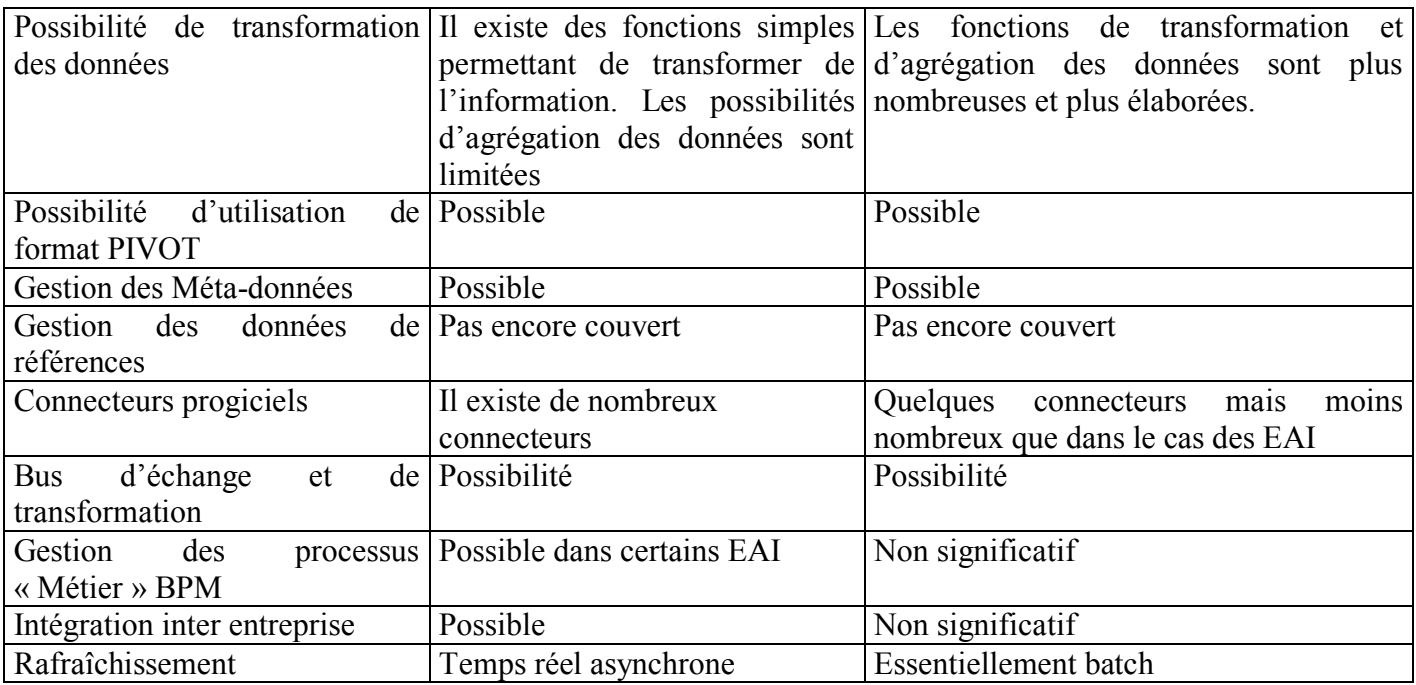

# *3.2.2.2 Les ESB*

[01NET004] Apparu fin 2002, le terme ESB désigne une nouvelle approche en matière d'intégration d'applications basée sur l'utilisation de services exposés par les applications (Web Services) et l'utilisation de composants standards qui permettent un couplage encore plus lâche entre l'outil d'intégration et les applications qu'il fait communiquer.

L'apparition du concept d'ESB est le résultat de la tendance qui pousse les outils d'intégration d'applications depuis quelques années vers la standardisation des infrastructures avec J2EE, Microsoft .NET et les Web Services.

# **Les principes d'un ESB**

[DUCOU] L'ESB n'invente aucun nouveau concept d'architecture. De la même façon qu'un EAI, l'ESB vise à assurer d'une part l'interconnexion et d'autre part à gérer les échanges d'information entre les applications du SI. Sa particularité réside dans l'utilisation de composants standards et de Web Services pour assurer l'interconnexion avec les applications, ce qui le différencie de l'EAI qui utilise pour cela des connecteurs propriétaires.

Comme les EAI, les ESB s'appuient sur 3 fonctions de base :

- $\checkmark$  Les Web Services et les composants standards qui permettent d'interfacer les applications avec le bus.
- $\checkmark$  Les transformations des messages circulant sur le bus.
- $\checkmark$  Le Middleware Orienté Message qui permet l'échange de messages de manière asynchrone et découple ainsi l'expéditeur du message de son destinataire.

Pour cela les ESB s'appuient sur un ensemble de standards parmi lesquels :

 $\checkmark$  Les Web Services pour gérer les communications synchrones.

L'utilisation des Web Services facilite l'intégration de composants applicatifs hétérogènes. Pour fonctionner les Web Services s'appuient sur  $SOAP<sup>17</sup>$ , [WSDL](http://fr.wikipedia.org/wiki/WSDL)<sup>18</sup>, UDDI<sup>19</sup>. Nous verrons plus en détail comment fonctionnent les Web Services au paragraphe §3.2.3.1.

 $\checkmark$  XML pour définir les formats des messages

L'utilisation du langage XML comme format d'échange de données au cœur des offres ESB est souvent utilisé. L'adoption de ce langage par de nombreux éditeurs de solutions applicatives contribue à simplifier les échanges entre l'entreprise et ses partenaires.

- $\checkmark$  JMS (Java Messaging Service) pour gérer la communication asynchrone avec les MOM. Les produits ESB implémentent une couche transport qui exploite le standard JMS.
- $\checkmark$  JCA (J2EE Connector Architecture) pour la connexion synchrone aux progiciels et systèmes atypiques (ERP, CRM, Mainframes, etc.)
- $\checkmark$  JBI (Java Business Integration), Pour pouvoir se connecter au conteneur de services et aussi pour échanger des messages avec le reste du SI. JBI est une spécification normalisant ces intégrations via un jeu d'API standards.

<sup>17</sup> SOAP : Simple Object Access Protocol

<sup>18</sup> WSDL : Web Services Description Language

<sup>19</sup> UDDI : Universal Description Discovery and Integration

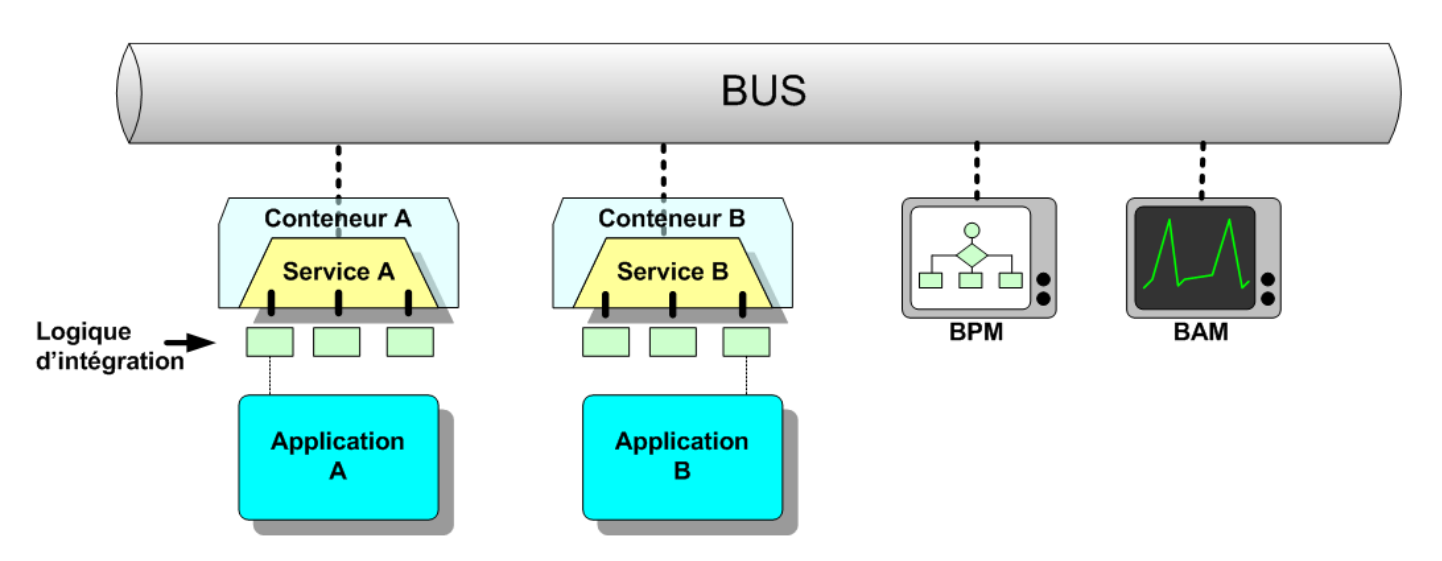

**Figure 15 : Principe de fonctionnement d'un ESB [WIKI003]** 

#### **Les outils d'orchestration et d'administration**

Le BAM (Business Activity Monitoring) et le BPM (Business Process Management) sont des outils annexes permettant l'orchestration et l'administration des processus :

- le BAM permet de suivre l'activité des processus métier afin de s'assurer de la performance de ces derniers au regard de leur degré de criticité. Le but final est de fournir en temps réel des rapports de performances pour les responsables fonctionnels de l'entreprise. [01NET007], [01NET008]
- Le BPM a pour but de maîtriser l'orchestration des processus c'est à dire l'enchaînement des échanges entre applications. [01NET006]

# **Les outils du marché**

Le coût global de la mise en œuvre d'une solution de type ESB est généralement inférieur à celui des solutions traditionnelles d'EAI. Cette économie résulte d'une part des prix relativement bas pratiqués par les éditeurs d'ESB et d'autre part de l'utilisation de technologie standard, qui contribue efficacement à réduire le montant de la facture lorsque l'entreprise fait appel à des compétences externes pour développer ses projets d'intégration. [ENTER].

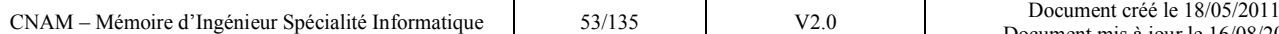

Voici la liste des principaux éditeurs d'ESB que j'ai pu recenser.

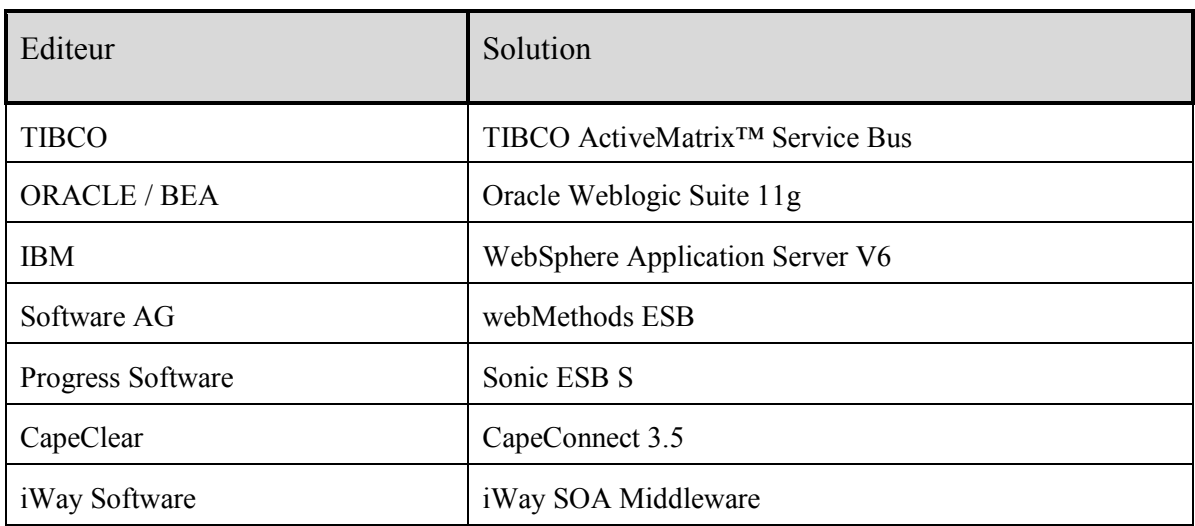

En Open source :

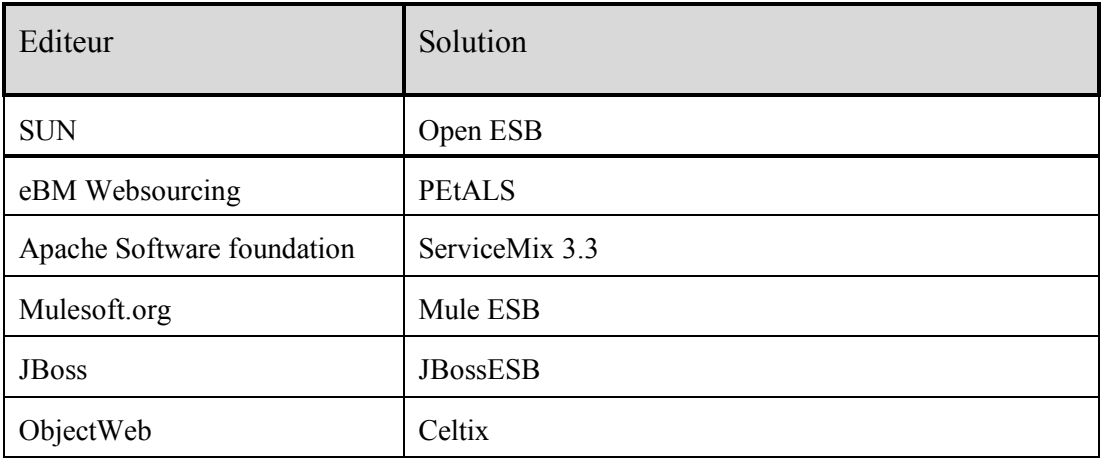

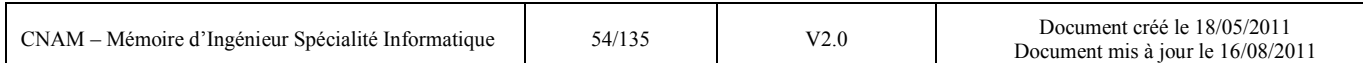

# **Comparaison entre ETL et ESB**

Les principales comparaisons entre les deux outils sont regroupées dans le tableau ci-dessous :

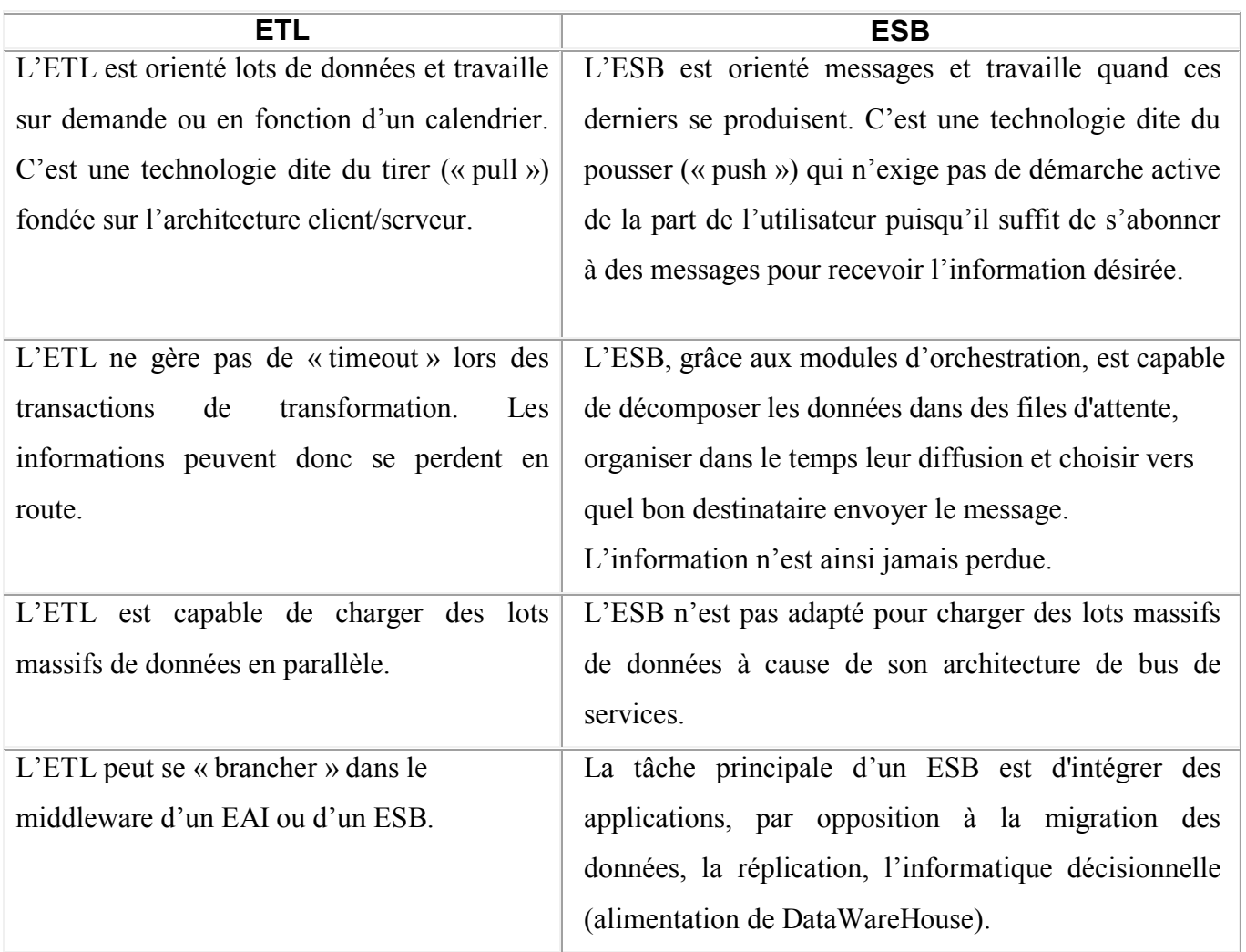

# *3.2.3 Les Web Services et architectures orientées services*

#### *3.2.3.1 Les Web Services*

[DUCOU] Avec les outils ESB et les ETL, le terme de Web Services est introduit comme étant le moyen privilégié de ce type d'outil pour communiquer avec les applications métiers et permettre ainsi les échanges de messages entre celles-ci. Les Web Services sont des applications modulaires qui exposent des fonctionnalités métiers à forte valeur ajoutée, indépendantes de tout langage de programmation et de toute plate-forme d'exécution. Ils sont accessibles par un réseau (Internet, Intranet ou Extranet) par le biais d'une interface au format standard XML.

Les Web Services utilisent comme moyen de transport le protocole HTTP. La communication s'effectue ainsi sur un support universel et généralement non filtré par les pare-feux.

Ils s'appuient sur une syntaxe basée sur la notation XML pour décrire les appels de fonctions distantes et les données échangées.

Ils organisent les mécanismes d'appel et de réponse.

Grâce aux Services Web, les applications peuvent être vues comme un ensemble de services métiers, structurés et correctement décrits, dialoguant selon un standard international plutôt qu'un ensemble d'objets et de méthodes.

Le premier bénéfice de ce découpage est la facilité de maintenance de l'application, ainsi que l'interopérabilité permettant de modifier facilement un composant (un service) pour le remplacer par un autre, éventuellement développé par un tiers. Qui plus est, les Services Web permettent de réduire la complexité d'une application car le développeur peut se focaliser sur un service, indépendamment du reste de l'application.

Les Services Web facilitent non seulement les échanges entre les applications de l'entreprise mais surtout permettent une ouverture vers l'extérieur. Les premiers fournisseurs de Services Web sont ainsi les fournisseurs de services en ligne (météo, bourse, planification d'itinéraire, pages jaunes, etc.), mettant à disposition des développeurs des API payantes ou non, permettant d'intégrer leur service au sein d'applications tierces.

#### **Enveloppe technique des Web Services**

Les Web Services sont constitués d'un ensemble de standards [CIRAN] :

- UDDI, pour la découverte de services.
	- o Permet de rechercher et de localiser un Service Web particulier dans un annuaire de services décrivant le nom de la société, l'objectif de chaque service, etc.
- $\checkmark$  WSDL, pour la description de services.
	- o Décrit les interfaces, paramètres des fonctions, types de données.
- $\checkmark$  SOAP, protocole d'invocation de services
	- o Décrit la structure des messages échangés par les applications.
- $\checkmark$  XML, en tant que technologie utilisée pour décrire les informations

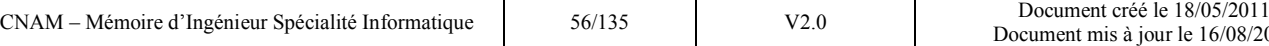

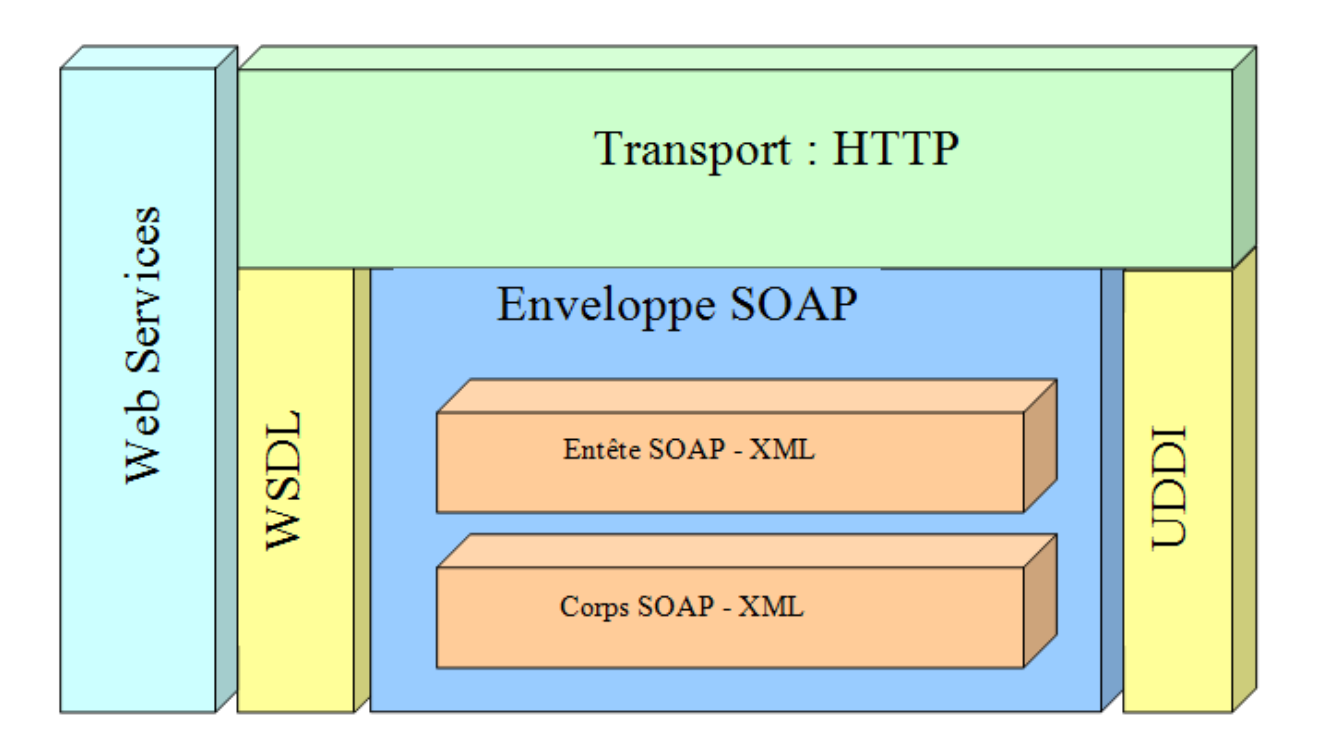

**Figure 16 : Représentation graphique de l'enveloppe technique des Web Services [ZDNET003]** 

# *3.2.3.2 Les architectures SOA*

Les ESB ont introduit la notion de services sur lesquels ils s'appuient pour faire communiquer des applications entre elles. Cette façon propose d'organiser le Système d'Information de façon à exposer les services métiers de l'entreprise qui sont partagés par plusieurs applications. Ce type d'architecture est connu sous l'acronyme SOA<sup>20</sup>. Nous allons voir rapidement à quoi correspond une architecture orientée services.

[SOGETI] Une SOA n'est pas une technologie, c'est une façon de penser et de concevoir le Système d'Information. L'élément clé d'une SOA est le service, comme l'indique son nom. Un service est un composant logiciel distribué, exposant les fonctionnalités à forte valeur ajoutée d'un domaine métier. D'un strict point de vue technique, un service possède les caractéristiques suivantes ·

Il propose une interface connue et pérenne ;

<sup>20</sup> SOA : Service Oriented Architecture

- Il est normalement unique ;
- Il est invocable à distance ;
- Il est localisable par l'intermédiaire d'un annuaire.

Les enjeux d'une SOA sont plus organisationnels que techniques.

Une SOA replace le métier au centre de l'architecture du SI. Chaque domaine métier est responsable des services qu'il propose. Il doit donc se conformer au contrat de service qu'il a publié et doit assurer la maintenance et l'évolution du service. Un service n'a de sens que s'il apporte une valeur métier à l'organisation [ENTER].

La mise en œuvre d'une SOA nécessite un pilotage transverse, articulé autour des besoins métiers. La construction de l'architecture doit se baser sur les problématiques métier qu'elle tend à résoudre.

Les architectures orientées services sont, dans leur dimension technique, des projets d'intégration à grande échelle. En cela, elles doivent s'appuyer sur une solution d'intégration solide et souple, permettant d'éviter les écueils du couplage technique et fonctionnel [XEBIA].

Une SOA est avant tout un chantier métier, dont les dimensions techniques sont subsidiaires. Grâce à leur technologie, les ESB offrent une solution technique à ce type d'architecture.

Mais un ESB n'est ni nécessaire ni suffisant à la mise en œuvre d'une architecture orientée service.

# *3.3 Les outils collaboratifs*

 Cette dernière sous-partie de l'état de l'art nécessaire au projet sera consacrée aux outils collaboratifs. Après avoir introduit les enjeux et objectifs généraux du travail collaboratif et du management de la connaissance au sein des entreprises nous nous attarderons sur les définitions des concepts liés à ce sujet. Nous terminerons enfin par un focus sur les outils existants pour le travail collaboratif assisté par ordinateur (TCAO). Cet état de l'art va me permettre de comprendre les tenants et les aboutissants de la mise en place d'outil collaboratif à savoir :

- le partage d'une connaissance (ici l'information sur l'adresse)
- la façon la plus optimale pour le traitement d'une tâche ayant pour objectif de modifier cette connaissance et la rendre plus pertinente.

#### *3.3.1 Introduction*

Les outils de Travail Coopératif Assisté par Ordinateur (TCAO), représentés par les collecticiels, ont pris une place importante au sein des nouvelles organisations car ils permettent de structurer les activités collectives à travers l'échange et le partage de documents, la coordination des actions coopératives, les modes de communication synchrones et asynchrones ou encore l'instrumentation des prises de décisions collaboratives [TRAV]. Ils permettent également de mettre en œuvre une véritable stratégie managériale autour des connaissances de l'entreprise, appelée management de la connaissance (Knowledge Management : KM).

#### *3.3.2 Définitions*

#### *3.3.2.1 Le management de la connaissance (ou gestion des connaissances)*

La gestion des connaissances (en anglais *Knowledge Management*) est l'ensemble des initiatives, des [méthodes](http://fr.wikipedia.org/wiki/M%C3%A9thode_de_travail) et des [techniques](http://fr.wikipedia.org/wiki/Technique) permettant de [percevoir,](http://fr.wikipedia.org/wiki/Percevoir) d'identifier, d'analyser, [d'organiser,](http://fr.wikipedia.org/wiki/Organiser) de mémoriser, et de partager des [connaissances](http://fr.wikipedia.org/wiki/Connaissance) entre les membres des [organisations,](http://fr.wikipedia.org/wiki/Organisation) en particulier les [savoirs](http://fr.wikipedia.org/wiki/Savoir) créés par [l'entreprise](http://fr.wikipedia.org/wiki/Entreprise) elle-même (ex : [marketing,](http://fr.wikipedia.org/wiki/Marketing) [recherche](http://fr.wikipedia.org/wiki/Recherche) et [développement\)](http://fr.wikipedia.org/wiki/D%C3%A9veloppement) ou acquis de l'extérieur (ex : [intelligence économique\)](http://fr.wikipedia.org/wiki/Intelligence_%C3%A9conomique) en vue d'atteindre l'objectif fixé [WIKI004].

Les acteurs de [l'organisation](http://fr.wikipedia.org/wiki/Organisation) ne doivent pas se limiter à la consommation d['informations](http://fr.wikipedia.org/wiki/Information) brutes. Ils doivent [veiller](http://fr.wikipedia.org/wiki/Veiller) aux [usages](http://fr.wikipedia.org/wiki/Usage) des informations, ce qui signifie [interprétation,](http://fr.wikipedia.org/wiki/Interpr%C3%A9tation) structuration, [capitalisation,](http://fr.wikipedia.org/wiki/Capitalisation_des_connaissances) et partage des [connaissances](http://fr.wikipedia.org/wiki/Connaissances) [SALVA].

Au niveau des entreprises, [l'enjeu](http://fr.wikipedia.org/wiki/Enjeu) se situe dans :

- la capacité des [entreprises](http://fr.wikipedia.org/wiki/Entreprise) à nouer des [alliances et partenariats](http://fr.wikipedia.org/wiki/Alliances_et_partenariats) dans le contexte de [mondialisation économique,](http://fr.wikipedia.org/wiki/Mondialisation_%C3%A9conomique) c'est-à-dire à organiser des [pôles de compétence](http://fr.wikipedia.org/wiki/Cluster_(%C3%A9conomie)) sur les [territoires,](http://fr.wikipedia.org/wiki/Territoire) en mettant en commun des [compétences](http://fr.wikipedia.org/wiki/Comp%C3%A9tence) et [connaissances,](http://fr.wikipedia.org/wiki/Connaissance) et surtout à les concrétiser dans leur mise en œuvre sur le terrain ;
- les gains de la [valeur](http://fr.wikipedia.org/wiki/Valeur_(%C3%A9conomie)) de l'entreprise liés à l'augmentation de [capital de connaissance](http://fr.wikipedia.org/wiki/Capital_de_connaissance) ;
- la conduite de l'innovation, notamment en termes de rapidité des réponses apportées aux demandes des clients.
- la sauvegarde des savoir-faire et des processus de l'entreprise. Ainsi, son activité sera moins sensible au départ d'une personne ayant acquis un savoir-faire important.

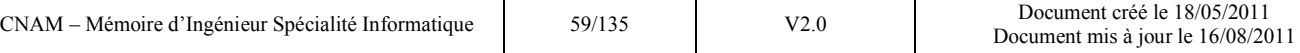

En fait les [enjeux](http://fr.wikipedia.org/wiki/Enjeu) de la gestion des connaissances et de l['intelligence économique](http://fr.wikipedia.org/wiki/Intelligence_%C3%A9conomique) sont liés. La gestion des connaissances permettra plus particulièrement [l'organisation](http://fr.wikipedia.org/wiki/Organisation) de la [mémoire](http://fr.wikipedia.org/wiki/M%C3%A9moire) collective (en termes [d'intelligence économique\)](http://fr.wikipedia.org/wiki/Intelligence_%C3%A9conomique), qui est un facteur clé de la pérennisation de l['intelligence économique.](http://fr.wikipedia.org/wiki/Intelligence_%C3%A9conomique)

Plusieurs concepts clefs caractérisent la Gestion des Connaissances et sont décrits ci-après :

- support : » la connaissance est plus que de l'information »,
- nature : « toute connaissance n'est pas forcément explicite », certaines sont tacites,
- gestion : via « le contenant cognitif ou le contenu cognitif »,
- emploi : « actif stratégique de l'entreprise ou ressource tactique »,
- $\bullet$  dimension : « organisationnelle, humaine, cognitive ou informatique »,
- modélisation : « [métaconnaissance,](http://fr.wikipedia.org/wiki/M%C3%A9taconnaissance) [métamodèle,](http://fr.wikipedia.org/wiki/M%C3%A9tamod%C3%A8le) [épistémologie](http://fr.wikipedia.org/wiki/%C3%89pist%C3%A9mologie) » ou les connaissances sur les connaissances.

Les TIC constituent un excellent support pour la réussite de cette méthode managériale, notamment grâce aux modules que l'on trouve dans les outils de travail collaboratif.

# *3.3.2.1 Le travail collaboratif*

Le travail collaboratif ou collectif s'appuie sur trois aspects principaux [GRON]:

- **La coopération** : ensemble de tâches individuelles, effectuées en parallèle ou collectives, effectuées simultanément par plusieurs individus partageant une représentation commune de l'objectif à atteindre.
- La coordination : les activités coopératives nécessitent d'être coordonnées pour être efficaces. L'activité de coordination est donc indissociable de l'activité de coopération.
- **La communication** : si la coordination requiert que les acteurs interagissent, cela signifie dans la plupart des cas qu'ils doivent communiquer. La communication est au cœur des mécanismes qui régissent le travail collectif.

Dans le TCAO, il faut bien distinguer l'aspect Travail Collaboratif et l'aspect usage des Technologies de l'Information et de la Communication (TIC). Le travail collaboratif existe sans les TIC. Il constitue en soi un véritable défi : apprendre/savoir travailler en collaboration avec d'autres personnes. L'ordinateur et les outils de la communication ne font qu'enrichir ce mode de travail,

l'amplifier, rendre possible de nouvelles situations, diversifier ses contextes de fonctionnement. La figure suivante est une illustration résumant bien les propos précédents :

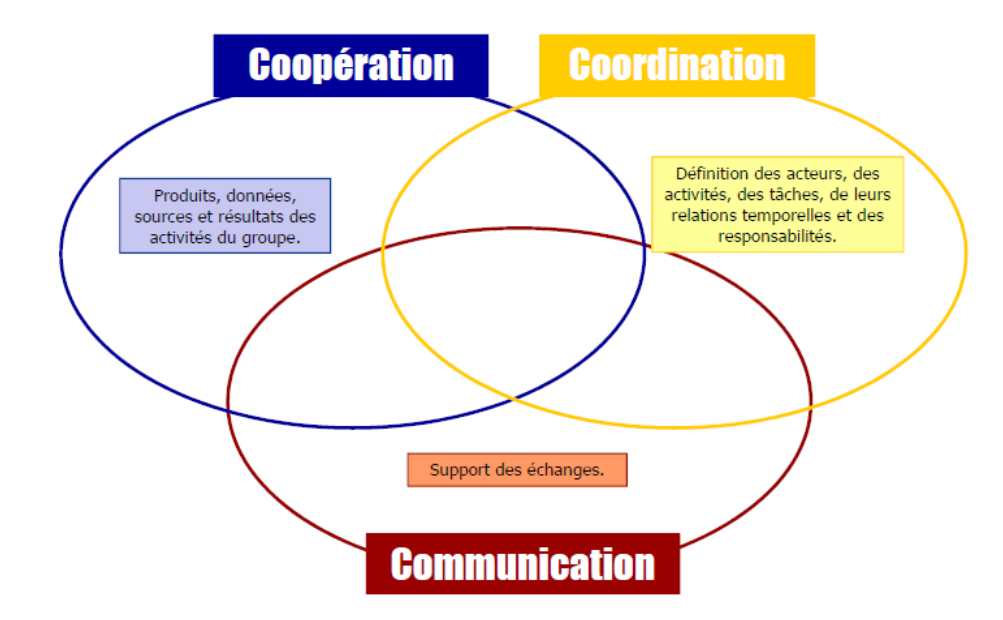

**Figure 17 : Les trois fonctions des outils de travail collaboratif traditionnels [KNOWLEDGE CONSULT]** 

# *3.3.3 Les outils de TCAO*

Comme évoqué en introduction, les collecticiels (ou « groupeware en anglais) ont pour objectif d'assister un groupe dans ses activités de coopération, coordination et communication.

On peut établir une classification des outils [GRON]:

- **les outils de communication de base**, qui concernent la communication à deux individus (coopération) : messagerie, tableau blanc, …
- **les outils de travail partagé**, qui supposent un degré plus avancé de collaboration entre plusieurs individus (avec le sentiment d'une finalité commune) : partage de documents (Word), partage de base de données, édition partagée (bureautique collaborative), contributions à des forums…
- **les outils d'accès au savoir** (*knowledge management*), centrés sur la gestion des connaissances : portails, outils de gestion de contenu (*content management system*), listes de diffusion, moteurs de recherche…

 **les outils de** *workflow*, qui autorisent une certaine coordination des tâches au sein d'un processus : outils de synchronisation, de gestion automatisée des documents électroniques (ex. traitement "automatisé" d'un sinistre au sein d'une compagnie d'assurances)…

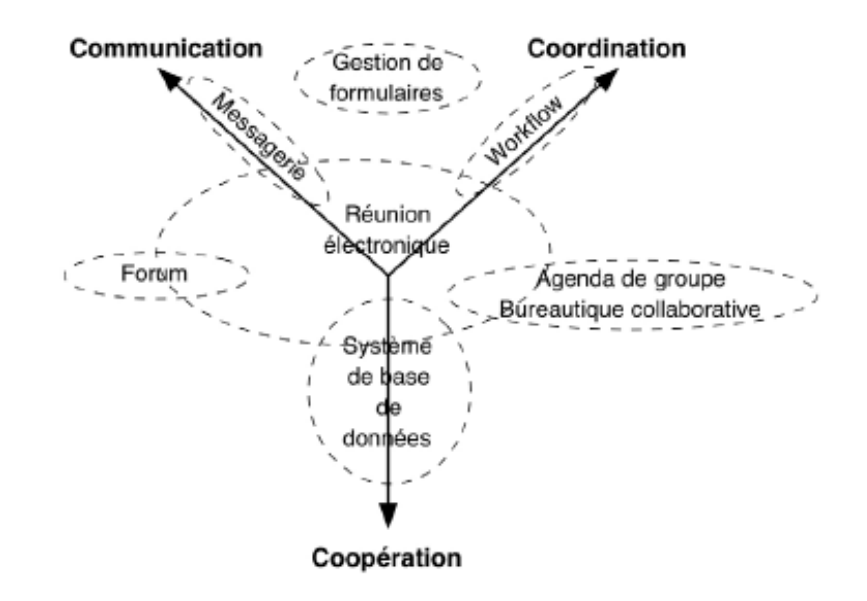

**Figure 18 : Typologie des outils par rapport aux activités collectives [GRON]** 

Il est également possible de caractériser ces outils et/ou ces fonctionnalités, et l'usage qui en est fait, en les organisant dans un schéma selon deux axes, l'un temporel, l'autre spatial, comme illustré ci-dessous :

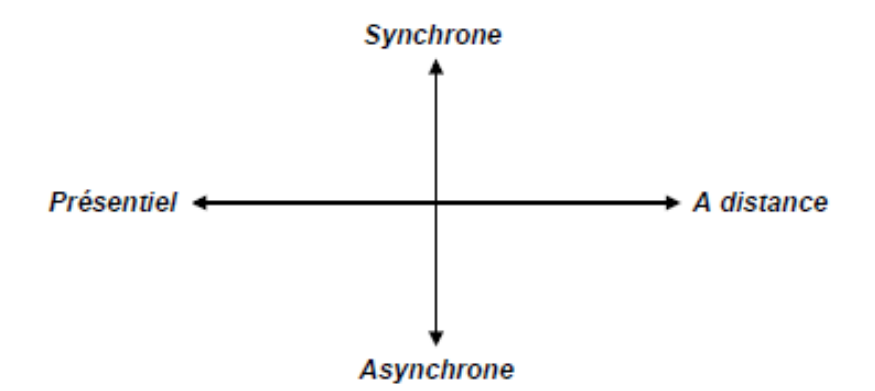

**Figure 19 : Typologie par contexte d'usage [RAME]**

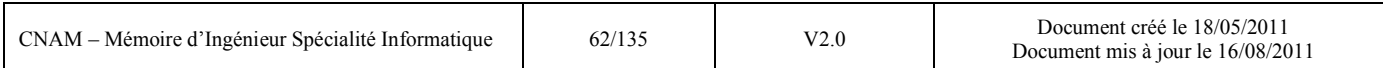

Ce type de représentation permet notamment de voir comment le passage du travail collaboratif au « travail collaboratif assisté par ordinateur » modifie les habitudes et les pratiques, mais aide aussi à mieux comprendre les résistances que cette évolution génère.

#### Les outils collaboratifs issus du web 2.0

Parmi les outils collaboratifs, on note aujourd'hui également tous ceux issus du web 2.0 : blogs, wikis, partage de signets, forums de discussion ou bien encore les tags. Ces derniers par exemple peuvent être intéressants lorsque, grâce à un volume conséquent, ils permettent de mieux réorganiser une arborescence thématique en collant mieux au vocabulaire commun utilisé et compris par les différents acteurs [GICQ].

Notons également la possibilité de faire des recherches sur les commentaires et les forums de discussion ce qui permet d'utiliser les outils 2.0 dans la capitalisation des connaissances. Par ailleurs, les outils issus du web 2.0 sont tout particulièrement mobilisables pour la veille collaborative.

#### Les outils du marché proposés par les éditeurs

La tableau suivant présente les différents éditeurs par fonctionnalités de produit, source [ JRDN006] :

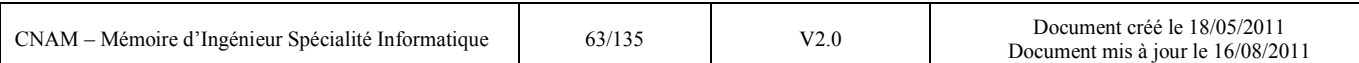

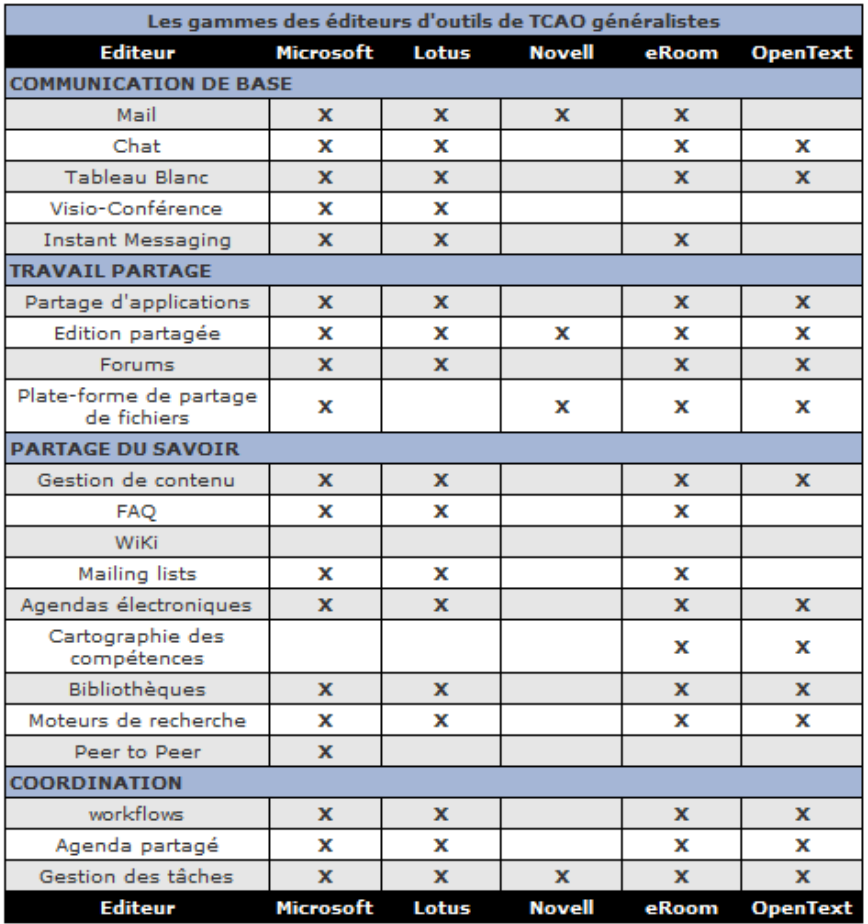

Au regard de ce tableau, nous pouvons constater que l'offre proposée par Microsoft (celle que nous avons choisi pour l'expérimentation) est la plus complète. Elle correspond en grande partie à nos besoins.

# Les nouveaux outils collaboratifs 2.0 gratuits en français :

Cette illustration présente enfin la multitude de produits gratuits du web proposant des fonctionnalités collaboratives :

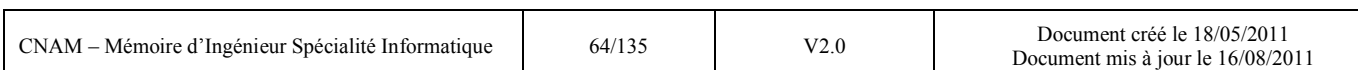

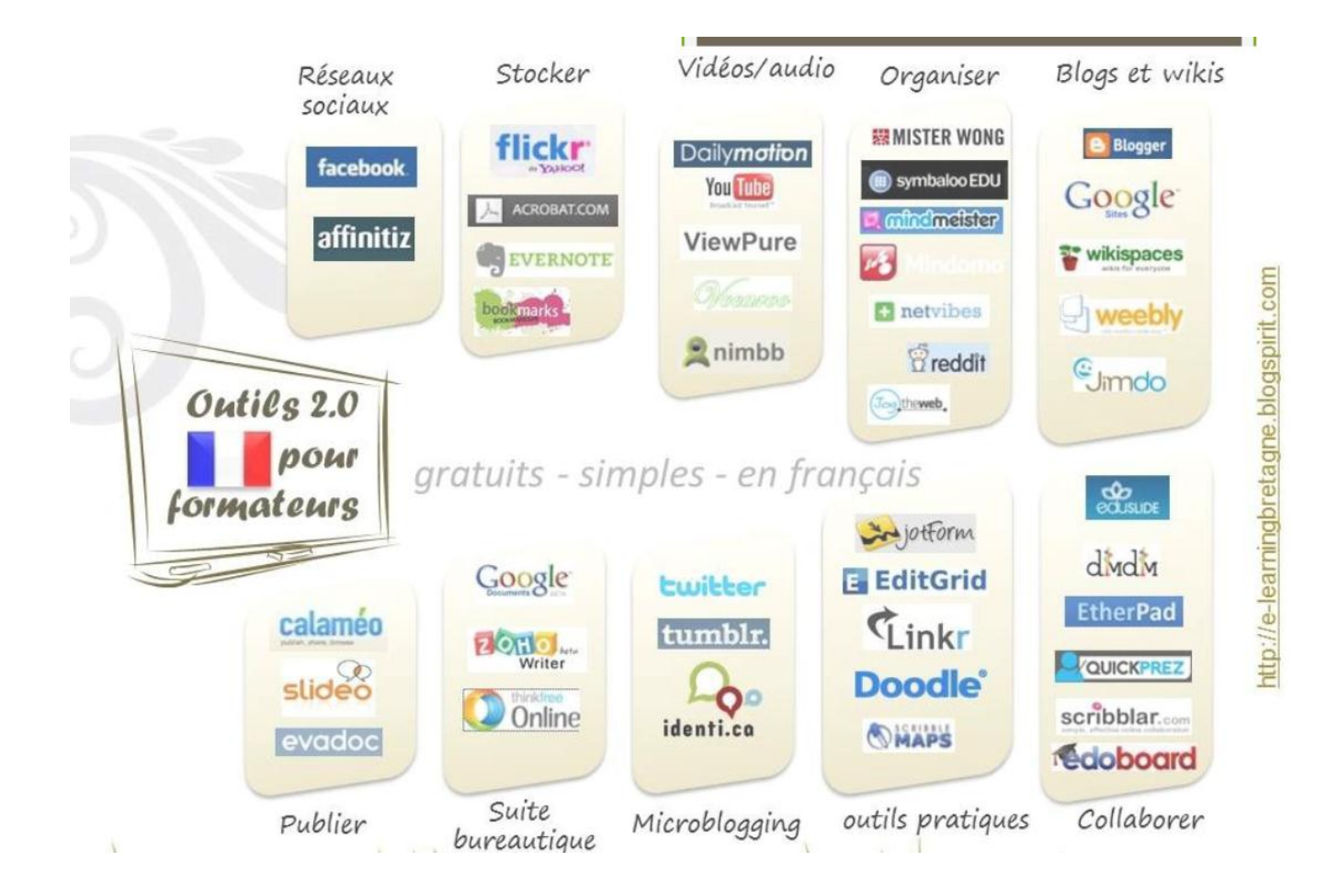

# Source :<http://ticsenfle.blogspot.com/2011/05/carte-doutils-20-en-francais.html>

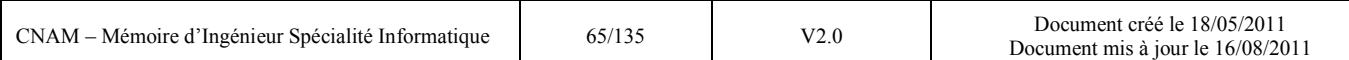

# **4. La conception du référentiel adresse et de son environnement**

# **d'exploitation**

Cette partie du mémoire présente les choix retenus pour l'organisation du modèle adresse ainsi que l'environnement technique pour son alimentation initiale et son exploitation. L'illustration cidessous décrit schématiquement le principe général de mon expérimentation qui sera détaillée dans le chapitre §5. Elle propose une vision d'ensemble de tous les composants que je vais décrire dans ce chapitre à savoir :

- le référentiel adresse constitué depuis des sources multiples, consolidé et alimenté par l'outil d'intégration spatiale FME,
- l'outil d'administration du référentiel utilisé par l'architecte de la cellule Référentiels et Interopérabilité : ELYX MANAGER,
- l'outil de mise à jour des données dans le référentiel utilisé par le gestionnaire du référentiel SIG de la cellule Information Géographique : ELYX OFFICE,
- l'outil d'intégration des données adresses alphanumériques dans les bases de données métiers : TALEND OPEN STUDIO,
- l'outil collaboratif permettant la mise à jour optimisée du référentiel : MICROSOFT SHAREPOINT 2010.

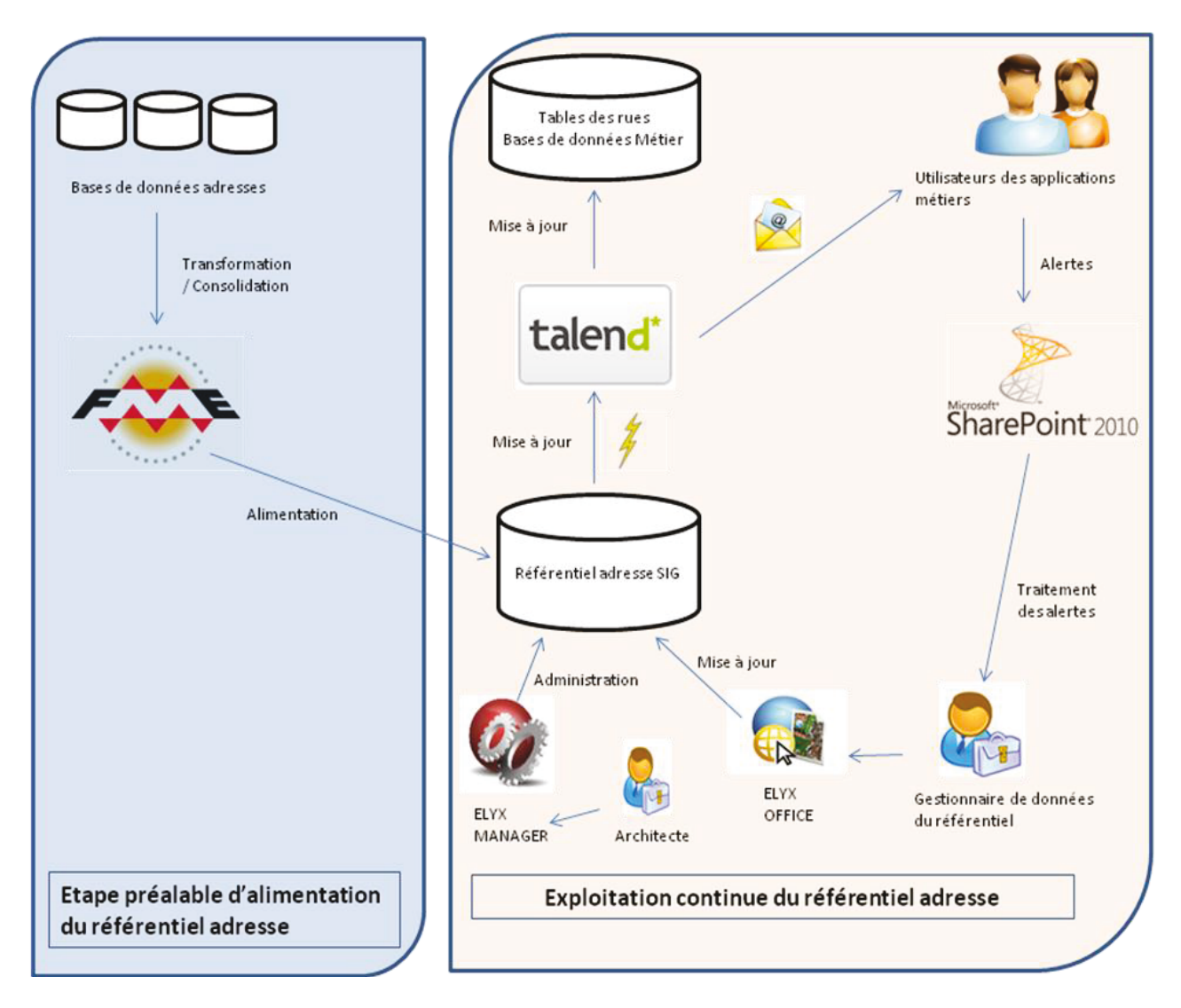

Figure 20 : Principe général de l'expérimentation faite dans le cadre de ce mémoire

# *4.1 Conception du référentiel adresse d'Angers Loire Métropole*

Nous allons tout d'abord présenter l'organisation du modèle ainsi que sa traduction en modèle conceptuel (MCD) et modèle physique sous ORACLE.

Tous les objets présentés ci-dessous sont en effet stockés dans une base ORACLE de type « SPATIAL ». ORACLE propose dans la version « Entreprise » de son produit un module SPATIAL permettant de stocker et de visualiser des informations de type géographique avec des coordonnées et un système de projection donnés. Comme nous l'avons constaté dans la présentation de la DSIC en §2.2.1.2, nous possédons déjà des serveurs de base de données ORACLE donc le choix s'est tout naturellement porté vers cette option ne nécessitant pas d'investissement supplémentaire. Le format ORACE SPATIAL est de plus en plus répandu dans les collectivités et les organismes traitant de la donnée géographique. Les éditeurs de SIG s'appuient donc de plus en plus sur ce format qui permet l'échange et l'interopérabilité au sein même d'un système d'information mais aussi avec l'extérieur. L'avantage de cette architecture est que je maitrise parfaitement l'organisation des données sous ORACLE et le langage d'interrogation des données : SQL.

Le référentiel est constitué de deux éléments principaux qui sont le filaire de voie et la base adresse. Nous allons également présenter les outils d'alimentation, d'administration et de mise à jour de ce référentiel.

# *4.1.1 Le filaire de voie*

L'élaboration de cette modélisation a débuté par une étude bibliographique des documents disponibles sur le sujet et notamment du guide de recommandations élaboré par un groupe de travail CERTU-AITF<sup>21</sup> en juillet 1999 : « Modélisation des objets rattachés au filaire de voirie » [CERTU]

L'expérience d'autres collectivités a également été recherchée et la modélisation retenue s'inspire donc de celles mises en place à Beauvais, Poitiers et Chambéry.

Une première ébauche de modélisation a donc été imaginée sur la base de ces recommandations et expériences, puis complétée et/ou adaptée en fonction des besoins propres recensés sur Angers et son agglomération.

#### *4.1.1.1 Généralités*

Le filaire de voies contient :

- les voies ou espaces publics dénommés par la commune,
- les voies de domanialité publique non dénommées mais ouvertes à la circulation automobile
- les places, carrefours, ronds-points et toute intersection entre voies représentées
- les lieux-dits, ensembles immobiliers ou espaces publics non dénommés mais couramment utilisés et portant des adresses

#### <sup>21</sup> AITF : Association des Ingénieurs Territoriaux de France

Sont exclus du référentiel :

- les allées de desserte non dénommées à l'intérieur d'ensembles immobiliers collectifs,
- les voies à l'intérieur des parkings,
- les chemins de liaison piétonne non dénommés, dans les lotissements
- les chemins ou allées situés à l'intérieur de parcs ou jardins

La notion de surface de chaussée n'existe pas.

La logique circulatoire (voies à chaussées séparées, carrefours complexes, pattes d'oie…) n'est pas représentée.

# *4.1.1.2 Les classes d'objets du filaire de voie*

Nous présentons ici les caractéristiques techniques des objets du filaire de voie ainsi que les choix de représentation et de saisie.

# *a- Les tronçons de voies*

Caractéristiques : objet graphique linéaire

# Saisie graphique :

- Le tronçon est saisi sur l'axe de la voie, avec une précision métrique, dans le système de coordonnées RGF93<sup>22</sup>.
- La saisie des tronçons s'effectue à partir du cadastre et/ou de l'ortho photographie à la résolution de 50cm.
- Les voies à chaussées séparées sont représentées par des tronçons distincts uniquement dans le cas de la présence d'une contre-allée : chaussée séparée dans le même sens de circulation mais avec des caractéristiques différentes de la chaussée principale.
- Dans les autres cas (séparateur, bordure, terre-plein arbustif…), un seul arc représente les deux chaussées.
- Lorsque la numérotation le long du tronçon existe et qu'elle est croissante, le tronçon est orienté dans le sens des adresses croissantes. Dans les autres cas (absence de numérotation ou

<sup>22</sup> RGF93 : Réseau Géodésique Français (version de 1993)

numérotation inadaptée) l'orientation est libre, tout en conservant l'orientation générale de la voie.

 La jonction entre deux tronçons n'est établie que lorsque la circulation conforme à celle autorisée sur le tronçon, est possible entre les deux tronçons. Ainsi, quand sur le terrain un obstacle physique (plot, barrière fixe, rétrécissement, escalier…) empêche la circulation de type automobile entre deux tronçons, alors que celle-ci est autorisée sur les deux tronçons, la jonction entre ceux-ci n'est pas établie. A l'inverse, si une liaison piétonne débouche sur une rue, la liaison est établie même en présence d'obstacle physique à condition que celui-ci n'interdise pas le passage à pied (voir figure ci-dessous).

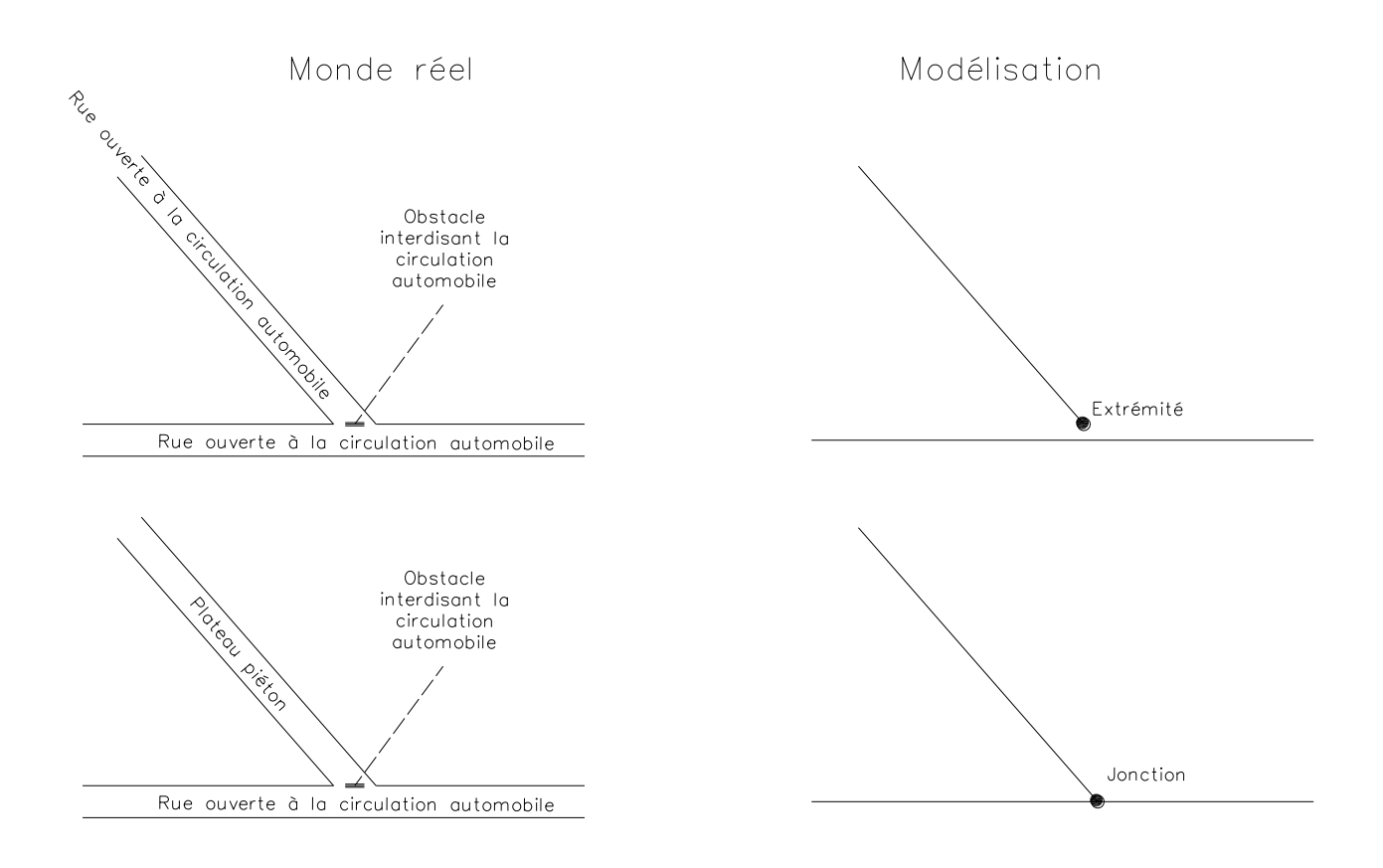

**Figure 21 : Exemple de cas de jonction entre deux tronçons [CERTU]** 

# Particularités :

 On appelle adresse « théorique » d'extrémité de tronçon, le numéro de voirie situé du côté latéral ad hoc du tronçon, situé le long du tronçon et le plus proche de cette extrémité.

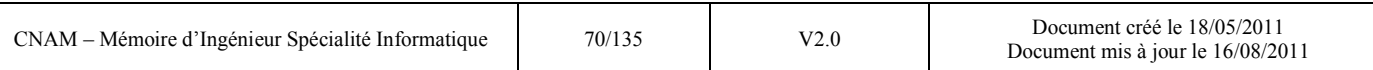

- Un numéro de voirie ne peut être à la fois Fin d'un tronçon et Début du tronçon suivant. Dans les cas ambigus, le numéro prêtant à confusion n'apparaît que dans un seul des tronçons.
- Un tronçon peut ne contenir qu'un seul numéro de voirie. Dans ce cas, ce numéro est à la fois Début et Fin du tronçon.
- Les éventuels indices de répétition des numéros de voirie (bis, ter…) sont ignorés.
	- $\bullet$  Un tronçon peut se situer en limite de commune, d'ilot INSEE ou de quartier  $CCO<sup>23</sup>$ . Nous avons donc « doublé » ces 3 attributs. (exemple l'attribut « code\_commune\_g » signifie « code INSEE de la commune à gauche dans le sens du tronçon et « code\_commune\_d » signifie « code INSEE de la commune à droite dans le sens du tronçon).

#### *b- Les nœuds*

 $\overline{a}$ 

Caractéristiques : objet graphique ponctuel

- Un tronçon débute et se termine obligatoirement par un nœud. Nous avons d'ailleurs dans le modèle une relation obligatoire entre les deux objets.
- Par contre un nœud peut être isolé pour désigner un lieu-dit ou un espace public dénommé ou portant des adresses mais ne comportant pas de voie devant être modélisée par un tronçon (espace vert par exemple)
- Un nœud représente généralement l'intersection sur le terrain (au même niveau) entre plusieurs tronçons, cependant il peut également correspondre aux cas particuliers suivants :
	- Extrémité d'une voie sans débouché
	- Jonction entre deux tronçons d'une même voie sans intersection avec une autre voie (dédoublement d'une voie à chaussées séparées, changement attributaires entre deux tronçons consécutifs…)
	- Jonction entre deux voies dénommées différemment alors qu'il y a continuité de la chaussée sur le terrain (pour une chaussée traversant une limite de commune par exemple)

 $23$  CCQ : Conseil Consultatif de Quartier : découpage politique de la ville d'Angers
- Il est admis, dans le cas des tronçons en boucle, qu'un tronçon puisse débuter et se terminer par le même nœud.
- Pour les intersections de voies avec croisement à niveau (exemple : franchissement par un pont), les tronçons se coupent graphiquement sans création de nœud.

#### *c- Les voies*

#### Caractéristiques : objet non graphique

- Une voie est par définition totalement incluse dans une et une seule commune. Dans le cas où une chaussée parcourt plusieurs communes, autant de voies sont créées qu'il existe de communes traversées
- Pour les voies en limite de commune, il y a création de deux occurrences voies, chacune étant associée à une des deux communes. Les nœuds et tronçons en limites de communes seront doublonnés avec une géométrie strictement identique.
- Une voie peut se limiter à un seul nœud : cas des lieux dits, des espaces publics autres que voirie dénommés ou des places dénommées mais sans numérotation.
- Pour les places deux types de représentation peuvent être adoptées :
	- Représentation par un groupe de nœuds/tronçons si la place est dénommée et possède des adresses (numéros de voirie).
	- Représentation par un seul nœud dans les autres cas.
- Un nom de voie créé par décision mais non encore effectif sur le terrain peut être saisi dans la base. Il ne sera lié à aucun élément du graphe.
- Il en est de même pour des voies déclassées : elles restent dans la base, mais aucune représentation graphique ne leur est liée.

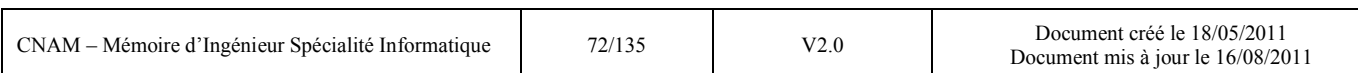

### *4.1.1.3 Le modèle conceptuel de données*

A l'aide des éléments précédents j'ai constitué le modèle conceptuel de données suivant :

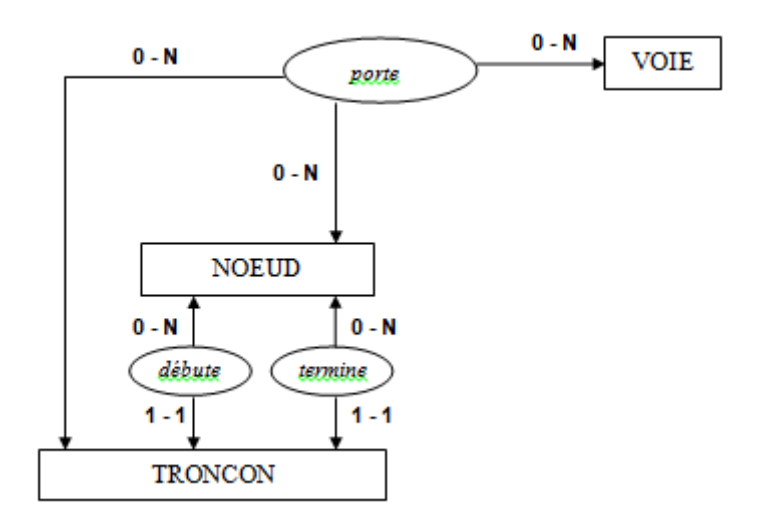

**Figure 22 : MCD du filaire de voie d'Angers Loire Métropole** 

#### *4.1.1.4 L'organisation des données sous ORACLE*

Les trois sections suivantes décrivent l'organisation des données dans la base ORACLE SPATIAL.

#### *a- Les tronçons de voies*

Le tableau suivant décrit les champs de la table spatiale ORACLE dénommée « VOI\_TRO ».

Les champs contenant un astérisque ont été formatés à l'aide de liste de choix pour éviter les erreurs de saisie qui empêcheraient l'exploitation future des données. Sous le tableau se trouvent quelques valeurs fixées pour chacun de ces champs (les listes exhaustives sont présentes dans l'annexe 5). Les autres champs sont laissés en saisie libre.

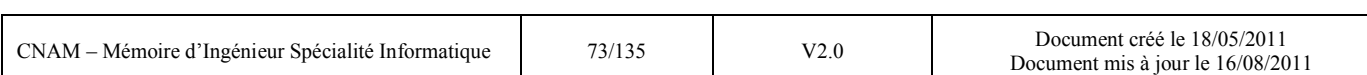

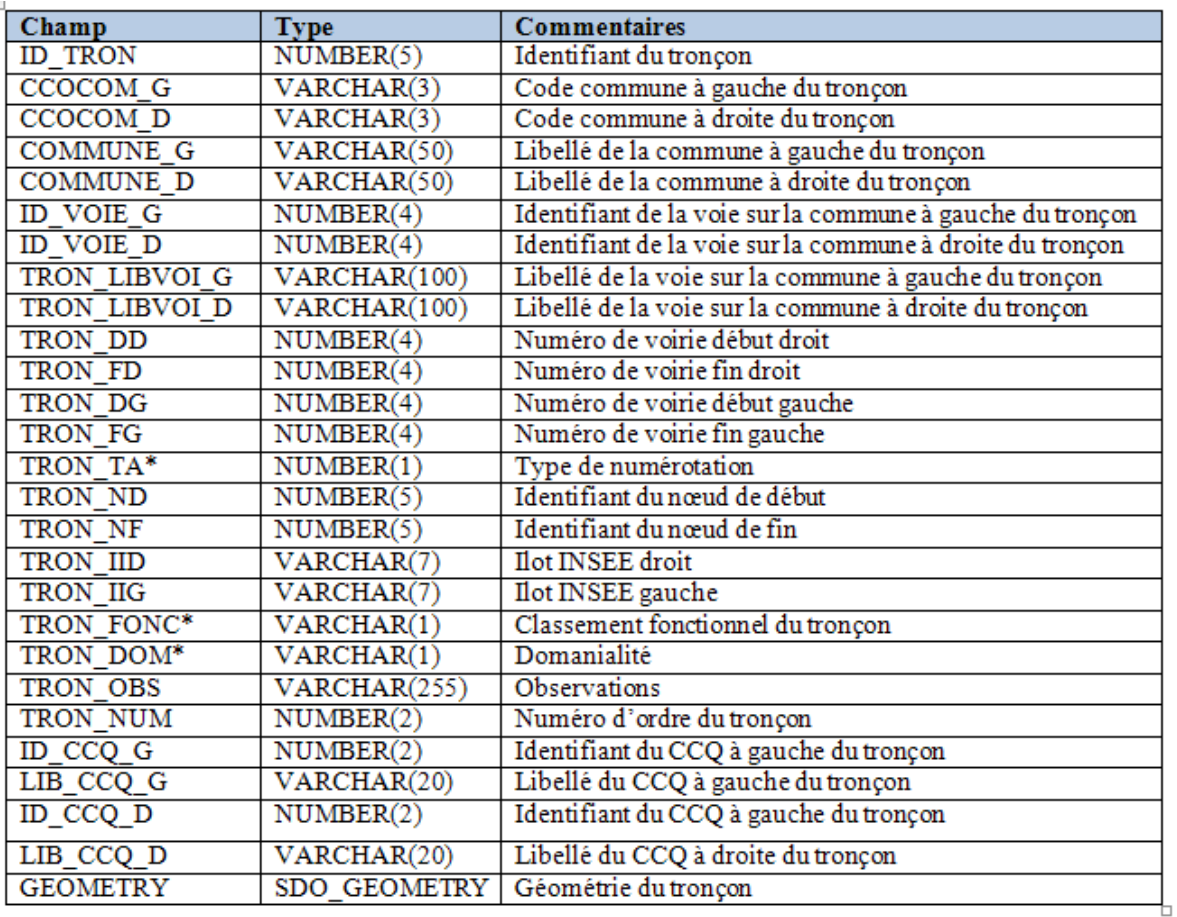

\*TRON\_TA : quelques valeurs possibles pour le type de numérotation :

- Classique: pair à droite, impair à gauche
- Uniquement des numéros pairs du côté droit
- … *(voir liste complète dans l'annexe 5.1)*

#### \*TRON\_FONC : quelques valeurs possibles pour le classement fonctionnel

- Non renseigné
- Voie structurante
- Voie de desserte
- … *(voir liste complète dans l'annexe 5.1*)

#### \*TRON\_DOM : valeurs possibles pour la domanialité

• Non renseigné

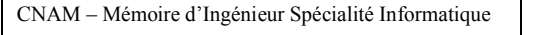

 $\overline{\phantom{a}}$ 

- Voie communale
- Route départementale
- *… (voir liste complète dans l'annexe 5.1)*

#### *b- Les nœuds*

Le tableau suivant décrit les champs de la table spatiale ORACLE dénommée « VOI\_NOEUD ».

De la même façon, j'ai formaté le champ TYPE\_NOEUD. Les valeurs possibles sont situées sous le tableau.

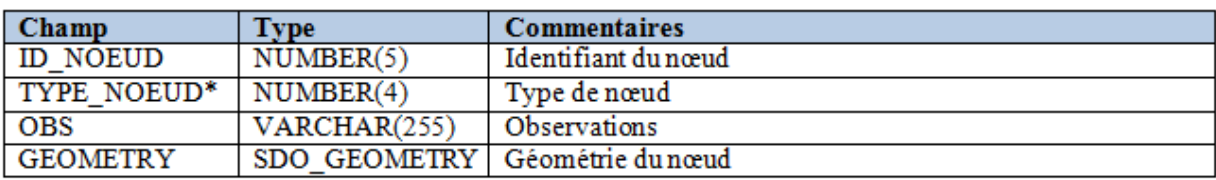

#### \*TYPE\_NOEUD : valeurs possibles pour le type de nœud

- Non renseigné
- Carrefour physique non dénommé
- Carrefour physique dénommé mais sans adresse
- … *(voir liste complète dans l'annexe 5.1)*

#### *c- Les voies*

Le tableau suivant décrit les champs de la table alphanumérique ORACLE dénommée « VOI\_VOI ».

J'ai également formaté certains champs. Les valeurs possibles de ces champs sont situées sous le tableau.

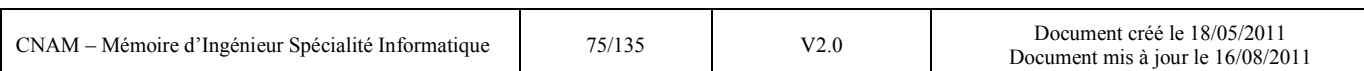

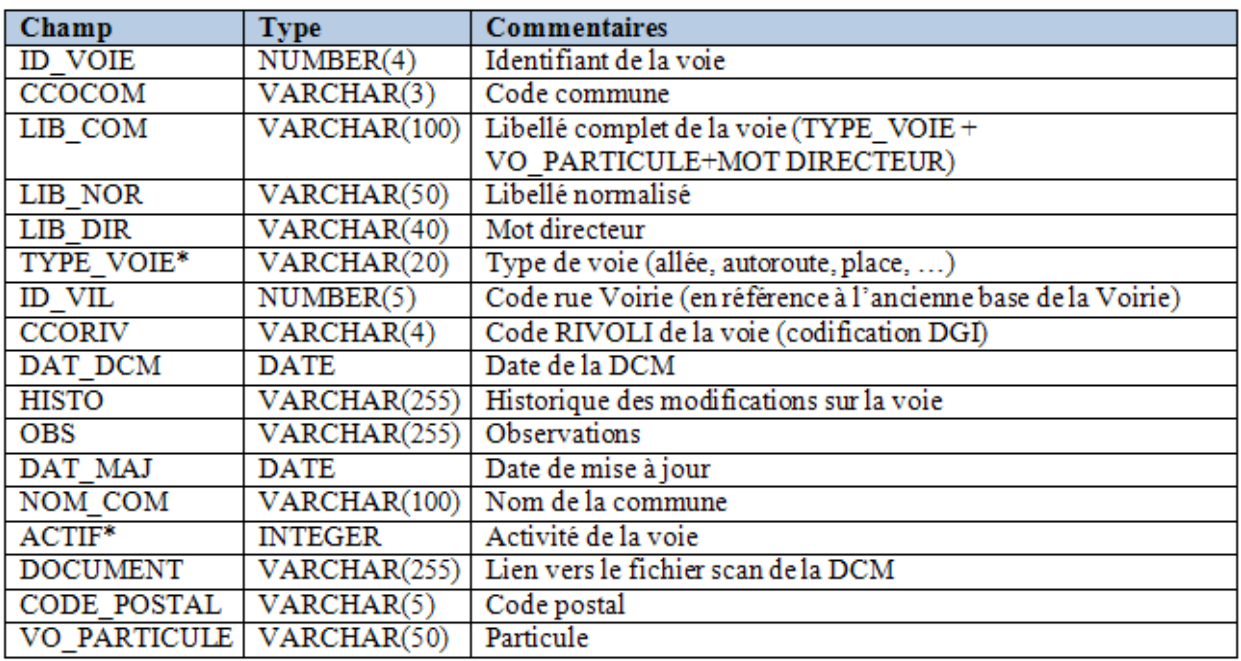

## \*TYPE\_VOIE : quelques valeurs possibles pour le type de voie

- Allée
- Rue
- Place
- … *(voir liste complète dans l'annexe 5.1)*

## \*ACTIF : valeurs pour l'activité de la voie

- Non renseigné
- Voie absente du répertoire communal mais intégré au filaire (RN, RD, lieu-dit..)
- Voie déclassée
- … *(voir liste complète dans l'annexe 5.1)*

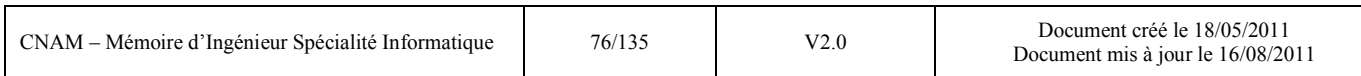

## *4.1.2 La base adresse*

## *4.1.2.1 Généralités*

L'élaboration de cette modélisation a débuté par une étude bibliographique des documents disponibles sur le sujet et notamment la Fiche technique du CNI $G<sup>24</sup>$  n°71 portant sur l'adresse  $[CNIG002]$  mais aussi les rapports du groupe de travail  $AFIGEO^{25}$  portant sur les données adresse [CNIG001] et le modèle de filaire de voie proposé par le CERTU et étudié en §3.1.

La base adresse contient :

- les adresses des bâtiments créées suite aux délibérations du conseil municipal.
- Les dénominations secondaires existantes pour ces mêmes adresses.

## *4.1.2.2 Les classes d'objets de la base adresse*

Nous présentons ici les caractéristiques techniques des objets de la base adresse ainsi que les choix de représentation et de saisie.

## *a- Les adresses (principales et secondaires)*

Caractéristiques : objet graphique ponctuel

- Une adresse peut être principale ou secondaire.
- L'adresse principale se caractérise par l'adresse sur la plaque située devant le bâtiment (maison, immeuble, société, …).
	- Dans le cas où sur la parcelle il y a une autre sortie (adresse de livraison pour une entreprise, porte de jardin pour une maison individuelle, …) une adresse secondaire peut être créée. Un lien sera établi entre les deux adresses. Une adresse principale peut avoir plusieurs adresses secondaires.
	- Une adresse sera toujours conservée en archive même après sa suppression.
	- Dans le cas d'une adresse pour une entreprise située dans une des zones d'activités d'Angers Loire Métropole, le numéro de secteur sera renseigné.

## <sup>25</sup> AFIGEO : Association Française pour l'Information Géographique

 $\overline{a}$ 

<sup>24</sup> CNIG : Conseil National de l'Information Géographique

- Pour les besoins du recensement un lien avec l'identifiant de l'adresse dans le RIL<sup>26</sup> de l'INSEE sera fait (attribut ADR\_RIL).
- Le positionnement du point d'adresse se fera en bordure de parcelle.

Par rapport au modèle proposé par le CERTU qui utilise 4 objets (l'adresse avec les informations alphanumériques et les 3 déclinaisons de projection qui sont « plaquette adresse », « adresse filaire » et « adresse bâtiment ») j'ai décidé de stocker (pour nos besoins) dans le même objet les informations géographiques et alphanumériques de type « adresse bâtiment ».

#### *b- Les dénominations secondaires*

Caractéristiques : objet non graphique

 les dénominations secondaires existent dans le cas où les propriétaires du logement indiquent sur leurs courriers administratifs une adresse différente de l'adresse officielle (cas des immeubles d'habitation, des maisons avec adresse « personnalisée » ou encore maisons issues d'un lotissement pour lequel une voie n'a pas encore été créée). Un lien est alors établi entre l'adresse principale et la ou les dénominations secondaires existantes.

#### *4.1.2.3 Le modèle conceptuel de données*

J'ai ainsi constitué le modèle conceptuel de données suivant :

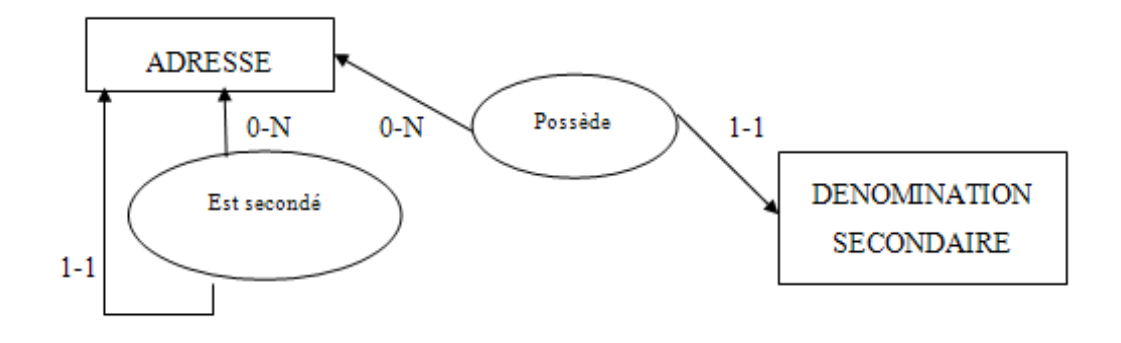

**Figure 23 : MCD de la base adresse d'Angers Loire Métropole**

#### <sup>26</sup> RIL : Répertoire des Immeubles Localisés

 $\overline{a}$ 

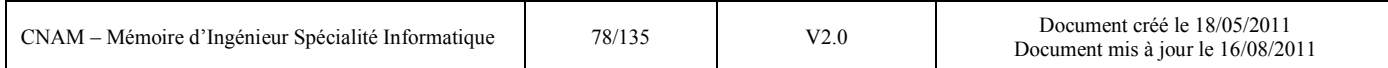

Les deux sections suivantes décrivent l'organisation des données dans la base ORACLE SPATIAL.

#### *a- Les adresses (principales et secondaires)*

Le tableau suivant décrit les champs de la table ORACLE spatiale « ADRESSE».

J'ai également formaté certains champs. Les valeurs possibles de ces champs sont situées sous le tableau.

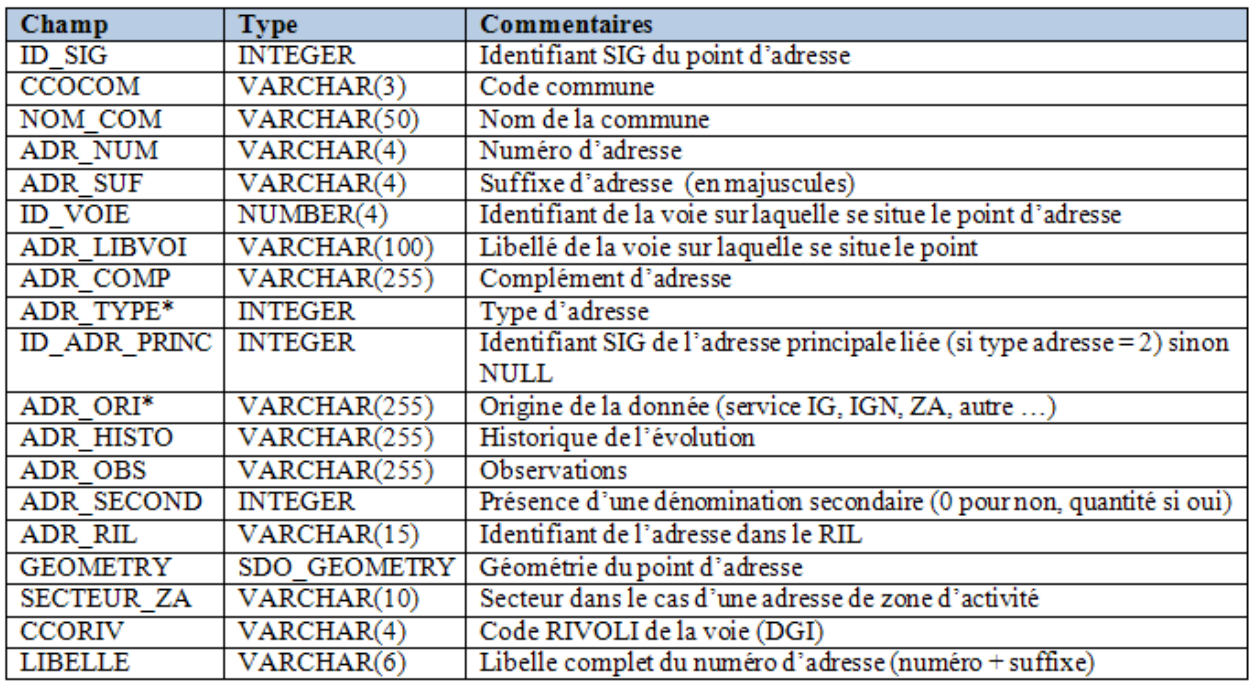

#### \*ADR\_TYPE : valeurs possibles pour le type d'adresse

- Non renseigné
- Adresse postale principale (accès principal à l'immeuble)
- … *(voir liste complète dans l'annexe 5.2)*

#### \*ADR\_ORI : valeurs possibles pour l'origine de la donnée

- Référentiel des rues de la ville d'Angers
- Base adresse de l'IGN
- … *(voir liste complète dans l'annexe 5.2)*

## *b- Les dénominations secondaires*

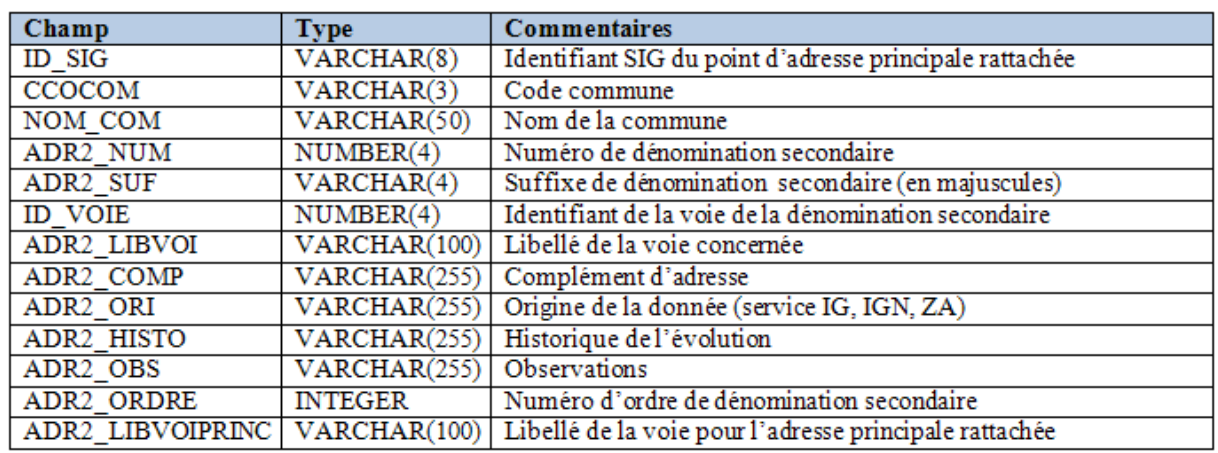

Le tableau suivant décrit les champs de la table ORACLE alphanumérique « ADRESSE2».

#### *4.1.3 Le modèle de données complet du référentiel*

J'ai représenté ci-dessous le MCD complet du référentiel adresse que j'ai conçu :

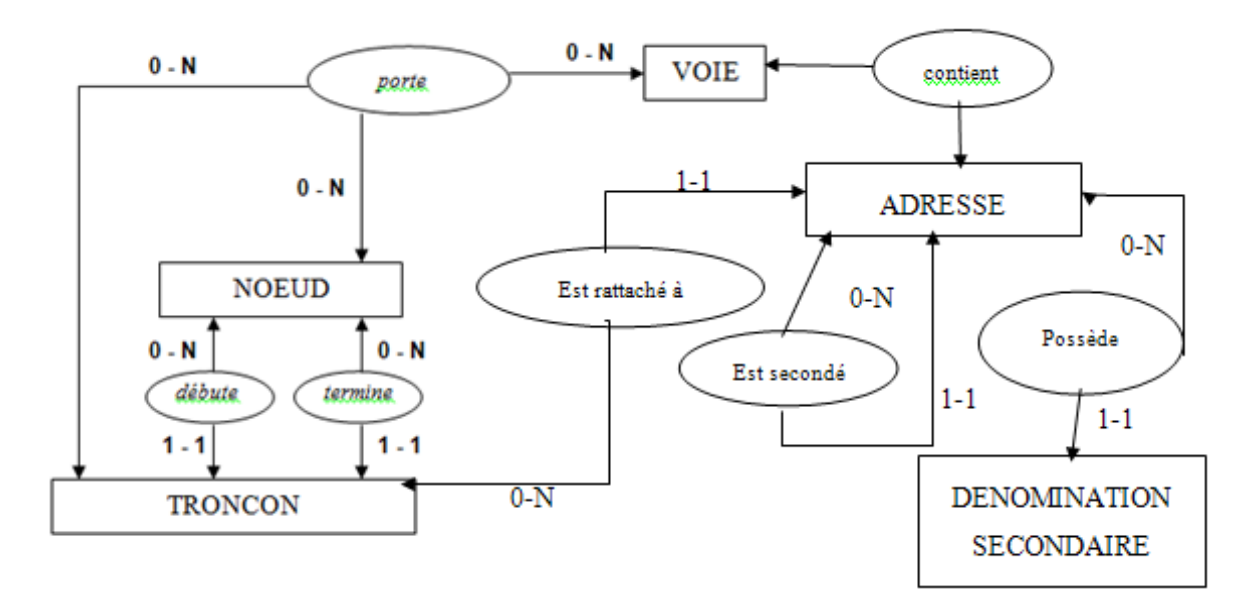

**Figure 24 : MCD complet du référentiel adresse d'Angers Loire Métropole** 

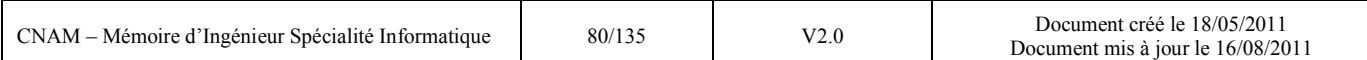

En termes de volumétrie le référentiel contient à ce jour environ :

- 8100 voies
- 7100 tronçons de voies
- 5400 nœuds
- 70000 adresses
- 300 dénominations secondaires

# *4.1.4 L'outil d'administration du modèle de données*

La traduction du modèle conceptuel de données en un modèle physique se fait grâce à l'outil ELYX MANAGER de la suite ELYX (l'éditeur est STAR-APIC). Cet outil permet d'avoir une vision d'ensemble de tous les objets gérés dans le SIG, qu'ils soient graphiques (spatial) ou simplement alphanumériques.

L'administration des données se fait en trois temps : la modélisation des objets, la création dans la base de données des tables correspondantes (« publication ») et enfin la représentation d'objet dans l'outil SIG d'exploitation (ELYX OFFICE).

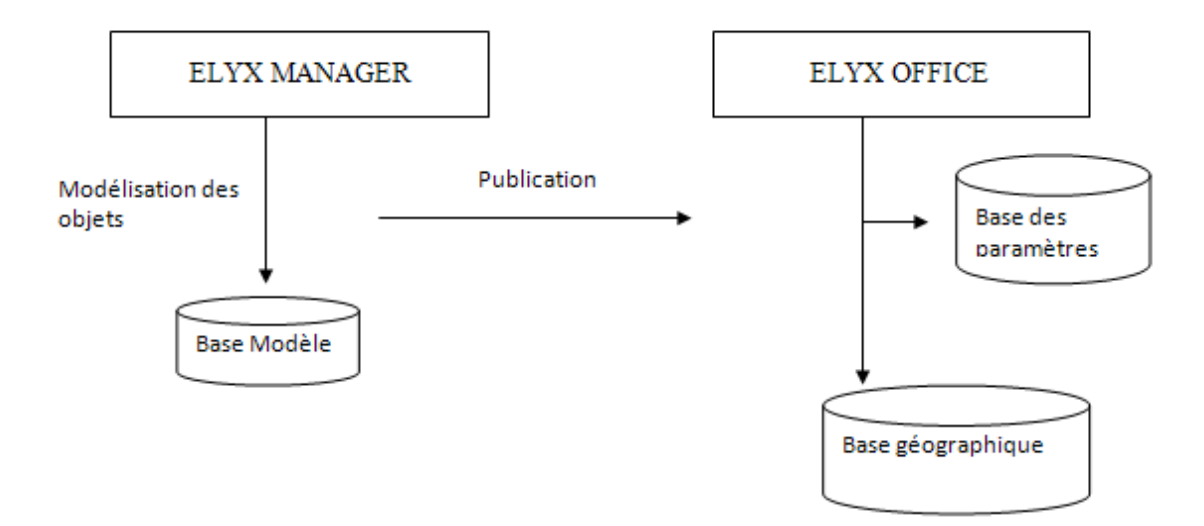

**Figure 25 : Principe de fonctionnement d'ELYX MANAGER [documentation interne]** 

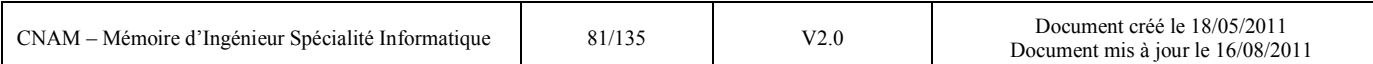

### **1 ère étape : la modélisation**

Après avoir donné un nom d'objet, un alias et précisé la typologie du composant (non graphique, graphique de type linéaire, ponctuel ou surfacique), l'ensemble des attributs constituant les caractéristiques de l'objet sont déclarés.

Chacun de ces objets fait

partie d'un sous-modèle de

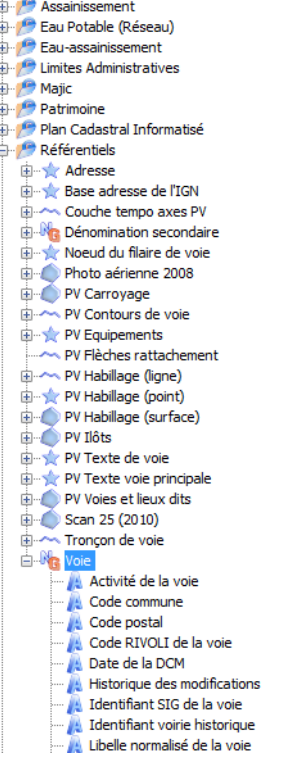

Sous modèles

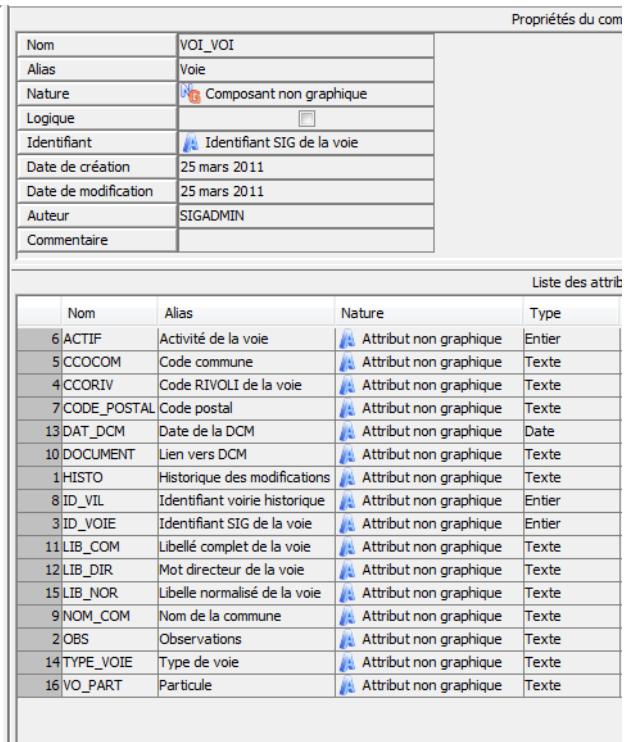

données. Ce sous-modèle correspond à une thématique ; exemples : les données de référence (filaire de voie, adresse), l'eau potable, l'urbanisme, …)

Une fois l'objet créé il faut donner des droits d'accès aux utilisateurs du SIG. En effet si certaines données comme les données de référence peuvent être diffusées à l'ensemble des utilisateurs, d'autres comme les informations sur les propriétaires de parcelles ou de bâtiments ne doivent être réservées qu'à des personnes autorisées.

Les trois niveaux de droits possibles sont :

- pas d'accès
- accès en lecture
- accès en modification

Cet accès peut être fait soit au niveau de l'utilisateur, soit au niveau des groupes ou rôles auxquels appartiennent les utilisateurs.

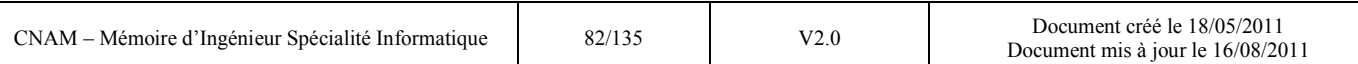

Enfin il est possible de gérer les accès très finement en autorisant ou non le droit d'accéder à un attribut particulier d'un objet.

## 2 **ème étape : la publication**

Une fois l'objet modélisé, il doit être créé dans la base de données ORACLE.

Cette action de publication consiste à traduire l'objet en table ORACLE avec une affectation des rôles définis (GRANT ORACLE). La publication crée également les clés primaires et les contraintes sur les attributs modélisés dans la première étape (liste de choix, obligation de saisir un champ, …).

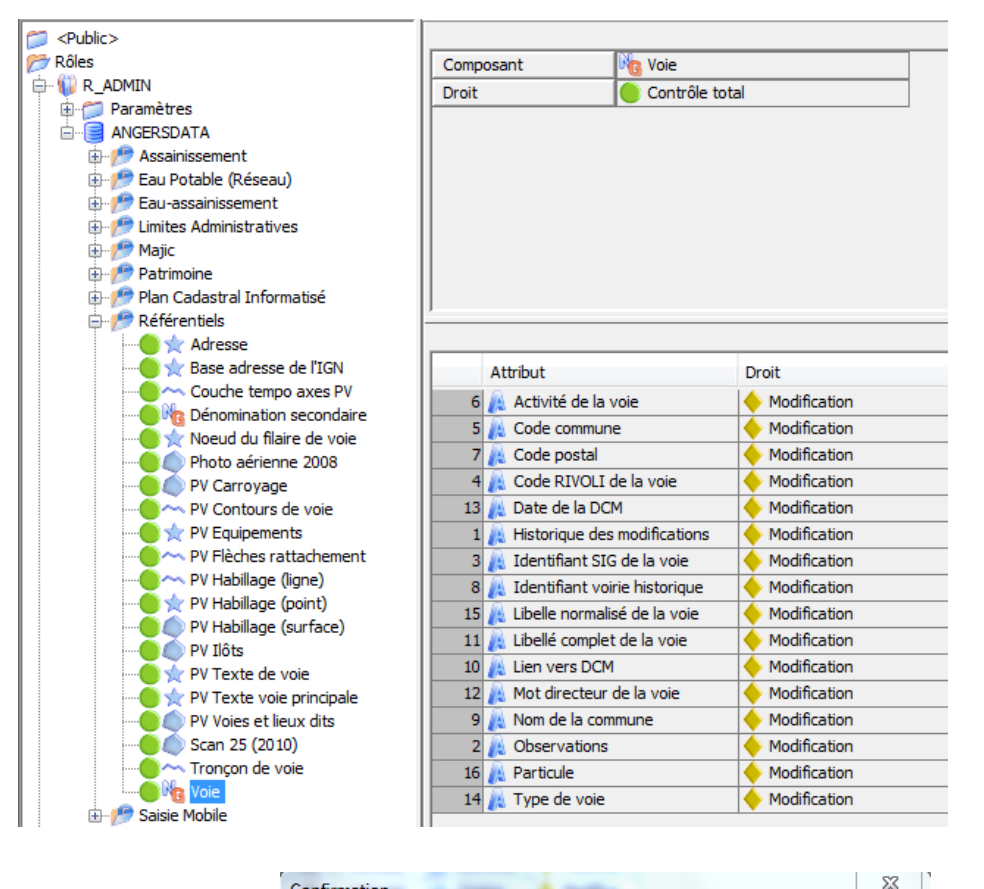

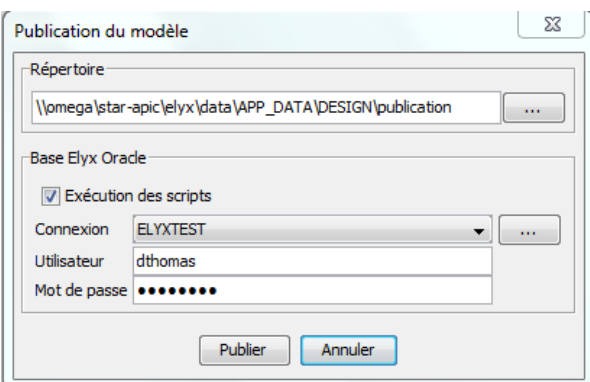

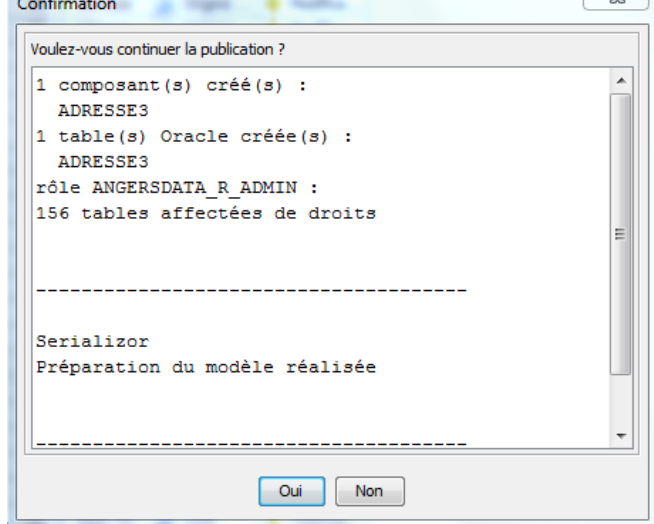

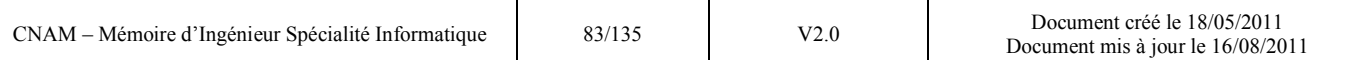

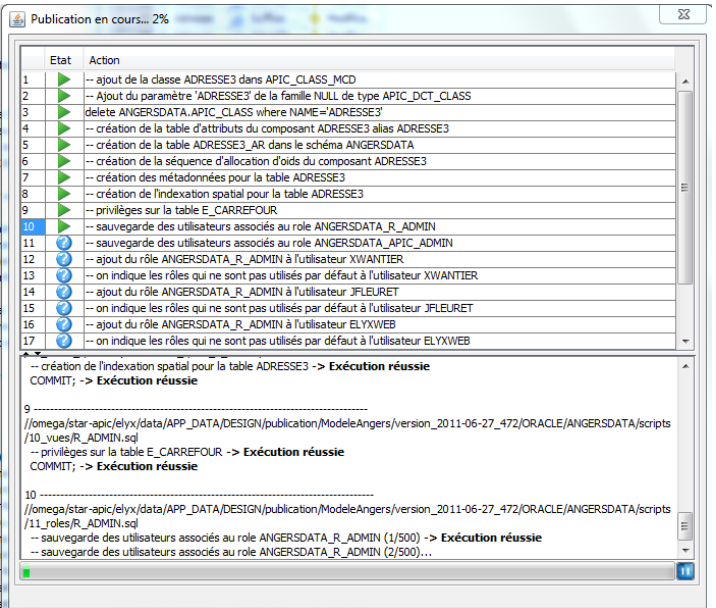

## 3 **ème étape : la représentation des objets**

ELYX MANAGER permet d'affecter et de paramétrer des représentations à des objets graphiques. Il est ainsi possible d'affecter un style pour les objets linéaires et surfaciques (couleur de ligne, trame de fond, type personnalisé de trame, …) et un marqueur pour les objets ponctuels. Il est enfin possible de gérer l'affichage ou non de l'objet en fonction d'échelle d'affichage ou des caractéristiques de l'objet stockées dans ses attributs.

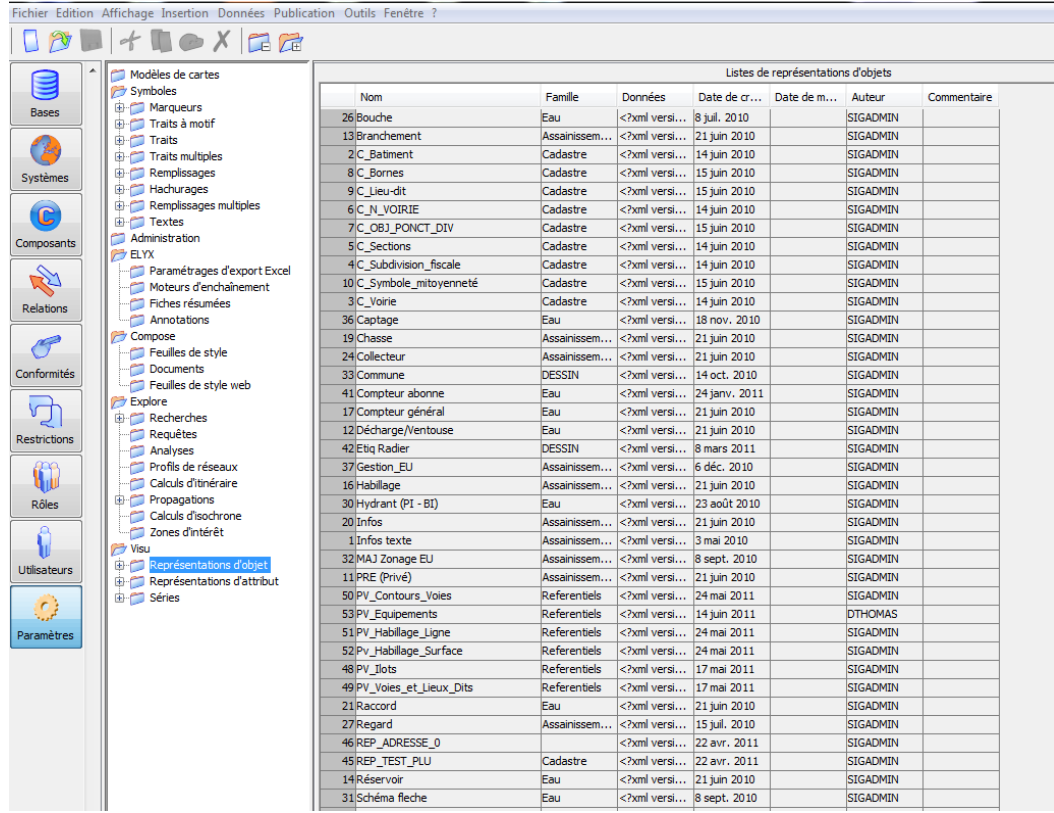

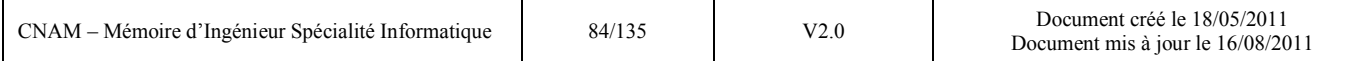

### *4.1.5 L'outil d'intégration spatiale des données : FME*

L'outil d'intégration que j'ai utilisé pour alimenter le référentiel est le produit FME© de la société SAFE SOFTWARE. Ce produit, au même titre que TALEND OPEN STUDIO (détaillé en §4.2.1), est un ETL mais orienté système d'information géographique. Il est en effet capable de se connecter à l'ensemble des formats de données graphiques du marché (SHAPE, AUTOCAD, STAR-APIC, ORACLE SPATIAL, …) pour les transformer, les convertir et les intégrer dans un format graphique de destination. Ce produit occupe une position centrale dans le service « Information Géographique » car il est utilisé quotidiennement pour intégrer des nouvelles données extérieures dans le SIG. Il n'est pas utilisé pour répondre à notre problématique d'intégration des données dans les bases de données métiers car les processus d'orchestration sont moins élaborés que dans un ETL plus classique. Le coût des licences est également très onéreux donc il n'est exploité que par le service Information Géographique. Dans le cadre de ce mémoire, je ne m'en suis servi que pour l'étape préalable d'alimentation du référentiel. (voir §5.1.1.2.2).

# *4.2 Conception de l'environnement d'exploitation (Talend Open Studio et SharePoint)*

Cette partie du mémoire présente les choix logiciels retenus pour l'environnement d'exploitation du référentiel adresse. L'intégration des données du SIG vers les applications métiers a été réalisée par l'intermédiaire de l'ETL Talend Open Studio et la composante collaborative est assurée par l'outil SharePoint de Microsoft.

#### *4.2.1 Présentation de Talend Open Studio*

Talend Open Studio est un produit développé par la société française Talend [\(www.talend.com\)](http://www.talend.com/). Open Studio est une version gratuite et aux fonctionnalités limitées par rapport à la version complète du produit Talend Integration Suite. Il permet de créer graphiquement des processus de manipulation et de transformation de données puis de générer l'exécutable correspondant sous forme de programme JAVA ou PERL. C'est ce qu'on appelle un « ETL générateur de code ».

#### *4.2.1.1 Les fonctionnalités du produit*

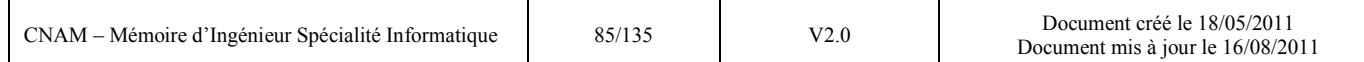

Cette version du produit, la 4.2.2 est composée de trois principaux modules que l'on retrouve dans l'interface développée sous ECLIPSE :

- le **job designer** : la partie centrale du produit permet la création des processus de manipulation de données. Il y a possibilité de modifier le code généré si besoin. De nombreux connecteurs sont disponibles (base de données, fichiers plats, annuaires, …)
- le **gestionnaire de métadonnées** : ce module permet de déclarer les données sources et les données cibles manipulées dans le job designer
- le **Business Modeler** : ce module permet aux acteurs fonctionnels de prendre part à la conception des flux de données. L'équipe fonctionnelle modélise et documente les processus d'intégration sous forme de diagrammes qui permettront ensuite d'orienter le développement et de faire évoluer les processus en fonction des besoins.

Nous découvrirons l'interface dans la chapitre §5.2 consacré à l'expérimentation.

#### *4.2.1.2 Le choix du produit*

Dans le cadre de mon mémoire le choix s'est porté sur ce produit pour plusieurs raisons :

- la gratuité du produit : la version gratuite du produit de Talend est amplement suffisante pour tester les potentialités du produit complet Talend Integration Suite. Cette initiative s'inscrit dans une dynamique plus générale des collectivités tournées vers les solutions opensource. Angers Loire Métropole possède déjà un ETL « GENIO » mais ce dernier n'est pas très stable et les orientations de l'éditeur OpenText sont un peu floues.
- la rapidité de mise en place : ce produit se télécharge et s'installe très vite sur un poste de travail. Grâce à la technologie JAVA sous l'environnement ECLIPSE l'environnement de travail est très vite prêt à l'emploi. Dans le cadre de mes unités d'enseignement au CNAM j'ai déjà eu l'occasion de travailler sur la plateforme ECLIPSE et sous le langage JAVA. J'étais donc déjà opérationnel pour l'exploitation du code généré.
- la prise en main rapide : avec son interface graphique en mode « glisser/déplacer » et l'accès aux métadonnées des bases via leur schéma, l'outil est rapidement pris en main. Cela évite de passer trop de temps à s'investir sur un produit dans le cadre d'une expérimentation telle que celle que j'ai entreprise.
	- Le contexte de la DSIC : dans l'idéal j'aurai souhaité expérimenter un ESB mais à la période où j'ai commencé mon mémoire, la DSIC était en train réaliser les spécifications

pour l'achat d'un outil d'intégration permettant de mener à bien le projet politique intitulé « CVQ » (voir introduction chapitre §5.2). Il était donc plus judicieux d'expérimenter un produit rapide à mettre en œuvre et à prendre en main plutôt que de passer beaucoup de temps en investissement sur un produit qui pourrait ne pas être retenu dans le cadre du projet « CVQ ». L'ETL Talend Open Studio (TOS) convient parfaitement pour la problématique traitée dans ce mémoire et l'investissement passé (aussi léger soit-il) pourra être capitalisé dans le cadre d'un projet d'informatique décisionnelle ; TOS convient en effet parfaitement pour alimenter des DataWare House.

#### *4.2.2 Présentation de Microsoft SharePoint*

SharePoint est un produit développé par la société Microsoft Il s'agit d'une plate-forme de « business collaboration » pour l'entreprise et le Web. La version testée dans le cadre de mon mémoire est la version 2010 du produit.

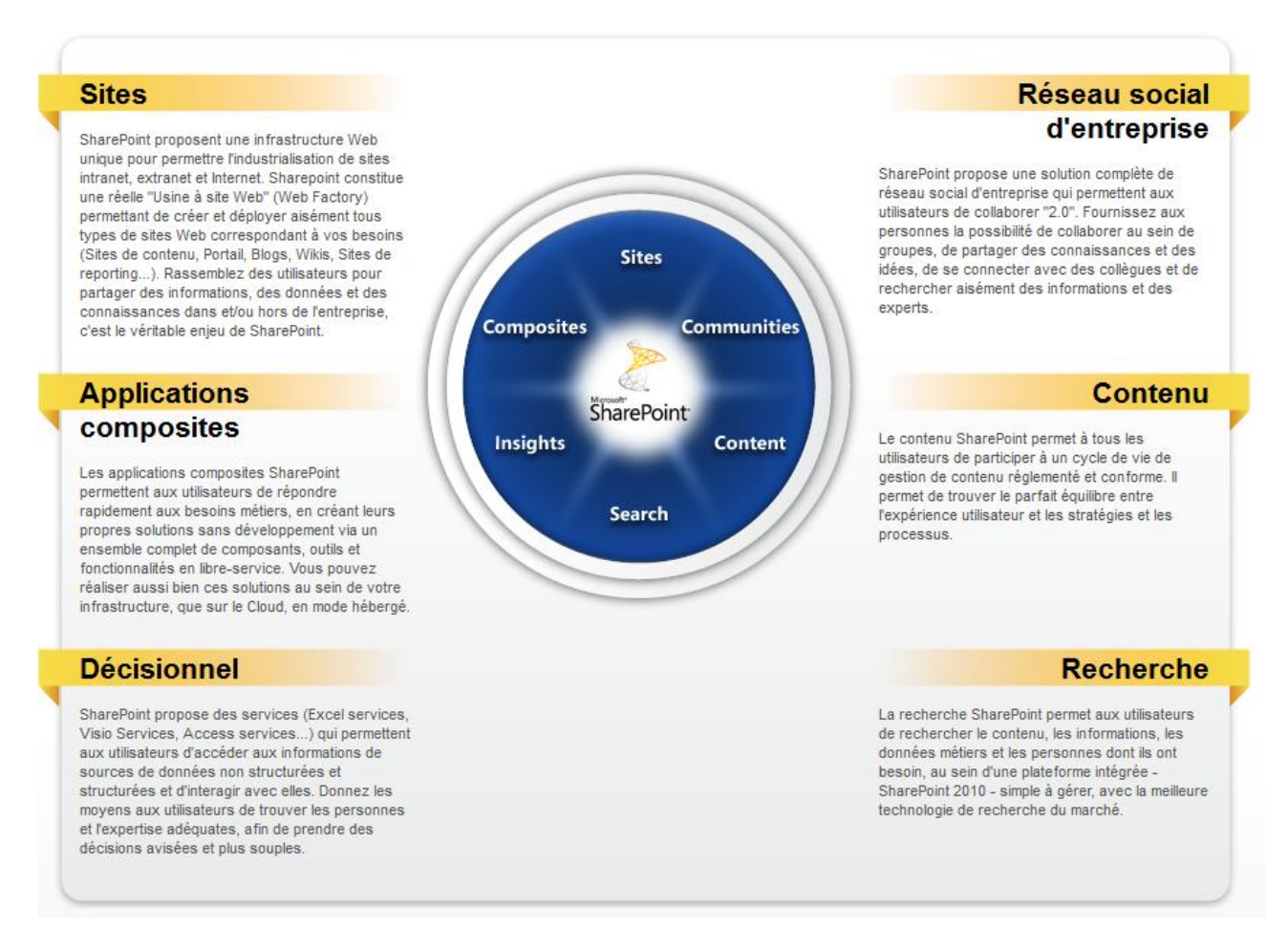

*4.2.2.1 Les fonctionnalités du produit* 

#### **Figure 26 : Illustration des fonctionnalités proposées par SharePoint 2010 [MICROSOFT]**

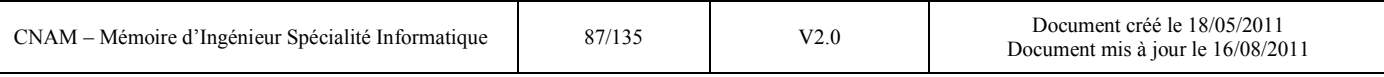

L'offre s'articule autour de plusieurs modules dont les modules suivants utilisés dans le cadre de ce mémoire :

- **SharePoint Server 2010 version Entreprise** : il s'agit du cœur du produit qui permet de gérer la brique collaborative (« sites », « Réseau Social d'Entreprise » RSE, « Contenu », « Recherche » et « Applications composites »).
- **SharePoint Designer 2010** : ce module m'a permis de créer et personnaliser le site Web Microsoft SharePoint sans écrire de code.
- **InfoPath Designer 2010** : il m'a permis de créer les formulaires avec des fonctions avancées (gestion des évènements, droits, ..) puis de les intégrer sur mon site SharePoint par publication dans l'application WEB.

Côté administration sur le serveur, les modules suivants m'ont également servi :

- la console de d'administration centrale qui permet de gérer les applications web et les sites web (ports, sécurités, url des applications WEB, …)
- la console IIs pour l'administration des applications WEB

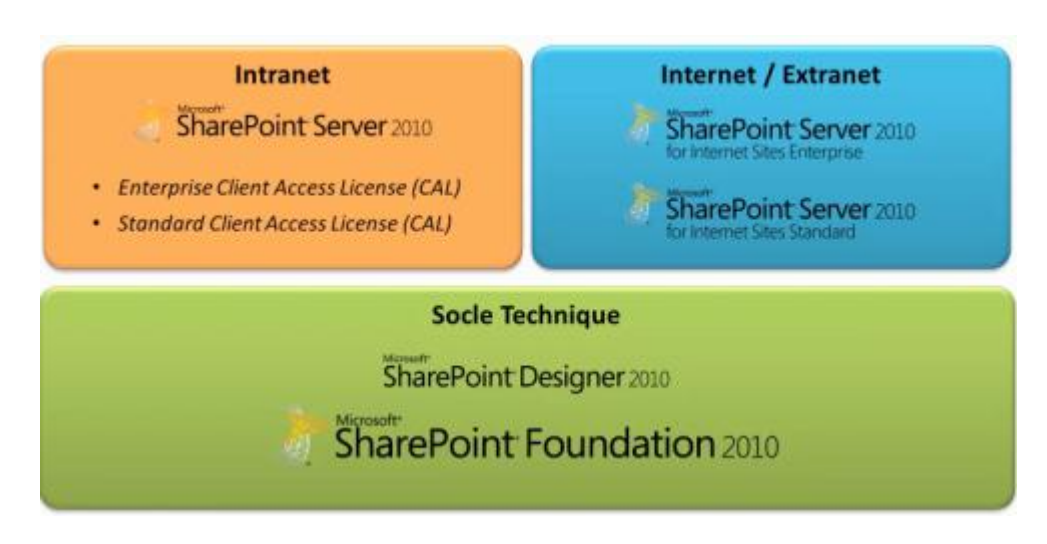

**Figure 27 : Briques logicielles SharePoint 2010 [FTDUA]**

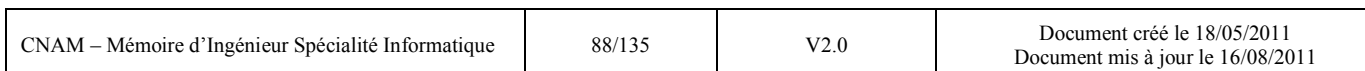

#### **Principes de SharePoint 2010 :**

Pour créer un nouveau site il faut tout d'abord créer une application WEB.

Cette application WEB contient :

- un site dans la console IIS
- une URL particulière
- une méthode d'authentification liée à cette application

Ensuite il faut créer une collection de sites, c'est-à-dire un container virtuel (dans le sens où l'on ne retrouve aucun fichier sur disque comme pour l'application web). Sa définition est stockée dans une base de données de configuration. Une collection de sites possède toujours un site racine.

Enfin les sites et sous-sites sont orientés pour les utilisateurs finaux. Selon les droits dont ils disposent, les utilisateurs peuvent:

- Créer des sites
- Créer des listes
- Attacher des workflows à des listes
- Assigner des permissions
- Restaurer des données supprimées
- Et bien d'autres choses encore!

Un exemple de hiérarchie de sites sous SharePoint :

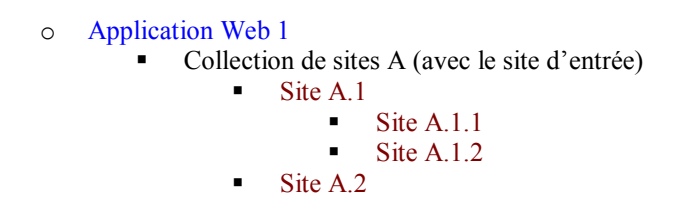

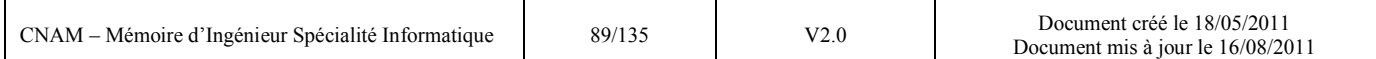

## *4.2.2.2 Le choix du produit*

Le choix du produit pour l'expérimentation côté collaboratif s'est porté vers Microsoft SharePoint 2010 pour plusieurs raisons :

- Le contexte de la DSIC : la DSIC est en plein projet de mise en œuvre d'une plateforme collaborative au sein du SI et l'administration de cette plateforme SharePoint récemment intégrée se fera au sein de la cellule Interopérabilité dont je fais partie. Il s'agit donc d'une occasion de monter en compétence sur le produit.
- Mes connaissances et compétences sur l'environnement Microsoft : il s'agit d'un environnement que je connais bien et que j'ai déjà pratiqué.

## *4.2.2.3 L'architecture SharePoint et son intégration dans le SI d'Angers Loire Métropole*

Afin d'appréhender au mieux l'architecture SharePoint 2010, il est important de comprendre les éléments qui la composent :

- Serveur de base de données. Ce composant stocke et gère les données de configuration, les données et métadonnées de site, ainsi que les bases de données d'index. Tous les membres d'une batterie de serveurs doivent utiliser le même serveur de base de données, car il stocke et gère la base de données de configuration qui contrôle les paramètres de la batterie de serveurs. Autrement dit, l'ensemble des données utilisateur stockées au travers de SharePoint se trouve sur le serveur de base de données.
- Serveur d'applications. Ce composant exécute les services d'application. Par exemple, il est possible d'avoir un serveur d'applications dans sa batterie de serveurs qui gère la recherche et l'indexation, et un autre qui gère les importations et la synchronisation des profils d'utilisateur.
- Serveur Web frontal. Ce composant gère les demandes d'accès utilisateur. C'est l'interface de présentation de SharePoint 2010. Il est constitué de plusieurs répertoires virtuels qui fournissent des fonctions d'application, telles que des pages de gestion d'applications, des modèles, des thèmes et des composants enregistrés, tels que des assemblys WebPart.

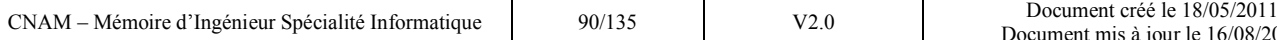

Comme je l'ai précisé dans le chapitre précédent SharePoint 2010 a été intégré au système d'information d'Angers Loire Métropole. La plateforme de la société MICROSOFT a été choisie parmi d'autres pour rester cohérent dans notre système d'information. Comme nous avons pu le constater dans le chapitre §2.2.1.2, nous sommes très couplés avec cet éditeur non seulement sur les postes de travail mais aussi avec les serveurs d'applications. Il semblait donc logique de continuer sur cette plateforme pour minimiser l'investissement.

L'annexe 3 présente en détail le mode d'intégration retenu et schématise l'architecture serveur en place.

Après avoir défini tous les composants du système nous allons désormais revenir sur l'expérimentation qui a été menée.

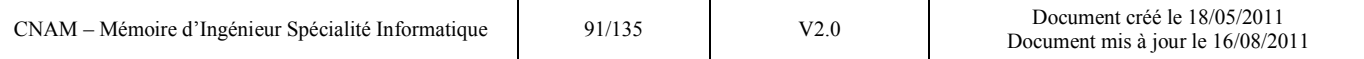

## **5. Expérimentation de la solution**

L'expérimentation de la solution complète retenue (référentiel adresse + environnement d'exploitation) s'est faite en trois temps.

Dans un premier temps j'ai pu vérifier, en alimentant le référentiel adresse en données et en visualisant ces données dans un outil SIG, si le modèle retenu a bien pris en compte tous nos besoins ou si des ajustements étaient nécessaires. Les critères d'évaluation ont porté essentiellement sur les post-traitements à prévoir, notamment leur nombre, leur complexité et leur faisabilité. Le gain en productivité apporté ou non aux services utilisateurs du SIG est également entré en ligne de compte.

Ensuite j'ai pu vérifier par un échange de données entre le référentiel adresse et deux applications métiers utilisant ces données de référence si les fonctionnalités couvertes par l'ETL TALEND répondaient bien à nos objectifs (faible impact sur le SI, facilité de déploiement) ou s'il fallait choisir une méthode et un outil plus adapté.

Enfin, j'ai expérimenté un site collaboratif créé sous SharePoint 2010 permettant d'établir une coopération entre le producteur et les utilisateurs de données adresse. Cette expérimentation m'a permis d'avoir un retour d'expérience sur les possibilités offertes par le produit et notamment sur la problématique de travail collaboratif soulevée par le projet du mémoire.

Les trois sections suivantes décrivent en détail l'expérimentation présentée d'une manière générale par la figure 20.

# *5.1 L'alimentation du référentiel adresse et sa vérification au travers un outil SIG*

Nous allons présenter la méthodologie suivie pour alimenter le référentiel adresse (filaire de voie puis base adresse), et notamment les différentes sources de données utilisées et consolidées. Une fois ces données intégrées il fallait vérifier si elles étaient complètes et cohérentes. C'est l'outil ELYX OFFICE qui a permis de constater les anomalies. Ainsi certaines opérations de post traitements (scripts SQL directement dans la base ou modification sous ELYX OFFICE) ont été effectuées. Enfin nous présenterons le bilan de cette expérimentation.

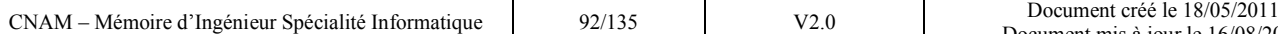

## *5.1.1 La méthodologie suivie pour l'alimentation du référentiel*

Je présente ici les différentes étapes qui ont permis d'alimenter le référentiel.

## *5.1.1.1 Le filaire de voie*

### 1 ère étape : création automatique depuis la base cadastrale

La base de départ pour la récupération des données a été, comme c'est le cas régulièrement, le plan schématique de la base du Plan Cadastral Informatisé (PCI). La grande majorité des arcs a été créé automatiquement par des scripts en langage TCL (langage de développement proposé par la société STAR-APIC) depuis les axes de communications (autrement dit les voies) du plan schématique. Ces scripts étaient fournis par l'éditeur de logiciel. Aucun développement n'a donc été fait de mon côté.

Il a tout de même fallu créer quelques arcs manuellement pour respecter le modèle retenu, notamment la problématique des ronds points et des autres aménagements spécifiques (voir 4.1.1). J'ai piloté cette action effectuée dans l'outil SIG par le gestionnaire du référentiel.

La plupart des nœuds ont également été créés en automatique par des scripts en langage TCL mais il a fallu créer manuellement les nœuds pour les ronds points et autres objets spécifiques à notre modèle. Les scripts TCL ont été développés par un collègue de mon équipe travaillant sur le produit depuis de nombreuses années, donc maitrisant bien le langage. Je lui ai fourni les spécifications pour les développements.

### $2<sup>eme</sup> étape : vérification sur le terrain$

La création automatique des arcs et des nœuds depuis le PCI a quelques fois généré des doutes car les implantations de carrefours ne semblaient pas cohérentes. Il a donc fallu engager une politique de vérification de terrain pour ces cas. J'ai pu profiter de la présence d'un stagiaire pour lui confier cette mission ainsi que la présence des agents recenseurs de la ville d'Angers pendant leur période vérification des adresses RIL de l'INSEE.

## 3<sup>ème</sup> étape : croisement d'informations avec d'autres services internes.

Enfin pour valider complètement la reprise de données, j'ai confronté nos informations avec celles de la voirie qui utilise un autre logiciel interne et également avec le service d'archives pour les dénominations exactes des voies.

### *5.1.1.2 La base Adresse*

#### 5.1.1.2.1 Les différentes sources de données

La base adresse a été créée grâce à trois sources de données détaillées ci-après:

- La base adresse interne de la ville d'Angers
- La base adresse de l'IGN
- La base adresse des zones d'activités d'Angers Loire Métropole

#### Les adresses de la ville d'Angers

Un premier référentiel adresse pour la ville d'Angers avait été créé pour des besoins propres au recensement. Ce référentiel avait été consolidé avec des visites terrain dans le cadre des campagnes de recensement. Les localisations sur ce périmètre sont très précises donc il convenait des les utiliser pour le secteur géographique de la ville d'Angers.

#### La base adresse de l'IGN

Le service Information Géographique avait déjà acheté la base adresse tenue à jour par l'IGN pour ses besoins. J'ai utilisé les points adresse de cette base hors Angers car le référentiel de la ville d'Angers était plus précis et plus à jour. J'ai également utilisé cette source pour les autres communes de l'agglomération bien que l'IGN soit moins précis dans les zones rurales. Il arrive en effet régulièrement de trouver 50 points adresse au centre de la commune. Je n'ai donc retenu de cette base que les adresses avec une projection de type plaque adresse (au plus prêt des bâtiments) au risque d'avoir une base de données finale moins grande mais plus précise.

#### La base adresse des zones d'activité d'Angers Loire Métropole

Le service gestion du patrimoine communautaire utilise une application développée spécifiquement pour gérer le parc d'entreprises sur les zones d'activités d'Angers Loire Métropole. Cette application utilise notamment les informations graphiques et alphanumériques du cadastre pour aider au positionnement et à la création des fiches entreprises sur le territoire. Le service crée également des points d'adresse précis afin de créer des panneaux d'information au public à l'entrée de chaque parc.

Dans ces zones, les points adresse créés par les gestionnaires sont donc plus précis que ceux de l'IGN. J'ai donc décidé, pour ces localisations précises, de substituer les points adresse de l'IGN par ceux de cette base.

#### 5.1.1.2.2 La consolidation au travers de l'outil FME

Le schéma ci-dessous synthétise les trois sources de données utilisées dans l'outil d'intégration FME et les post-traitements effectués pour consolider la base finale :

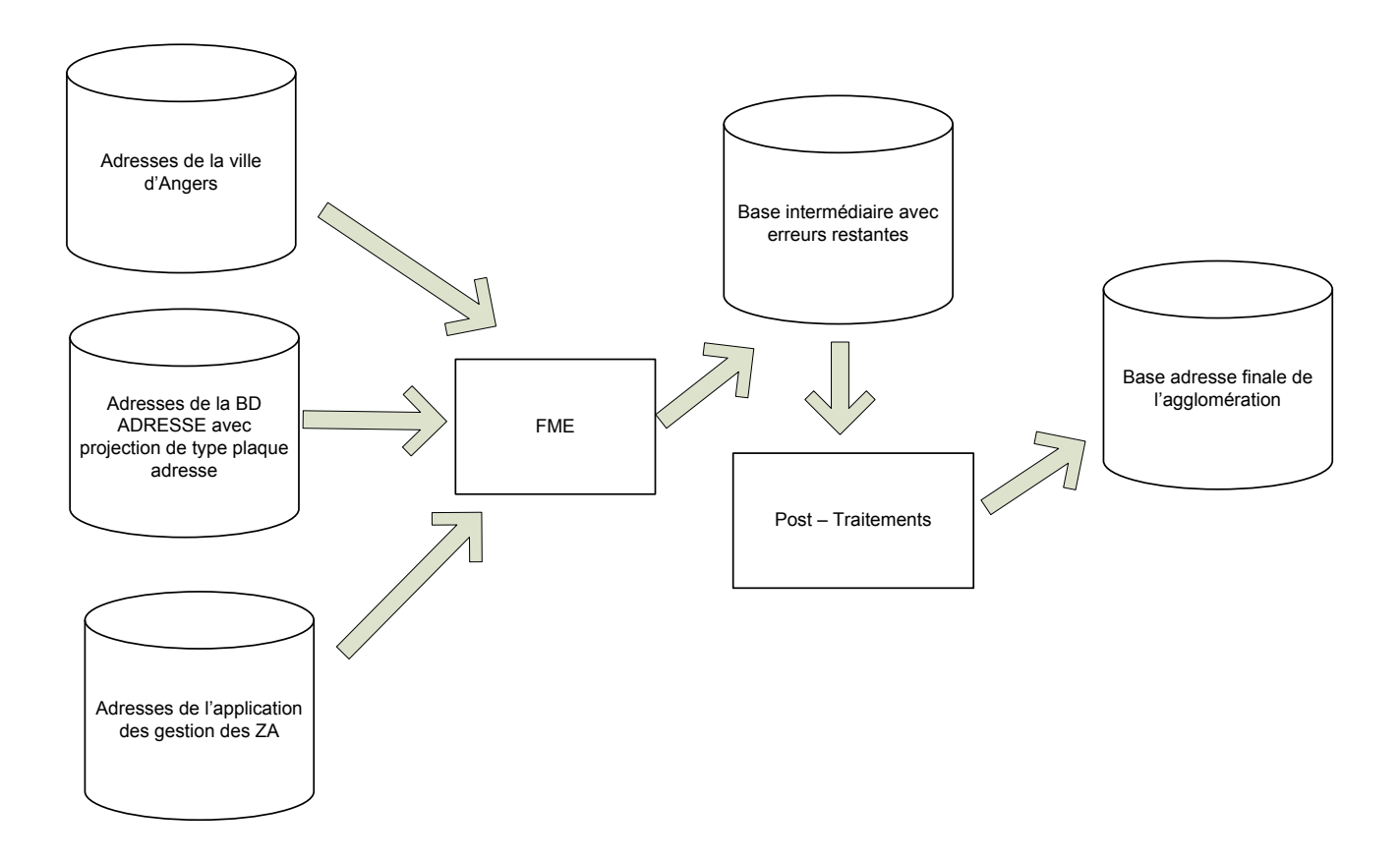

La figure ci-après montre un extrait du projet (ou « workbench ») que j'ai fabriqué sous FME :

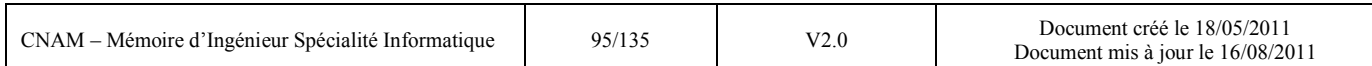

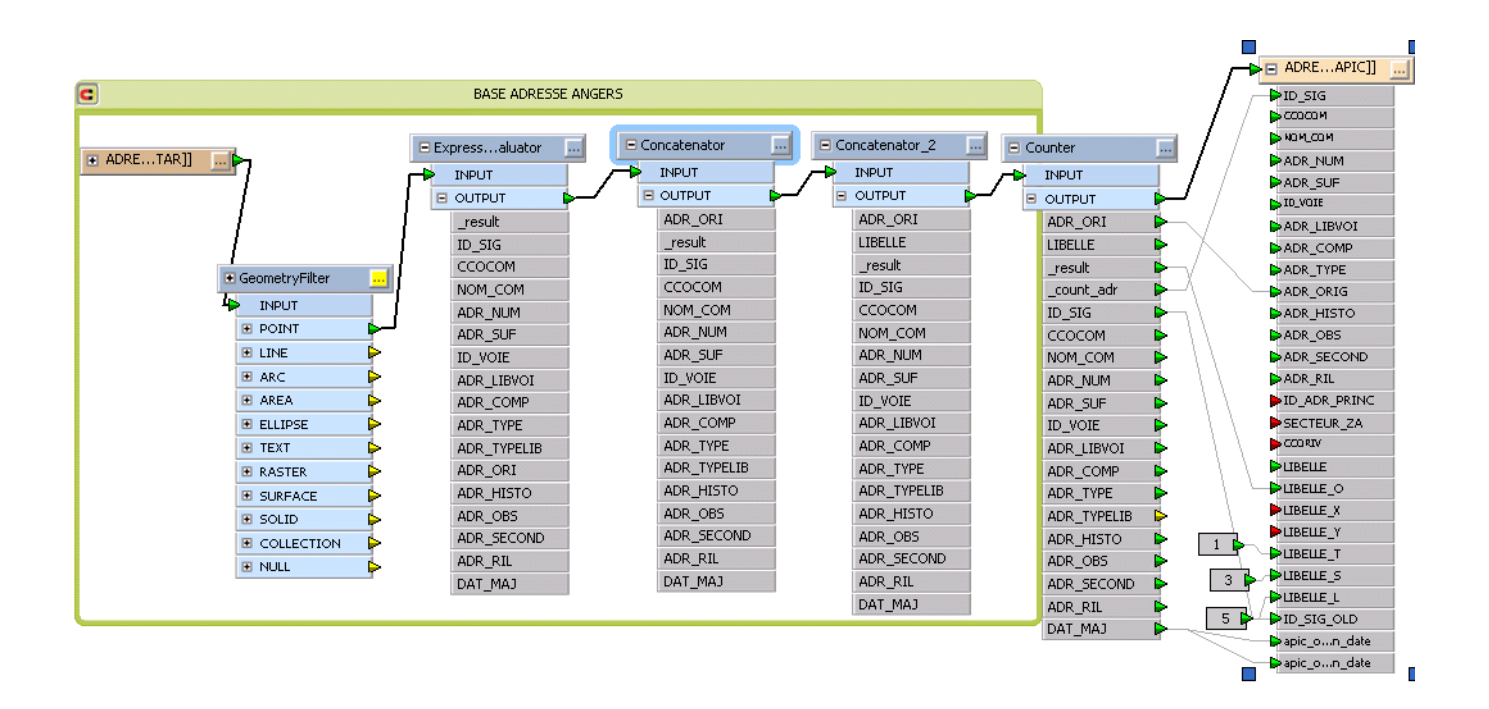

Enfin, une fois les données intégrées, j'ai du effectuer des « post traitements » sous ORACLE et avec l'outil SIG (à l'aide du gestionnaire) pour enlever les doublons au niveau des zones d'activité et corriger quelques incohérences restantes.

## *5.1.2 La vérification des données au travers d'un outil SIG*

L'outil SIG utilisé fait partie de la suite logicielle ELYX, au même titre que l'outil d'administration ELYX MANAGER. Il s'agit d'ELYX OFFICE. La représentation des données du référentiel adresse comprenant le style, la couleur et les échelles d'affichage des composants a été paramétrée par le gestionnaire des données. Elle est publique, autrement dit la même par défaut pour tous les utilisateurs d'OFFICE.

Ainsi à partir de l'échelle 15000 il est possible de voir les tronçons de voie et les nœuds du filaire et à partir de l'échelle 5000 les points d'adresse.

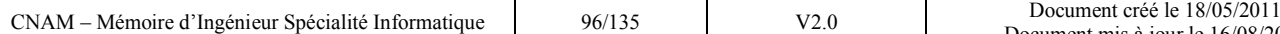

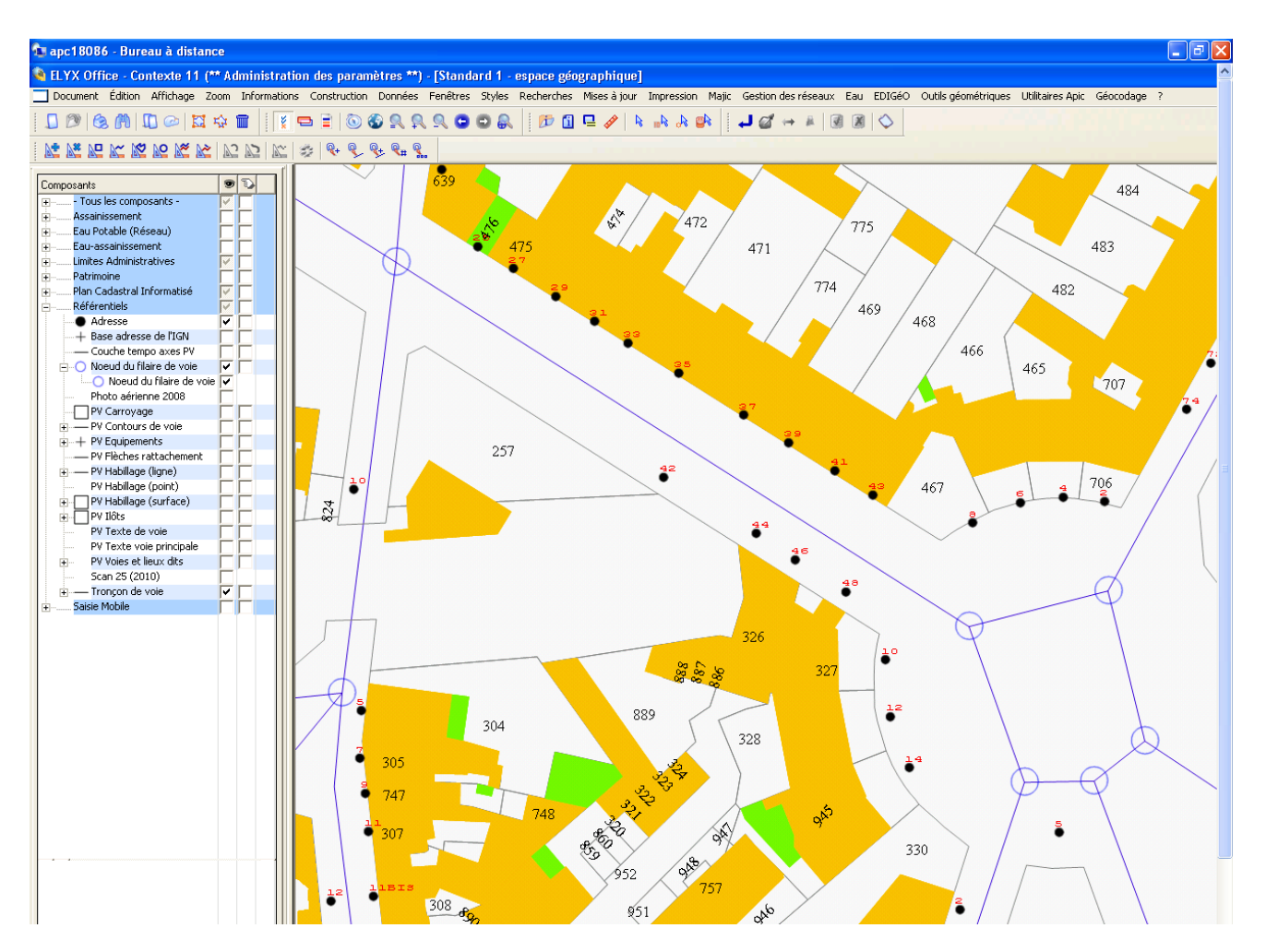

L'utilisateur en cliquant sur le composant souhaité peut accéder à la fiche détaillée des informations. Dans le cas des adresses et dénominations secondaires un lien vers une sous-fiche apparait, de sorte de visualiser les informations du ou des composants en relation avec le

composant sélectionné.

lo Tronçon de voie - 334  $\Box$ Filtrer Grouper par Composant. Objet Composant Relation graphe filaire de voie 10469 Noeud du filair Ø 10444 Noeud du filair ΦA

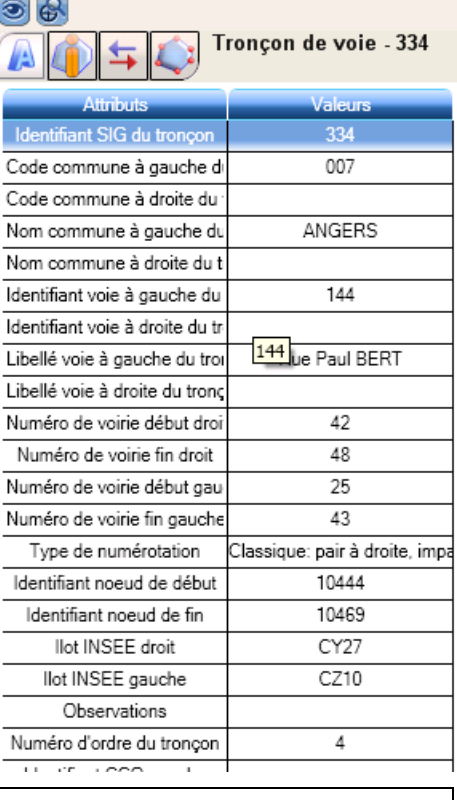

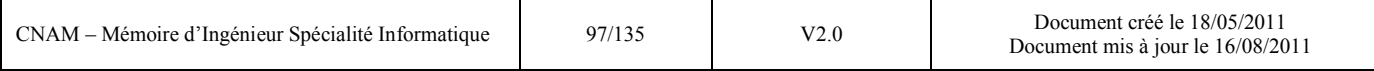

Il est possible de modifier (si l'utilisateur en a le droit) la fiche d'information détaillée afin de mettre à jour ou corriger une information fournie grâce au portail collaboratif.

L'ajustement des informations relatives aux adresses a d'ailleurs été fait de la sorte après la campagne de vérification terrain (voir partie sur méthodologie remplissage référentiel).

## *5.1.3 Bilan de la première phase expérimentale*

Beaucoup de données ont pu être intégrées automatiquement notamment grâce à la puissance de l'outil d'intégration spatiale FME. Les données traitées à la main par scripts ORACLE ou intervention dans l'outil SIG étaient prévisibles de part la spécificité de certaines rues et adresses. Aucune mauvaise surprise n'est apparue, signe que le modèle choisi est efficace et l'outil d'intégration performant.

Néanmoins, après avoir suivi une formation au langage de développement ASL propre à l'éditeur STAR-APIC, j'ai du développé des scripts dans ce langage pour mettre en relation les différents objets (nœud / tronçon et adresse principale / adresse secondaire). Ces scripts n'ont pas pris trop de temps à être développés et présentent l'avantage d'être réutilisables pour d'autres cas similaires. Ils ne remettent pas non plus en cause le modèle de données retenu.

Le rendu graphique sur l'outil SIG correspond aux attentes et va grandement améliorer la productivité des utilisateurs de réseaux et de données d'urbanisme notamment (l'utilisation du module de géo localisation est très appréciée).

# *5.2 Le choix des applications Métiers pour l'expérimentation*

Le choix s'est porté sur deux des applications métiers utilisant la donnée métier RUE. Il s'agit d'une part de l'application de gestion des abonnés à l'eau potable (EAU2) et d'autre part l'application de gestion des inscriptions scolaires, de la petite enfance et des centres de loisirs (TECHNOCARTE). Ces deux applications n'ont pas été choisies au hasard. En effet elles présentent toutes deux une architecture correspondant à la plupart de nos applications métiers, à savoir une technologie client / serveur avec une base de données ORACLE et d'autre part elles font partie des applications impactées prochainement par le projet politique de Carte de Vie Quotidienne (CVQ).

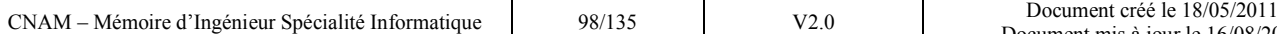

Ce projet a pour ambition de centraliser la gestion des services au citoyen. Ce dernier pourra accéder à un portail usager lui permettant d'acheter des titres de transport, réserver des livres dans une bibliothèque, payer sa facture d'eau ou bien sa facture de crèche. D'un point de vue technologique, le projet s'appuiera sur des outils d'intégration tels que les ETL et les ESB pour faire communiquer les applications métiers telles que EAU2 et TECHNOCARTE avec les référentiels de données (référentiel adresse, référentiel usager).

## *5.2.1 L'application de gestion des abonnés à l'eau potable (EAU2)*

L'application EAU2 est une application développée en VB .NET (technologie MICROSOFT) pour la partie cliente. Les données sont stockées dans une base ORACLE 10g comprenant des triggers, des séquences et des procédures stockées pour la gestion des routines côté serveur. Parmi ses tables, une nous intéresse plus particulièrement, celle des rues. Elle est utilisée pour :

- La localisation d'un abonné
- La localisation d'un prestataire
- La localisation d'un compteur

L'illustration suivante présente la structure de la table des rues d'EAU 2 sous ORACLE. La copie d'écran est issue de l'outil d'administration TOAD For ORACLE :

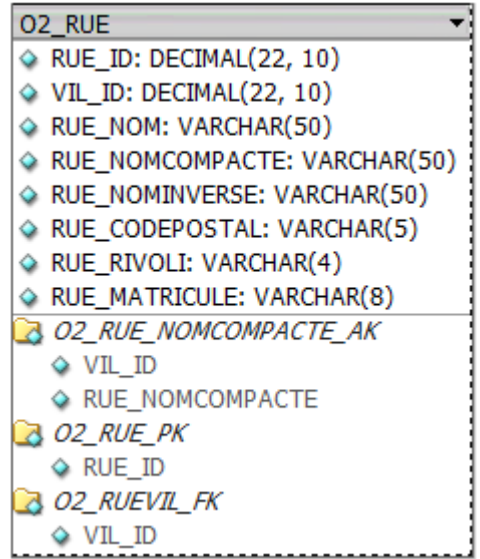

Structure de la table des rues dans EAU2.

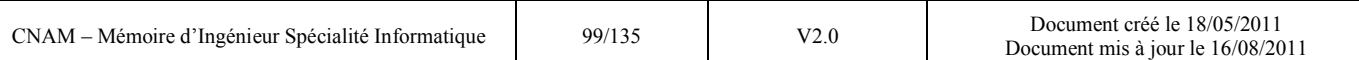

# *5.2.2 L'application de gestion de la petite enfance, des affaires scolaires et des centres de loisirs (TECHNOCARTE).*

L'application TECHNOCARTE est également une application développée en VB .NET pour la partie cliente. Les données sont stockées dans une base ORACLE. Parmi ses tables, une nous intéresse plus particulièrement, celle des rues. Elle est utilisé pour :

- $\blacksquare$  La localisation d'une famille
- La localisation d'un lieu (centre, école, crèche)

L'illustration suivante présente la structure de la table des rues de TECHNOCARTE sous ORACLE. La copie d'écran est issue de l'outil d'administration TOAD For ORACLE :

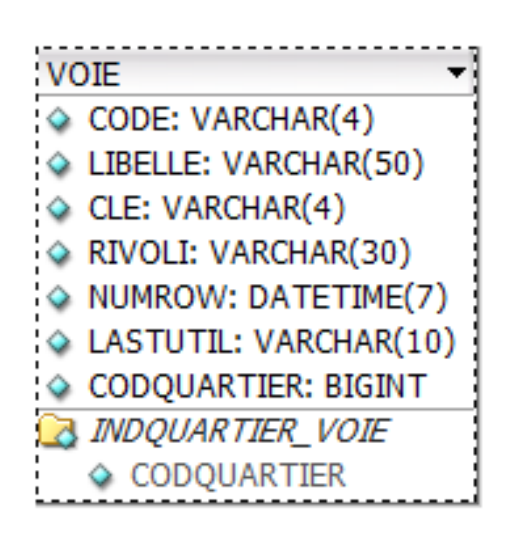

Structure de la table des rues dans TECHNOCARTE.

# *5.3 Expérimentations et résultats avec Talend Open Studio et SharePoint*

## *5.3.1 Expérimentation sous TALEND OPEN STUDIO*

#### *5.3.1.1 Critères d'évaluation retenus*

Au travers de cette expérimentation nous souhaitons pouvoir apprécier :

- La connectivité avec les bases de données ORACLE
- La facilité de mise en œuvre et du paramétrage de la solution
- L'impact de l'intégration et du fonctionnement de l'outil sur le SI

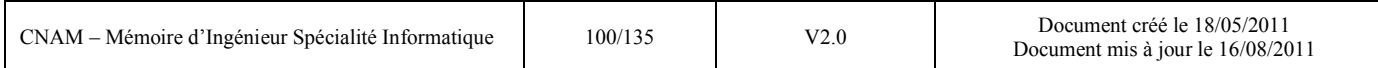

## *5.3.1.2 Spécifications fonctionnelles*

Le système mis en œuvre doit répercuter les mises à jour effectuées sur le référentiel adresse du SIG dans les fichiers rues des applications EAU2 et TECHNOCARTE.

Dans le cadre d'une création ou modification de voie dans le référentiel adresse, les informations relatives aux voies dans chaque application métier sont mises à jour et un email est envoyé à l'utilisateur responsable des données dans le service métier correspondant (service de l'eau ou service éducation enfance). Celui-ci complète ensuite l'information transmise avec des données propres au service.

Le cas de la suppression de voie ne sera pas traité avec l'ETL. En effet aucune voie du référentiel n'est supprimée, on procède à une modification de l'état et on crée une nouvelle voie. Ce point est traité grâce à la plateforme collaborative en §5.3.2.

#### *5.3.1.3 Spécifications techniques*

L'ETL se connecte directement aux bases de données ORACLE des deux applications métiers pour effectuer les mises à jour. Pour ne pas être intrusif vis-à-vis de la base du SIG, un trigger développé dans la base ORACLE du SIG alimente une table dite de « pooling » (voir chapitre suivant) sur laquelle peut se faire l'analyse des évènements de mise à jour.

*5.3.1.4 La mise en œuvre* 

#### La table de « pooling » dans le SIG

A chaque événement de création et de mise à jour le trigger alimente la table de pooling scrutée en permanence par l'ETL. Cette table appelée « VOI\_VOI\_MODIF » est composée de champs stockant les informations nécessaires aux applications métiers. TALEND doit supprimer les lignes une fois les actions traitées. L'illustration suivante issue de TOAD présente sa structure sous ORACLE :

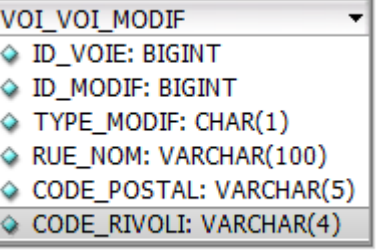

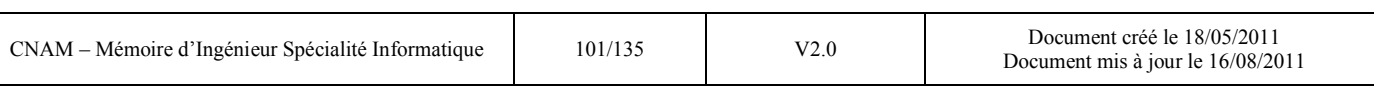

Le trigger est décomposé en deux : un premier pour gérer les voies nouvellement créées, champ TYPE\_MODIF='I' :

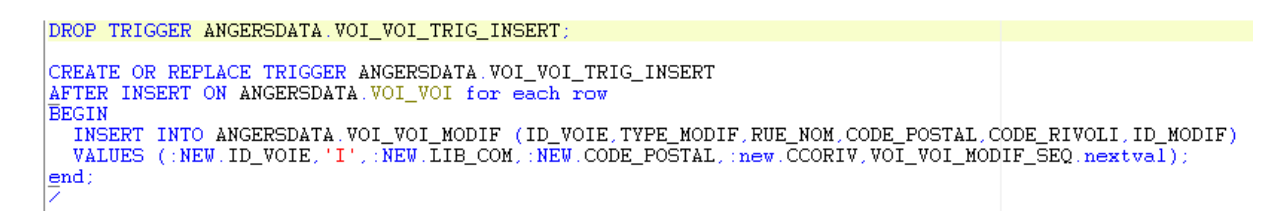

Le second pour gérer les voies modifiées, TYPE\_MODIF='U' :

```
DROP TRIGGER ANGERSDATA.VOI_VOI_TRIG_UPDATE;
CREATE OR REPLACE TRIGGER ANGERSDATA.VOI_VOI_TRIG_UPDATE
AFTER UPDATE ON ANGERSDATA VOI_VOI for each row
BEGIN
   INSERT INTO ANGERSDATA.VOI_VOI_MODIF (ID_VOIE,TYPE_MODIF,RUE_NOM,CODE_POSTAL,CODE_RIVOLI,ID_MODIF)<br>VALUES (:NEW.ID_VOIE,'U',:NEW.LIB_COM,:NEW.CODE_POSTAL,:new.CCORIV,VOI_VOI_MODIF_SEQ.nextval);
\underline{\texttt{end}} :
```
Les enregistrements de cette table sont identifiés par un champ ID\_MODIF afin d'assurer l'unicité de l'action. Ce champ est renseigné automatiquement grâce la séquence ORACLE suivante :

```
DROP SEQUENCE ANGERSDATA. VOI VOI MODIF SEQ:
CREATE SEQUENCE ANGERSDATA VOI VOI MODIF SEQ
 START WITH 21
 MINVALUE 1
 NOCYCLE
 CACHE 20
 NOORDER:
```
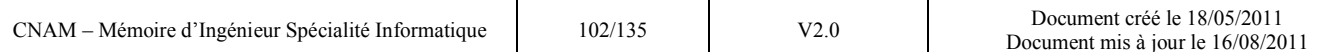

Processus de mise à jour des bases ORACLE « métiers »

J'ai traduit schématiquement le processus général mis en œuvre dans l'ETL de la façon suivante :

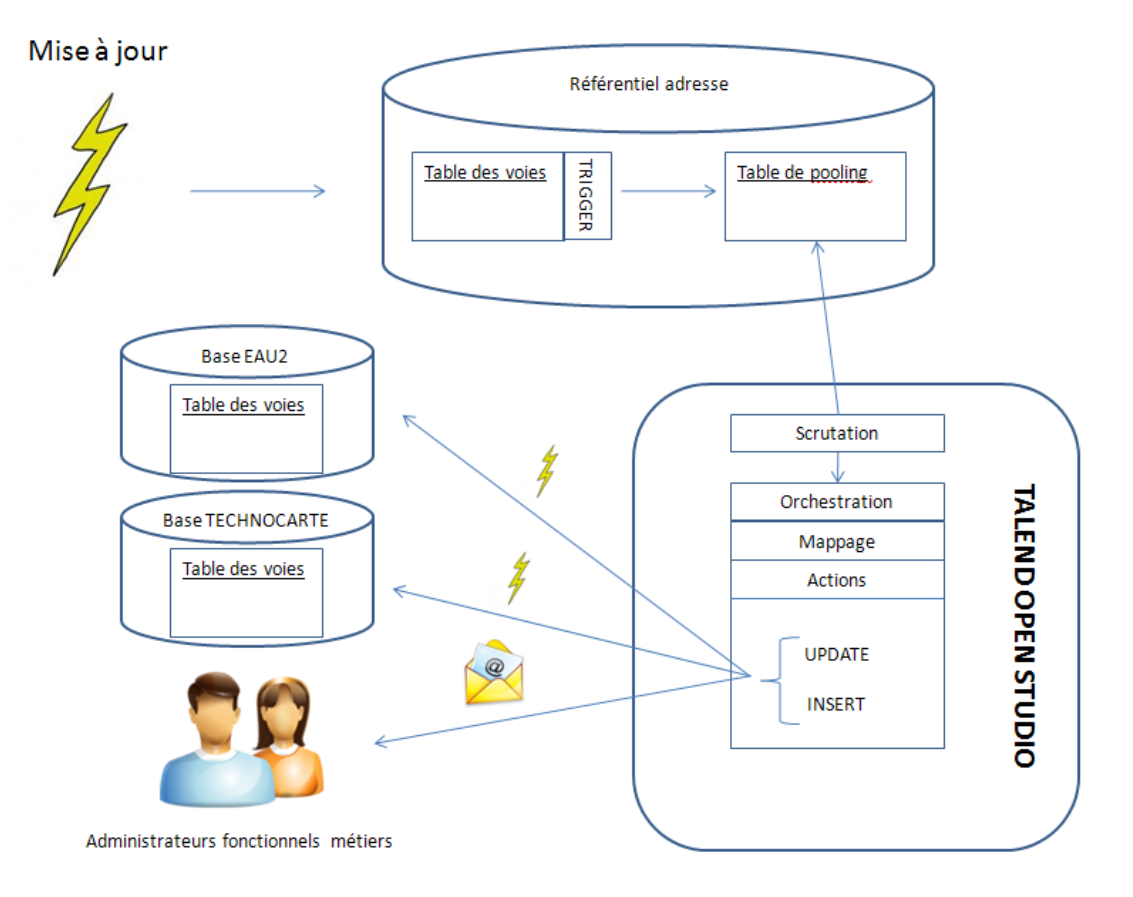

**Figure 28 : Schéma du traitement de l'information par l'ETL** 

Le processus au travers du designer TALEND se traduit de la façon suivante (extrait du DESIGNER de Talend Open Studio):

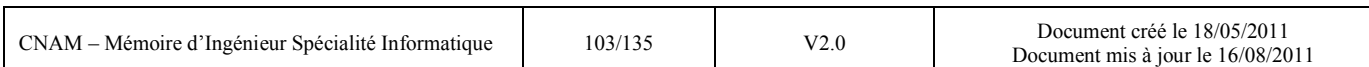

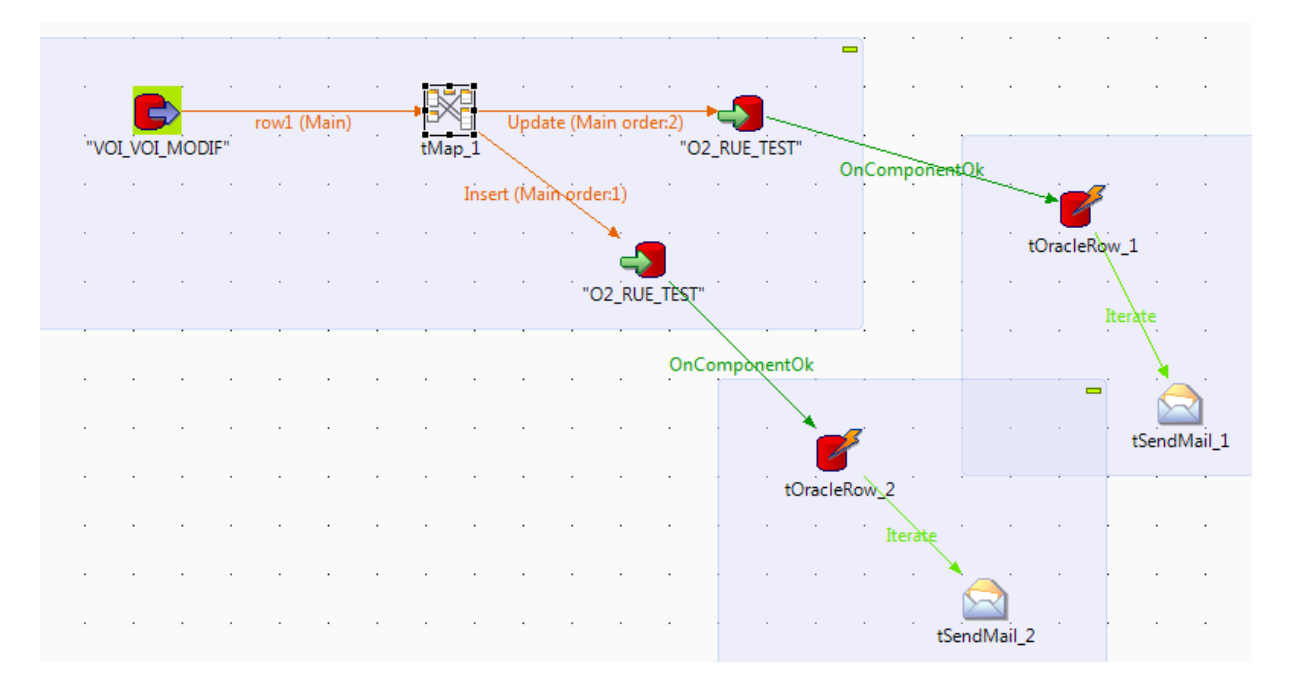

**Figure 29 : Illustration du processus de mise à jour dans le designer TALEND** 

Note : Lors de l'exécution du projet le nombre d'informations traitées dans chaque flux apparait le long des axes, ce qui m'a permis d'effectuer un contrôle avant la compilation et le passage en mode batch.

Le composant de mappage (tMap\_1) est le cœur du processus (extrait du DESIGNER de Talend Open Studio) :

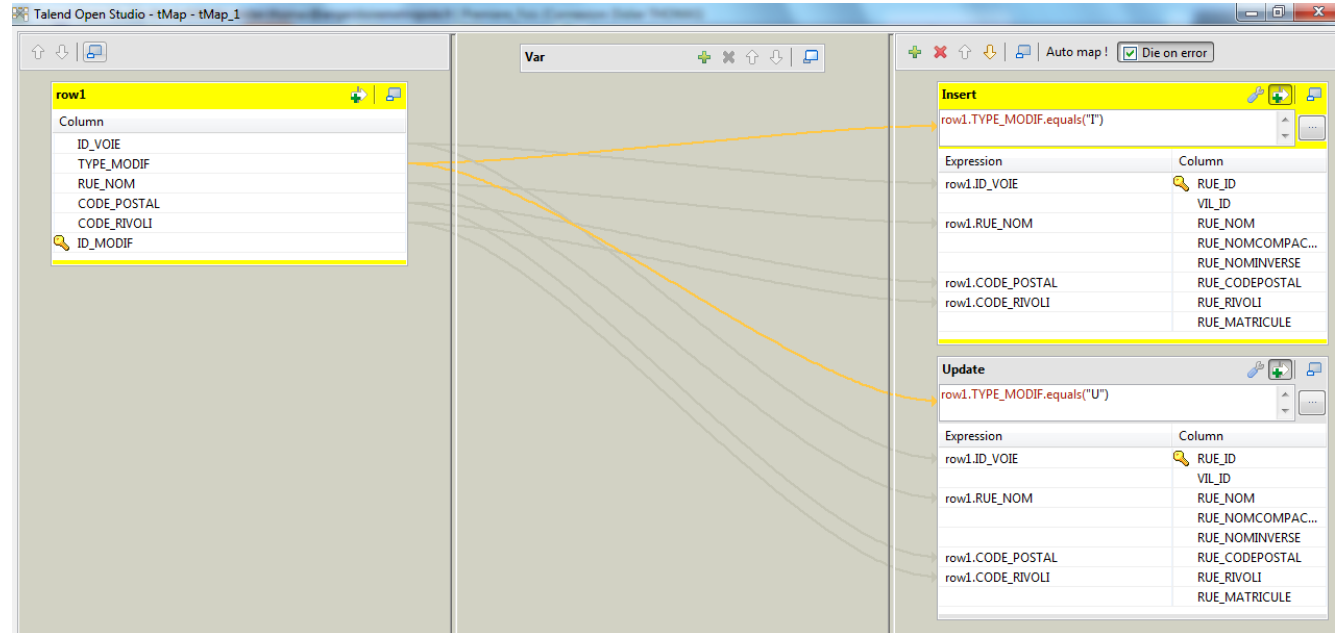

**Figure 30 : Illustration du mappage dans TALEND** 

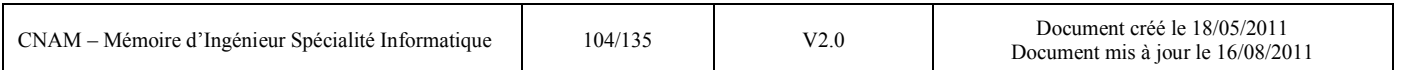

Enfin les métadonnées sont déclarées de la manière suivante (extrait du DESIGNER de Talend Open Studio):

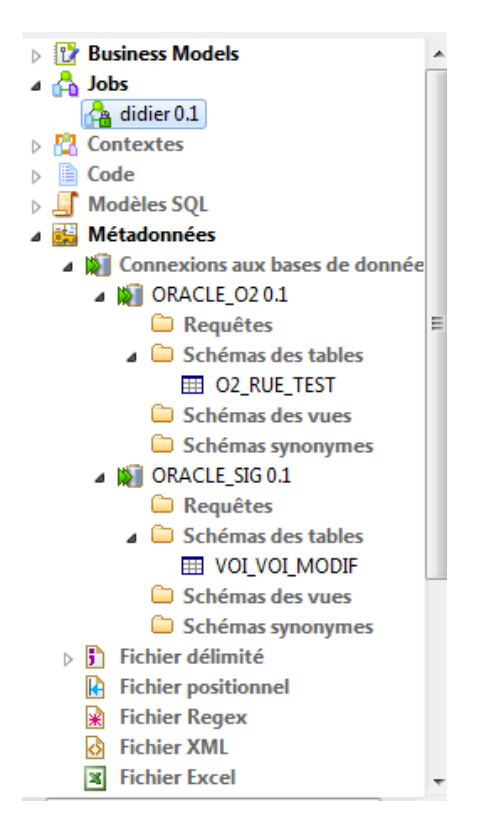

**Figure 31 : Illustration des métadonnées dans TALEND** 

L'annexe 4 présente les tests effectués pour vérifier la solution, notamment la création d'une voie et la modification d'une voie dans le SIG et les évènements associés.

## *5.3.1.5 Le bilan*

## Spécifications fonctionnelles

La solution mise en œuvre répond aux spécifications fonctionnelles décrites en §5.3.1.2. Les tests effectués ont permis de vérifier que les mises à jour effectuées dans le référentiel adresse ont été correctement répercutées dans les bases applicatives métiers et que ces mises à jour ont bien été notifiées par e-mail.

## Spécifications techniques

La connectivité : la connectivité aux bases de données ORACLE s'est faite rapidement et simplement. La création d'une table de pooling est efficace. Cela ne remet pas en cause le produit,

il s'agit d'une table nécessaire vis-à-vis du référentiel adresse pour ne pas être trop intrusif vis-àvis de ce dernier.

- La prise en main : l'installation de TALEND et sa prise en main ont été très rapides. L'avantage d'une solution libre telle que TALEND OPEN STUDIO réside dans la communauté WEB autour du produit. J'ai pu en effet trouver facilement de l'aide aux questions que je me posais pour l'utilisation des composants (notamment le TMAP).
- L'intégration dans le SI :
	- o la mise en production du « job TALEND» se fait également facilement. Ce projet développé et compilé avec le designer peut ainsi être encapsulé dans un batch exécuté au travers d'une tâche planifiée sur un serveur.
	- o l'avantage d'un tel outil générateur de code est double : tout d'abord, il est possible d'intégrer le code généré dans un développement de type Web Services (en passant, TOS est capable également de consommer des Web Services). Ensuite, il est également possible, si on le souhaite, d'intégrer dans le code généré des avertisseurs nécessaires au monitoring. En effet l'équipe production de la DSIC (voir §2.2.1.1) surveille en permanence les évènements sur le système d'information et notamment la bonne exécution des travaux automatisés. De tels indicateurs permettent d'améliorer la réactivité de l'équipe en cas de dysfonctionnements.

# *5.3.2 Expérimentation sous SHAREPOINT*

## *5.3.2.1 Critères d'évaluation retenus*

Au travers de cette expérimentation nous souhaitons pouvoir apprécier :

- La facilité de mise en œuvre et du paramétrage de la solution (contenus, droits d'accès)
- L'impact de l'intégration et du fonctionnement de l'outil sur le SI
- L'ergonomie du produit

# *5.3.2.2 Spécifications fonctionnelles*

Le système mis en œuvre doit permettre au consommateur de données adresse de prévenir facilement le responsable du référentiel d'une modification à apporter dans le référentiel. Les autres personnes consommatrices mais qui ne sont pas à l'origine de l'annonce doivent également être informées.

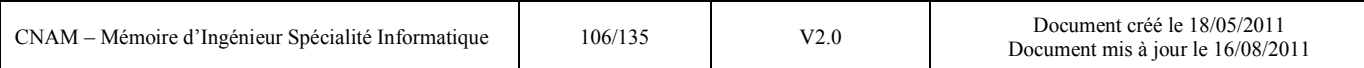

Le responsable de la mise à jour du référentiel adresse doit pouvoir consulter les demandes sous forme de tableau afin de pouvoir traiter les cas.

Il doit y avoir deux niveaux d'accès différents car il y a deux types d'actions différentes sur le site.

## *5.3.2.3 Mise en œuvre*

La plateforme SharePoint Server 2010 étant déjà installée, la mise en œuvre a consisté à créer une nouvelle application WEB, configurer les éléments nécessaires à l'intérieur de cette application et gérer les accès.

Le processus de collaboration se schématise de la façon suivante :

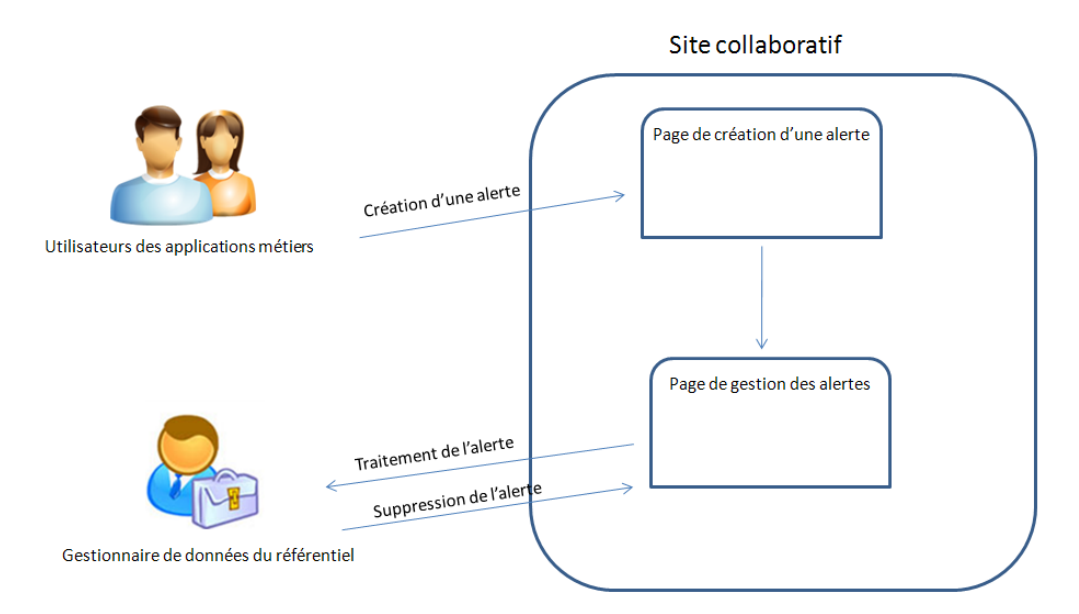

**Figure 32 : Schéma du processus collaboratif**

# Création de l'application WEB

L'application WEB se crée sur le serveur à l'aide de la console centrale de management.

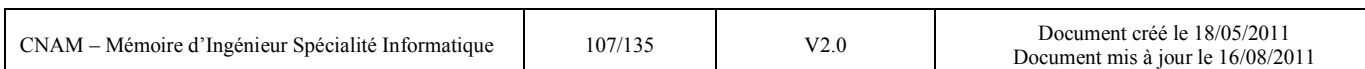
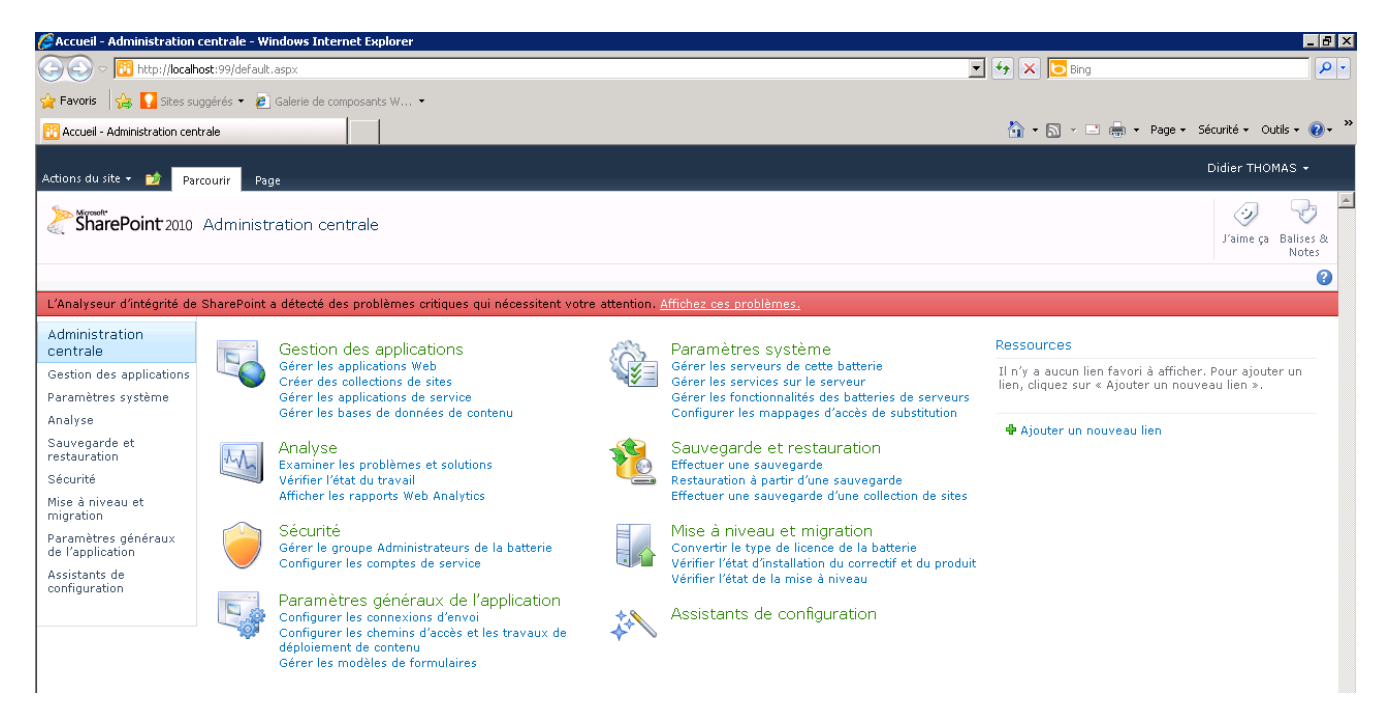

**Figure 33 : Présentation de la Console d'Administration Centrale** 

L'application WEB nécessite de rentrer les informations suivantes

- un nom : « Référentiel adresse »,
- une URL : [http://referentieladresse.](http://referentieladresse/) Cette URL sera déclarée au niveau du DNS pour être reconnue sur le domaine.
- un port : nous laissons par défaut le port 80 généralement utilisé pour les applications WEB.
- un type d'authentification : La section authentification du formulaire propose le choix entre deux types d'authentification
	- $\checkmark$  Claims Based Authentication
	- $\checkmark$  Classic Mode Authentication

Le choix par défaut est Classic Mode Authentication, une authentification Windows classique. Le type d'authentification Claims Based Authentication a pour but de rendre plus simple. L'authentification au travers de systèmes tels que Active Directory et de fournir des méthodes de Sinsgle-Sign-On pour les applications partagées ou basées sur le Cloud. Nous choisissons le type d'authentification par défaut.

Le pool d'applications : nous choisissons celui déjà mis en place afin de tout centraliser.

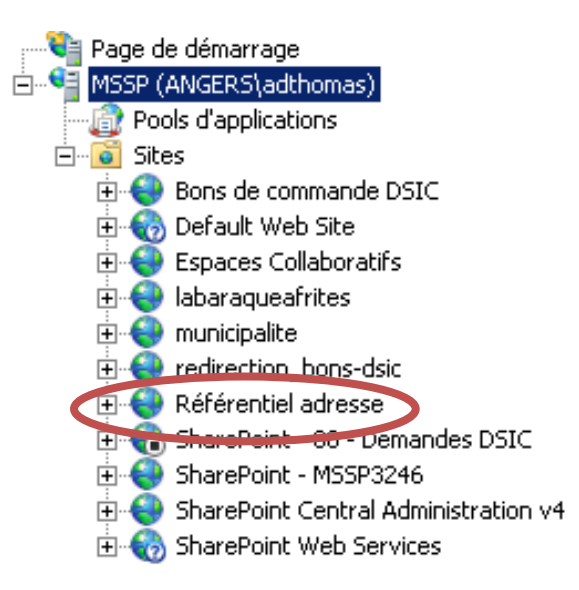

**Figure 34 : La création de l'application WEB sous la console IIs**

### Création de la collection de sites

La collection de site se crée également à partir de la console centrale.

Après avoir donné un nom et une description à notre collection de site nous choisissons parmi les modèles de site proposé. Le modèle de site permet de définir les fonctionnalités de base qui sont activées dans notre site. Ce choix dépend grandement du type de projet qui doit être réalisé. Nous avons le choix entre :

- $\checkmark$  Collaboration
- $\checkmark$  Réunions
- $\checkmark$  Entreprise
- $\checkmark$  Publication
- $\checkmark$  Personnalisé

Nous choisissons « Personnalisé ». Nous viendrons nous même choisir les contenus souhaités.

Enfin pour terminer, il faut choisir l'administrateur du site. Pour les besoins de cette expérimentation je serai l'administrateur.

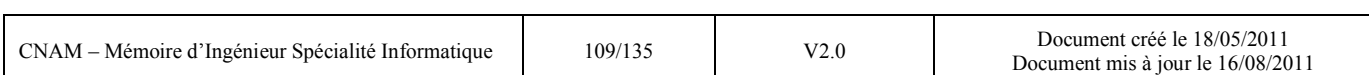

#### Conception du site avec SharePoint Designer

L'outil de conception de site permet de personnaliser le site et créer les éléments dont nous avons besoin. J'ai ainsi créé deux items (ou listes). Une première liste pour que les utilisateurs côté applications métiers puissent déclarer des alertes sur les voies et une autre pour que le gestionnaire du référentiel adresse puisse consulter la liste des alertes et les traiter. L'illustration ci-dessous est extraite de la console IIS sur le serveur WEB depuis lequel j'ai créé l'application WEB.

| $\circledcirc$<br><b>P</b>                                                                                                    | http://referentieladresse - Microsoft SharePoint Designer |                                                                                |                       |                                                                      |             |
|----------------------------------------------------------------------------------------------------|-----------------------------------------------------------|--------------------------------------------------------------------------------|-----------------------|----------------------------------------------------------------------|-------------|
| Listes et bibliothèques<br>Fichier                                                                                                    |                                                           |                                                                                |                       |                                                                      |             |
|                                                                                                    |                                                           |                                                                                | Þ                     |                                                                      |             |
| Liste<br>Liste<br><b>Bibliothèque</b><br>Liste<br>Liste de la<br>personnalisée SharePoint * de documents * externe feuille de calcul<br>Nouveau |                                                           | Paramètres Modifier les Supprimer Renommer<br>de liste<br>colonnes<br>Modifier |                       | Apercu dans<br>Page Web<br>le navigateur * d'administration<br>Gérer |             |
| ∢<br>Navigation                                                                                                    |                                                           |                                                                                |                       |                                                                      |             |
| Listes et bibliothèques<br>π<br>۳s<br>۸                                                                                                    |                                                           |                                                                                |                       |                                                                      |             |
| △ Collaboratif autour du référentiel adresse ▶ Listes et bibliothèques ▶<br>Objets du site<br>٠                                                 |                                                           |                                                                                |                       |                                                                      |             |
| Collaboratif autour du référe                                                                                                    | Nom                                                       | Type<br>▼                                                                      | Éléments v Modifié le |                                                                      | Descri<br>▼ |
| Listes et bibliothèques<br>Ш                                                                                                    | Listes                                                    |                                                                                |                       |                                                                      |             |
| Flux de travail<br>$\alpha$                                                                                                    | <b>TT</b> Annonces                                        | Listes                                                                         | $\mathbf{1}$          | 01/07/2011 11:34                                                     | Cette       |
| Pages du site                                                                                                    | <b>TTT</b> Créer une nouvelle alerte                      | Listes                                                                         | 0                     | 01/07/2011 11:33                                                     |             |
| Éléments de site<br>×                                                                                                    | <b>Forum Let-Leistensston</b>                             | Listes                                                                         | 0                     | 01/07/2011 10:56                                                     | Utilise     |
| Types de contenu<br>$\overline{\mathbf{m}}$                                                                                                    | Liste des alertes                                         | Listes                                                                         | 2                     | 01/07/2011 11:56                                                     |             |
| Colonnes de site                                                                                                    | <b>Bibliotheques de documents</b>                         |                                                                                |                       |                                                                      |             |
| 冒<br>Types de contenu externe                                                                                                    | <b>ET Bibliothèque de styles</b>                          | Bibliothèques de documents                                                     | 0                     | 30/06/2011 15:31                                                     | Utilise     |
| Sources de données                                                                                                    | E Éléments de site                                        | Bibliothèques de documents                                                     | 0                     | 30/06/2011 15:31                                                     | Cette       |
| Pages maîtres<br>同                                                                                                    | <b>EL3</b> Modèles de formulaire                          | Bibliothèques de documents                                                     | 0                     | 30/06/2011 15:31                                                     | Cette       |
| Groupes de sites                                                                                                    | <b>ET</b> Pages du site                                   | Bibliothèques de documents                                                     |                       | 01/07/2011 10:49                                                     | Utilise     |
| 黒<br>Sous-sites                                                                                                    | <b>EX Rapports personnalisés</b>                          | Bibliothèques de documents                                                     | 0                     | 30/06/2011 15:31                                                     | Cette       |
| <b>Tous les fichiers</b>                                                                                                    |                                                           |                                                                                |                       |                                                                      |             |
|                                                                                                    |                                                           |                                                                                |                       |                                                                      |             |
|                                                                                                    |                                                           |                                                                                |                       |                                                                      |             |
|                                                                                                    |                                                           |                                                                                |                       |                                                                      |             |
|                                                                                                    |                                                           |                                                                                |                       |                                                                      |             |
|                                                                                                    |                                                           |                                                                                |                       |                                                                      |             |
|                                                                                                    |                                                           |                                                                                |                       |                                                                      |             |

**Figure 35 : Personnalisation du site sous SharePoint Designer** 

Les droits d'accès aux différents composants ont été gérés directement dans la partie administration du site internet (sous le client Internet Explorer).

### Conception de formulaire sous InfoPath Designer

La dernière étape pour la mise en place du site a consisté à créer un formulaire spécifique pour l'alerte des utilisateurs métiers. Le formulaire confectionné avec l'outil InfoPath Designer est le suivant :

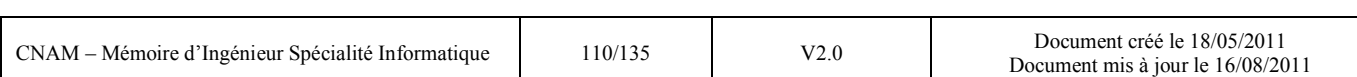

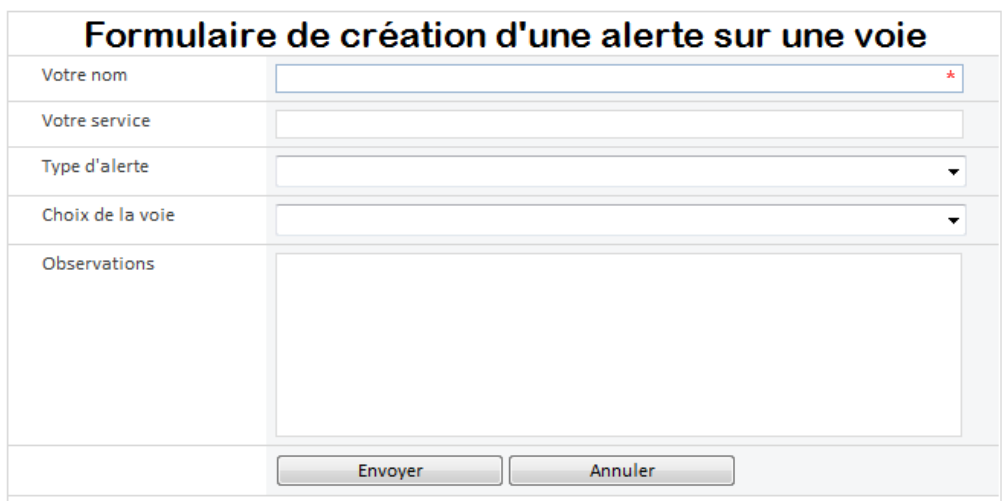

**Figure 36 : Formulaire créé sous InfoPath pour une nouvelle alerte** 

Le champ type d'alerte est une liste de choix entre :

- Modification de voie
- Demande de création de nouvelle voie
- Autres

Si le champ type d'alerte vaut « Modification de voie » la liste déroulante « Choix de la voie » devient accessible et l'utilisateur choisit parmi les voies de la liste. Cette liste est alimentée en lisant directement dans la table des voies du référentiel (choix d'un connecteur et paramétrage sous SharePoint Designer).

#### Déclaration d'alertes et visualisation

J'ai terminé l'expérimentation par des créations d'alertes. Le résultat dans l'écran spécifique au gestionnaire du référentiel est le suivant :

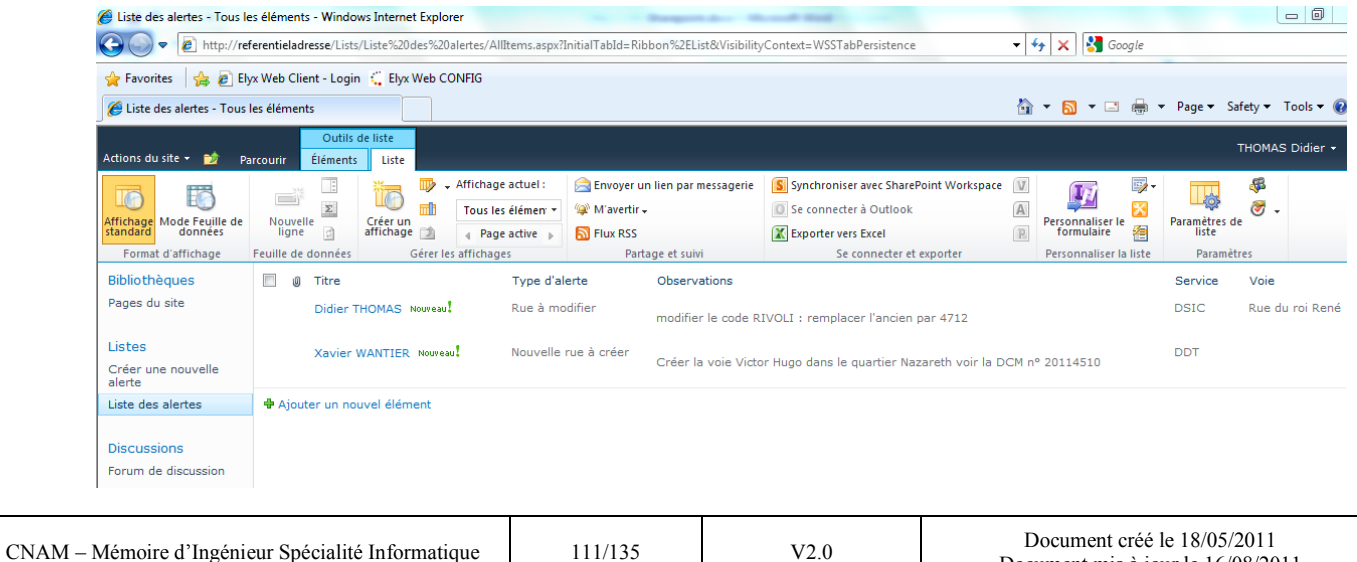

Document mis à jour le 16/08/2011

### *5.3.2.4 Bilan*

### Spécifications fonctionnelles

La solution mise en œuvre pour expérimenter la plateforme SharePoint répond aux spécifications fonctionnelles décrites en §5.3.2.2. Les tests effectués ont permis de vérifier que les alertes créées par un utilisateur avec droit se sont bien retrouvées dans l'écran de gestion des alertes de l'administrateur du référentiel. Les niveaux de sécurité mis en place fonctionnent également. La mise en place d'un nouveau site par une application WEB et une collection de sites se fait rapidement et de façon intuitive.

Le paramétrage des éléments dans le site «les listes » demande plus de temps car il faut bien maitriser le concept de listes et de fonctionnalités que l'on peut rattacher.

Je n'ai malheureusement pas eu le temps d'implémenter et de tester l'envoi d'un mail en parallèle de l'alerte mais j'ai pu constater dans InfoPath Designer que cette fonctionnalité était tout à fait disponible.

La plateforme est parfaitement intégrée au SI. Des sites collaboratifs ont d'ores et déjà été créés pour gérer des projets ou bien l'activité dans les services métiers.

### *5.3.3 Perspectives et mises en œuvre*

Le référentiel adresse est aujourd'hui déjà exploité en production par les utilisateurs du SIG.

Les retours positifs sur l'expérimentation de l'ETL et de l'outil collaboratif nous permettent d'envisager un passage en production de l'environnement.

### Eventualité de mise en production du site collaboratif SharePoint sur les données adresses :

SharePoint étant déjà en place sur notre système d'information le passage en production du site consiste en :

- La création d'une application WEB » officielle »
- Sa déclinaison en site(s) WEB avec l'ensemble des éléments dont nous avons besoin pour optimiser la gestion de l'adresse dans le site
- Une formation à l'utilisation du formulaire de création d'alerte pour les consommateurs de données
- Une formation à l'utilisation plus avancée du produit pour le producteur de données
- Une communication envers tous les utilisateurs potentiels

Nous avons les compétences internes pour la mise en place technique (grâce à l'équipe Intégration) et la formation. Cette opération peut donc se faire à moindre coûts.

Pour finir, l'animation autour de se site doit être effectuée par l'équipe Référentiels et Interopérabilité.

## Eventualité de mise en production de l'ETL

L'intégration de TALEND dans notre système d'information devra se faire à l'aide d'un consultant spécialiste. Il pourra également nous guider sur le choix de version à faire. Nous avons en effet constaté que la version gratuite pouvait amplement suffire pour nos besoins mais il serait intéressant d'étudier avec lui les possibilités offertes par la version complète payante.

Dans le contexte actuel, la DSIC n'a toujours pas fait le choix de son fournisseur pour le projet CVQ mais la plupart des solutions répondant à la problématique possèdent une brique ETL. Il est donc opportun de capitaliser les actions entreprises dans ce mémoire et prendre du recul sur les capacités d'un tel produit pour être de suite opérationnel lorsque le projet va démarrer.

Dans l'attente il pourrait également être opportun d'encapsuler les modules expérimentaux développés dans ce mémoire dans des Web Services pour qu'ils soient directement appelables par la future solution choisie.

Il convient également de prévoir un test de montée en charge pour valider la « solidité technique » de l'environnement. Ils existent des outils sur le marché pour effectuer ce genre de test (Siège,  $T\text{sung}, \ldots$ ).

En terme financier enfin, même si le budget pour l'acquisition de l'ETL sera noyé dans le budget total du projet CVQ, il peut être intéressant d'estimer le coût d'acquisition de TALEND INTEGRATION SUITE et des formations nécessaires pour son administration par l'équipe Référentiels et Interopérabilité: compter 5000 euros de licence annuelle et pour la mise en place, une formation de 4 jours développeurs et 1 jour pour l'administration, à environ 1000 euros la journée.

## **6. Conclusion générale**

L'état de l'art m'a permis d'avoir une vision plus claire sur le fonctionnement et les spécificités techniques des trois dimensions traitées.

L'expérimentation de Talend Open Studio sur un cas typique d'échange de données entre nos applications, m'a apporté une vision pragmatique de la mise en œuvre de ce type d'outil, me permettant ainsi de vérifier qu'il était capable de répondre à nos besoins en termes d'intégration. Non seulement il correspond aux besoins exprimés dans ce mémoire mais il pourrait également être utilisé dans un projet de type décisionnel (alimentation d'une base de données décisionnelle). La mise en œuvre d'un tel outil présente un aspect stratégique pour notre Système d'Information car il replace les données métiers au centre du Système d'Information et se positionne en prestataire de services par rapport aux applications métiers d'Angers Loire Métropole. L'organisation à prévoir devra donc assurer la promotion de cet outil au sein de la DSIC et des directions utilisatrices, tout en veillant à ce que les bonnes pratiques en matière de développement soient respectées. C'est tout l'objectif fixé par le DSI d'Angers Loire Métropole à la cellule Référentiels et Interopérabilité.

L'expérimentation de SharePoint m' a également donné une vision plus claire des possibilités offertes par une plateforme collaborative aussi bien au niveau de la gestion de connaissance (qui ne faisait pas l'objet de cette étude) qu'un niveau collaboration proprement dit (sur un projet ou une activité donnée - l'adresse dans notre cas).

En prolongement de ce mémoire, il serait intéressant d'approfondir les possibilités offertes par les outils d'intégration pour consommer des services WEB géographiques (type WMS ou WFS). Les orientations de la DSI pourraient bien se rapprocher rapidement du décisionnel cartographique.

D'un point de vue personnel, la réalisation de ce mémoire m'a permis de découvrir plus en détails les outils d'intégration des applications d'entreprise et d'explorer un domaine que je ne connaissais pas aussi bien que je le pensais. J'ai également apprécié d'approfondir mes connaissances dans les domaines de l'information géographique et du collaboratif.

J'ai pu également tester mes capacités à chercher de la documentation pour tester seul la mise en œuvre des produits testés. C'est ainsi que j'ai pu découvrir la richesse de la documentation sur la « toile ». C'est ce qui fait la force des outils collaboratifs web 2.0.

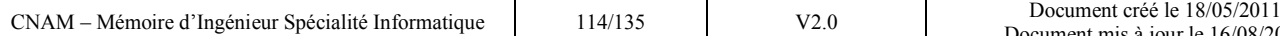

## **7. Lexique**

**AFIGEO** : **Association Française pour l'Information GEOgraphique**. L'association, régie par la loi du 19 juillet 1901, a été créée en 1986. Son objet est de concourir au développement du secteur de l'information géographique. Elle est présidée par Dominique CAILLAUD, Député de Vendée, ancien Maire et Président de la commission TIC de l'AMF.

**AFNOR** : **Association française de normalisation** (**AFNOR**) est l'organisme officiel [français](http://fr.wikipedia.org/wiki/France) de normalisation, membre de [l'Organisation internationale de normalisation](http://fr.wikipedia.org/wiki/Organisation_internationale_de_normalisation) (ISO) auprès de laquelle elle représente la [France](http://fr.wikipedia.org/wiki/France)

**API** (**Application Programmable Interface**) **:** Ensemble de commandes externes publiées par un éditeur et permettant de recourir aux fonctions d'un logiciel depuis un autre logiciel. Il s'ensuit que même une application totalement extérieure au dit programme peut appeler l'une de ses fonctions puisque son exécution ne dépend que de paramètres qu'on lui donne. Chaque point d'entrée de l'API d'un programme décrit précisément cela : le mot code à utiliser pour solliciter telle fonction et les paramètres à passer à cette fonction pour qu'elle puisse opérer.

**Asynchrone :** Définit deux processus se déroulant indépendamment l'un de l'autre. D'un point de vue technique, une méthode est asynchrone si elle s'exécute sans attendre de réponse.

**BAM (Business Activity Monitoring) :** Le BAM renvoie aux tâches de suivi des processus métier. Il permet de contrôler en permanence la performance des processus clés de l'entreprise, évitant ainsi tout type de contre temps et assurant la performance des processus métier.

**BPM (Business Process Management) :** Ensemble logiciel destiné à formaliser les procédures qui font l'activité d'une entreprise dans le but de les automatiser.

**EDIGEO** : **EDIGEO** est une [norme](http://fr.wikipedia.org/wiki/Norme) définie par l['AFNOR](http://fr.wikipedia.org/wiki/AFNOR) dans le domaine de l'information géographique (référence NF Z 52000). EDIGEO veut dire Echange de données informatisées dans le domaine de l'information géographique. Cette norme est notamment utilisée pour les échanges d'informations du PCI.

**ERP** (**Enterprise Resource Planning**) **:** Aussi appelés PGI (Progiciels de Gestion Intégrés), les ERP sont des applications dont le but est de coordonner l'ensemble des activités d'une entreprise. Activités verticales telles que la production, l'approvisionnement ou horizontales telles que le marketing, les forces de vente, la gestion des ressources humaines et ce autour d'un même système d'information.

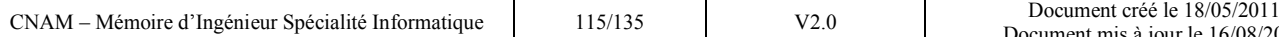

**INSPIRE**: **Infrastructure for Spatial Information in the European Community**. La directive INSPIRE est la directive 2007/2/CE du [Parlement européen](http://fr.wikipedia.org/wiki/Parlement_europ%C3%A9en) et du [Conseil](http://fr.wikipedia.org/wiki/Conseil_de_l%27Union_europ%C3%A9enne) du [14](http://fr.wikipedia.org/wiki/14_mars) [mars](http://fr.wikipedia.org/wiki/Mars_2007) [2007](http://fr.wikipedia.org/wiki/2007) établissant une infrastructure d['information géographique](http://fr.wikipedia.org/wiki/Information_g%C3%A9ographique) dans la [Communauté européenne.](http://fr.wikipedia.org/wiki/Communaut%C3%A9_europ%C3%A9enne) Elle vise à favoriser la production et l'échange des données nécessaires aux différentes politiques de l'Union européenne dans le domaine de l'environnement pris dans un sens large.

**FANTOIR** : Le **FANTOIR** (fichier annuaire topographique initialisé réduit), anciennement fichier RIVOLI (répertoire informatisé des voies et lieux-dits) est le fichier des voies établi par la direction générale des impôts pour permettre l'adressage des feuilles d'impôts. Il est réalisé à partir des toponymes des voies, lieux dits, ensembles immobiliers et pseudo-voies transmis par les collectivités locales. Il comprend notamment un " article commune " comportant l'identifiant et le libellé de la commune, des informations sur la population, ainsi que des " articles voies " classés par catégories et comportant le code nature de MAJIC 3, le libellé et le mot-clé de la voie. Il est produit annuellement et est accessible à tous types de demandeurs.

**Géomercatique : La géomercatique** consiste en l'utilisation de l'information géographique pour l'optimisation des décisions en matière commerciale et marketing (géomarketing en anglais).

**Géolocalisation :** La **géolocalisation** ou **géoréférencement** est un procédé permettant de positionner un objet (une personne,...) sur un plan ou une carte à l'aide de ses coordonnées géographiques.

**Hub and spoke :** Combinaison de hub (concentrateur) et de spoke (rayon). Toute architecture de réseau mettant en œuvre un point de connexion central. La notion est identique à celle de réseau en étoile. A partir du centre, on peut atteindre chacune des terminaisons situées à la périphérie.

**JBI (Java Business Integration**) **:** Est une norme dans le cadre du Java Community Process basée sur une approche SOA. JBI définit une architecture qui permet la mise en place de solutions d'intégration basées sur l'utilisation de composants qui communiquent via des messages. Les Enterprise Service Bus sont une implémentation de cette norme. JBI est une spécification normalisant ces intégrations via un jeu d'API permettant à tout fournisseur les respectant de pouvoir se connecter à un conteneur JBI pour échanger des messages avec le reste du S.I.

**JCA (Java Connector Architecture**) **:** s'adresse principalement à ceux dont le besoin est d'accéder à des logiques métiers de système d'information d'entreprise. JCA utilise les technologies actuelles permettant ainsi de s'intégrer dans les divers systèmes d'informations en gérant les aspects de sécurité, transactionels et les pools de communication. JCA est majoritairement utilisé aujourd'hui

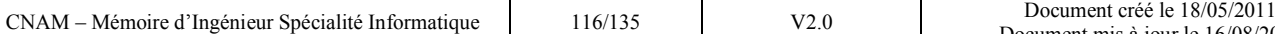

pour établir des communications synchrones du type demande/réponse avec un serveur. JCA n'empêche pas d'utiliser un mode asynchrone et bi-directionnel.

**JMS (Java Message Service) : Permet d'envoyer et de recevoir des messages de manière asynchrone** entre applications ou composants Java. Ce service supporte également le mode de communication synchrone sous la forme point à point ou publish and subscribe.

**Message Broker** (courtier de messages) **:** Est un Système d'échange de messages entre applications, comprenant un dispositif de transport des messages, un moteur de règles et un moteur de formatage.

**MOM** (**Messaging Oriented Middleware**) **:** Logiciel qui permet à des applications d'échanger des informations de manière asynchrone. Un premier programme place un message dans une file d'attente où il sera récupéré par un deuxième programme lorsqu'il sera disponible pour le traiter. Les mécanismes sont standardisés mais les échanges peuvent avoir lieu entre applications d'origines différentes, tournant sur des machines hétérogènes.

**Network Centric** (Centré réseau) **:** Se dit de ce qui est axé sur les réseaux et la connectivité. Un système d'information centré réseau sera constitué de plusieurs machines, connectées entre elles. La charge du système se répartissant sur l'ensemble des processeurs du réseau. C'est tout l'inverse d'un système centralisé.

**REST** (**Representational State Transfer**) est une architecture de services WEB qui utilise des standards du WEB, en particulier : URI comme syntaxe universelle pour adresser les ressources, HTTP un protocole sans état (stateless) avec un nombre très limité d'opérations, des liens hypermedia dans des documents (X)HTML et XML pour représenter à la fois le contenu des informations et la transition entre états de l'application, les types MIME comme text/xml, text/html, image/jpeg, application/pdf, video/mpeg pour la représentation des ressources.

**RGF93 : Le réseau géodésique français 1993 (RGF93)** est le successeur de la [NTF](http://fr.wikipedia.org/wiki/NTF) (Nouvelle Triangulation Française). Il est désormais le [système géodésique](http://fr.wikipedia.org/wiki/Syst%C3%A8me_g%C3%A9od%C3%A9sique) officiel en France et ce, depuis le [1](http://fr.wikipedia.org/wiki/1er_janvier)<sup>er</sup> [janvier](http://fr.wikipedia.org/wiki/Janvier_2001) [2001](http://fr.wikipedia.org/wiki/2001) pour tous les travaux de nature publique de plus d'un [hectare,](http://fr.wikipedia.org/wiki/Hectare) ou dont la plus grande longueur est supérieure à 500 m (décret du 26 décembre 2000<sup>[1](http://fr.wikipedia.org/wiki/R%C3%A9seau_g%C3%A9od%C3%A9sique_fran%C3%A7ais#cite_note-0)</sup> modifié par le décret du 3 mars  $2006<sup>2</sup>$  $2006<sup>2</sup>$ ). Les coordonnées planimétriques d'un point en RGF93 sont de deux types : géographiques: [longitude,](http://fr.wikipedia.org/wiki/Longitude) [latitude](http://fr.wikipedia.org/wiki/Latitude) (λ, φ), cartésiennes: [Est,](http://fr.wikipedia.org/wiki/Est) [Nord](http://fr.wikipedia.org/wiki/Nord) (E, N). Les représentations planes associées sont le Lambert 93 et les coniques conformes découpées en 9 zones sur toute la France.

**SIG : Système d'Information Géographique** est un système d'information capable d'organiser et de présenter des données alphanumériques spatialement référencées, ainsi que de produire des plans

et des cartes. Ses usages couvrent les activités géomatiques de traitement et diffusion de l'information géographique. La représentation est généralement en deux dimensions, mais un rendu 3D ou une animation présentant des variations temporelles sur un territoire sont possibles.

**SOAP** (**Simple Object Access Protocol**) **:** Ce protocole basé sur XML permet la transmission de [messages](http://fr.wikipedia.org/wiki/Message) entre objets distants, ce qui veut dire qu'il autorise un objet à invoquer des méthodes d'objets physiquement situés sur un autre [serveur.](http://fr.wikipedia.org/wiki/Serveur_informatique) Le transfert se fait le plus souvent à l'aide du protocole [HTTP,](http://fr.wikipedia.org/wiki/HTTP) mais peut également se faire par un autre protocole, comme [SMTP.](http://fr.wikipedia.org/wiki/Simple_Mail_Transfer_Protocol) Le protocole SOAP est composé de deux parties. Une enveloppe, contenant des informations sur le message luimême afin de permettre son acheminement et son traitement. Un [modèle de données,](http://fr.wikipedia.org/wiki/Mod%C3%A8le_de_donn%C3%A9es) définissant le format du message, c'est-à-dire les informations à transmettre.

**Synchrone :** Définit deux processus qui se déroulent de manière synchronisée. D'un point de vue technique, une méthode est synchrone si elle attend une réponse avant de retourner la sienne.

**Toponyme** : [Nom propre](http://fr.wiktionary.org/wiki/nom_propre) désignant un lieu [habité.](http://fr.wiktionary.org/wiki/habit%C3%A9)

**UDDI** (**Universal Description Discovery and Integration**) **:** Est une sorte d'annuaire mondial où sont enregistrées les sociétés qui implémentent des services Web. UDDI propose un cadre technique indépendant vis-à-vis des plates-formes et totalement ouvert pour permettre aux entreprises de définir comment ils doivent interagir sur Internet pour partager l'information selon une immatriculation mondiale. UDDI est une application interrogeable par SOAP et non un annuaire web auquel un utilisateur pourrait accéder facilement.

**URL (Uniform Resource Locator) :** désigne une [chaîne de caractères](http://fr.wikipedia.org/wiki/Cha%C3%AEne_de_caract%C3%A8res) utilisée pour adresser les [ressources](http://fr.wikipedia.org/wiki/Ressource_%28Web%29) du [World Wide Web](http://fr.wikipedia.org/wiki/World_Wide_Web) : document [HTML,](http://fr.wikipedia.org/wiki/Hypertext_Markup_Language) [image,](http://fr.wikipedia.org/wiki/Image_num%C3%A9rique) [son,](http://fr.wikipedia.org/wiki/Son_num%C3%A9rique) [forum](http://fr.wikipedia.org/wiki/Forum_%28informatique%29) [Usenet,](http://fr.wikipedia.org/wiki/Usenet) boîte aux [lettres](http://fr.wikipedia.org/wiki/Courrier_%C3%A9lectronique)  [électronique,](http://fr.wikipedia.org/wiki/Courrier_%C3%A9lectronique) etc. Les URL constituent un sous-ensemble des [identifiants uniformisés de ressource](http://fr.wikipedia.org/wiki/Identifiants_uniformis%C3%A9s_de_ressource) (URI). Le format (syntaxe) d'une URL est décrit dans le [RFC 3986.](http://tools.ietf.org/html/rfc3986)

**Workflow** : On appelle « **workflow** » la modélisation et la gestion informatique de l'ensemble des tâches à accomplir et des différents acteurs impliqués dans la réalisation d'un processus métier. Le terme de « workflow » peut être traduit en français par « gestion électronique des processus métier ». Il décrit le circuit de validation, les tâches à accomplir entre les différents acteurs d'un processus, les délais, les modes de validation. Le moteur de workflow est le dispositif logiciel permettant d'exécuter une ou plusieurs définitions de workflow. Par abus de langage, on peut appeler ce dispositif logiciel tout simplement "workflow".

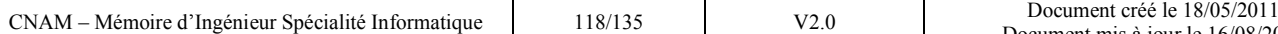

**WSDL** (**Web Services Description Language**) **:** Est le langage des registres UDDI, il permet de décrire le [protocole de communication](http://fr.wikipedia.org/wiki/Protocole_de_communication) (SOAP RPC ou SOAP orienté message), le format de messages requis pour communiquer avec ce service, les méthodes que le client peut invoquer ainsi que la localisation du service. Une description WSDL est un document XML qui commence par la balise <definitions> et qui contient les balises suivantes :

 <binding> : définit le protocole à utiliser pour invoquer le service web <port> : spécifie l'emplacement actuel du service <service> : décrit un ensemble de points finaux du réseau

Les opérations possibles et messages sont décrits de façon abstraite mais cette description renvoie à des protocoles réseaux et formats de messages concrets.

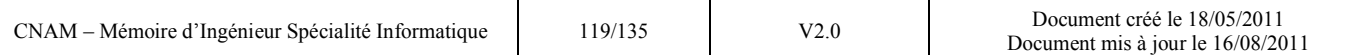

## **8. Références bibliographiques**

# *8.1 Ouvrages*

[BMAN] B.MANOUVRIER et L.MENARD, Lavoisier 2007, *Intégration applicative EAI, B2B, BPM, et SOA.*

[BORD] P.BORDIN, 2002, *SIG Concepts, outil et données***.** Hermès Lavoisier, 259 p.

[CERTU] AIVF (Association des Ingénieurs des Villes de France) – Groupe SIG & Topographie, Juillet 1999, *Modélisation des objets rattachés au filaire de voirie*.

[CNIG001] CNIG (Conseil National de l'information géographique), Octobre 2002, *Groupe de travail adresse – rapport final*.

[CNIG002] CNIG, 2009, *Fiches Techniques Maitrise d'ouvrage SIG*.

[DENE] JF.DENEGRE et F.SALGE, PUF, Coll. « Que sais-je », 1996, *Les systèmes d'information géographique*.

[ESSE] M.ESSAVAZ-ROULET, Avril 2005, *La mise en œuvre d'un SIG dans les collectivités territoriales (*Réf Bibliothèque Universitaire : 90030 ESS 062014)*.* 

[GICQ] F.GICQUEL et A.JDEY, 2010, *Exploiter les outils collaboratifs 2.0 en infodoc pour mobiliser la documentation au service de l'entreprise.* 

[JROUI] J.ROUILLARD, T.VANTROYS et V.CHEVRIN, 2007, *Architectures Orientés Services : Une approche pragmatique des SOA*, Vuibert informatique, (Réf Bibliothèque Universitaire : 62280 ROU)

[ROCH]S.ROCHE et C.CARON, 2004, *Aspects organisationnels des SIG*. Hermès Lavoisier, 298 p.

[SOGETI] SOGETI, 2007, *SOA For Profit : Guide du manager pour une Architecture Orientée Service réussie*.

[VM0001] V.MONTFORT et S.GOUDEAU, Dunod 2004, *Web services et interopérabilités des SI*, (Réf Bibliothèque Universitaire : 62280 MON 0159 72)

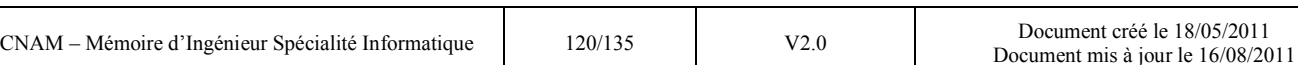

## *8.2 Etudes*

[DONGE] L.DONGE, Mémoire CNAM, 2007, *Réalisation d'un projet de Merchandising.*

[DUCOU] O.DUCOURNAU, Mémoire CNAM, 2010, *Evaluation d'une solution dans le cadre d'une étude préalable à l'intégration des applications du Système d'Information d'Angers Loire Métropole.* 

[GRON] G.GRONIER, Thèse de doctorat à l'université de Franche-Comté, 2006, *Psychologie du travail collectif assisté par ordinateur : l'utilisation du collecticiel dans les projets de conception de produits*.

[LORR] J.LORRILLERE, Juillet 2009, *Etude comparative sur les bases adresse dans le cadre d'un groupe de travail sur l'adresse* (SIG du Languedoc Roussillon).

[ROLLA] JG.ROLLAND, Mémoire ESGT, 2004, *Les données de référence : « Espace public »,* 

*« adresse » et « parcelle ». Analyse et perspectives en matière de règlementation.* 

[SALVA] S.SALVAYRE RABILLAOUD, Mémoire fin d'étude Master 2 Sciences Humaines et sociales, 2009, *Les outils collaboratifs au service de la capitalisation des connaissances d'une structure interorganisationnelle.* 

# *8.3 Articles sur Internet*

[01NET001] <http://www.01net.com/article/189253.html>

[01NET002]<http://www.01net.com/article/170939.html>

[01NET003]<http://www.01net.com/article/212015.html>

[01NET004]<http://www.01net.com/article/226666.html>

[01NET005]<http://www.01net.com/article/226669.html>

[01NET006] <http://www.01net.com/article/164314.html>

[01NET007] [http://www.01net.com/article/319454.](http://www.01net.com/article/319454)html

[01NET008] [http://www.01net.com/article/213980.](http://www.01net.com/article/213980)html

[CIRAN]<http://www.cirano.qc.ca/pdf/publication/2002RP-03.pdf>

[COMME]<http://www.commentcamarche.net/contents/web-services/web-service.php3>

[DEVE]<http://www.developpement-durable.gouv.fr/Information-geographique-des.html>

[ENTER]<http://enterpriseservicebus.blogspot.com/search?q=esb>

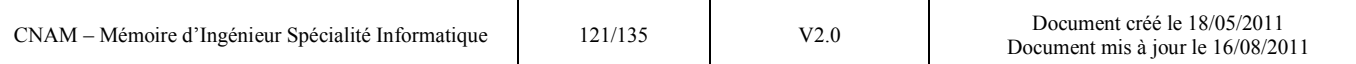

[FTDUA] http://ftduarte.blogspot.com/2009/11/sharepoint-wssfoundation-vs-mossserver.html

[INFOD]<http://infodecisionnel.com/wp-content>

[JRDN001] [http://www.journaldunet.com/solutions/0210/021028\\_1colla.shtml](http://www.journaldunet.com/solutions/0210/021028_1colla.shtml)

[JRDN002] [http://www.journaldunet.com/solutions/0104/010424\\_eai.shtml](http://www.journaldunet.com/solutions/0104/010424_eai.shtml)

[JRDN005] [http://www.journaldunet.com/solutions/0201/020110\\_questionlecteurfaq.shtml](http://www.journaldunet.com/solutions/0201/020110_questionlecteurfaq.shtml)

[JRDN006] [http://www.journaldunet.com/solutions/0210/021031\\_7colla.shtml](http://www.journaldunet.com/solutions/0210/021031_7colla.shtml)

[SERAL001] [http://proxy.siteo.com.s3.amazonaws.com/www.intraland.fr/file/pourquoileai\\_1.pdf](http://proxy.siteo.com.s3.amazonaws.com/www.intraland.fr/file/pourquoileai_1.pdf)

[TRAV]<http://www.travailcollaboratif.info/>

[WIKI001] [http://fr.wikipedia.org/wiki/Extract\\_Transform\\_Load](http://fr.wikipedia.org/wiki/Extract_Transform_Load)

[WIKI002] [http://fr.wikipedia.org/wiki/Interface\\_de\\_programmation](http://fr.wikipedia.org/wiki/Interface_de_programmation)

[WIKI003] [http://fr.wikipedia.org/wiki/Enterprise\\_Service\\_Bus](http://fr.wikipedia.org/wiki/Enterprise_Service_Bus)

[WIKI004] [http://fr.wikipedia.org/wiki/Gestion\\_des\\_connaissances](http://fr.wikipedia.org/wiki/Gestion_des_connaissances)

[XEBIA] [http://www.xebia.fr/sites/default/files/les\\_esb\\_dans\\_la\\_soa.pdf](http://www.xebia.fr/sites/default/files/les_esb_dans_la_soa.pdf)

[ZDNET001]<http://www.zdnet.fr/actualites/informatique/0,39040745,2132625,00.htm>

[ZDNET002] <http://www.zdnet.fr/actualites/informatique/0,39040745,2096310,00.htm>

[ZDNET003]<http://www.zdnet.fr/actualites/informatique/0,39040745,2120568,00.htm>

## *8.4 Revues et périodiques*

[01INF] 01 Informatique : Revue hebdomadaire spécialisée dans l['informatique.](http://fr.wikipedia.org/wiki/Informatique)

[GEOM] Géomètre : Revue mensuelle des géomètres experts. Cette revue publie de nombreux dossiers thématiques sur les techniques géomatiques, SIG appliqués aux communes, …

[TECH] Techni-cités : Revue bimensuelle à destination des ingénieurs et techniciens territoriaux. Cette revue publie également périodiquement un dossier et des articles sur le thème de l'information géographique.

[XYZ] XYZ : Revue mensuelle de l'Association française de topographie. Si cette revue publie essentiellement des articles à caractère très technique, elle s'appuie toujours sur des applications pratiques et réelles dont de nombreuses intéressent les collectivités locales.

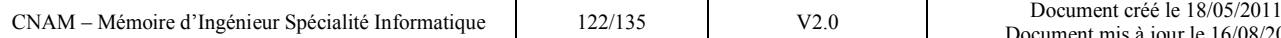

## **9. Annexes**

**ANNEXE 1 : la cartographie applicative** 

**ANNEXE 2 : la règlementation sur la dénomination et la numérotation des voies** 

**ANNEXE 3 : l'architecture SharePoint 2010 d'Angers Loire Métropole** 

**ANNEXE 4 : exemples de tests de la solution avec TALEND** 

**ANNEXE 5 : liste des valeurs fixées pour les objets du référentiel adresse** 

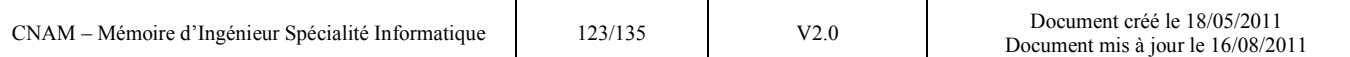

## **ANNEXE 1 : la cartographie applicative :**

La carte générale de notre Système d'information est découpée en blocs fonctionnels (zones puis quartier puis ilot) qui correspondent à domaines de compétence de la collectivité. Ces blocs regroupent les directions d'un même domaine. Les cinq illustrations suivantes sont extraites de l'outil de cartographie applicative Win'Design :

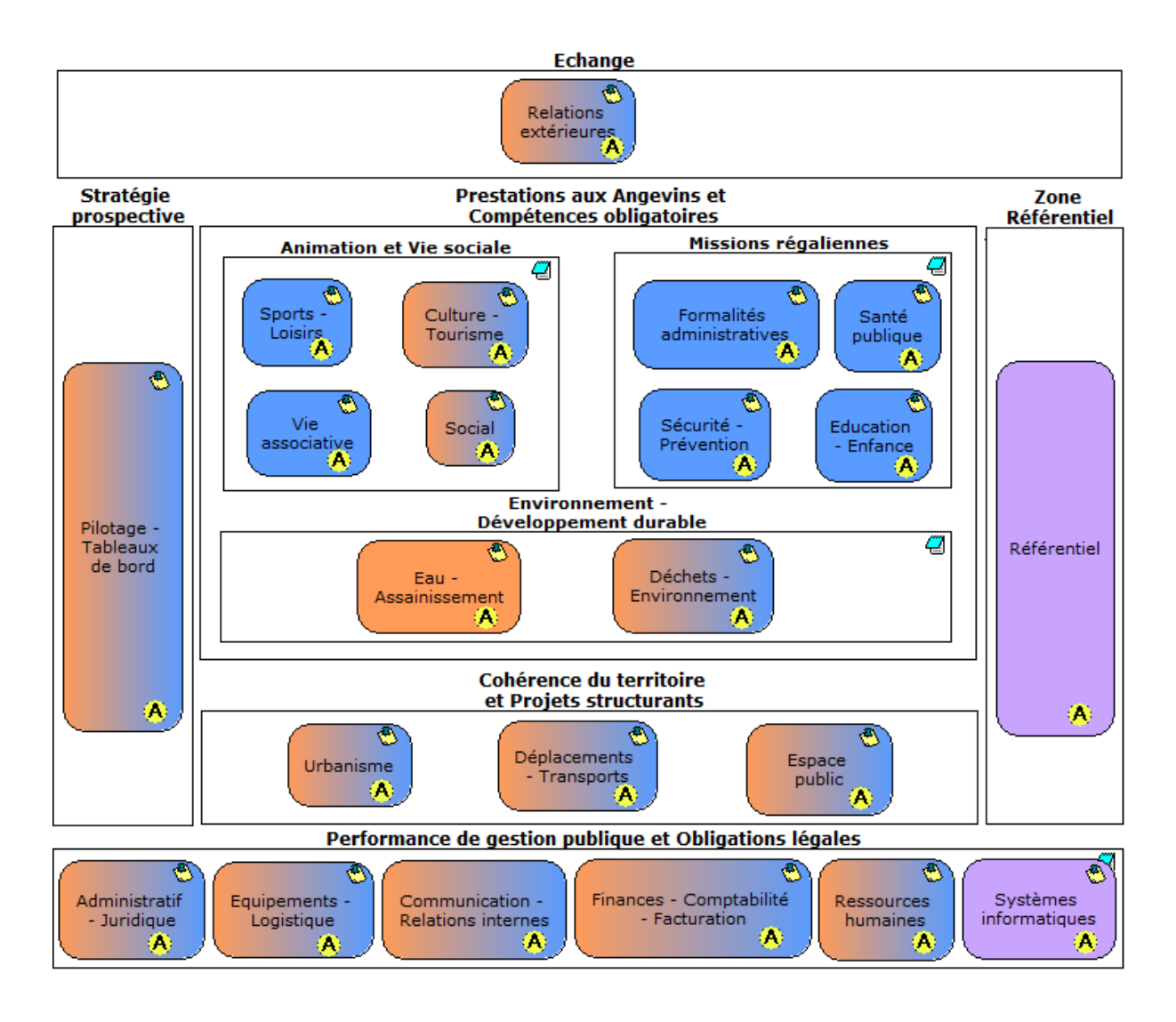

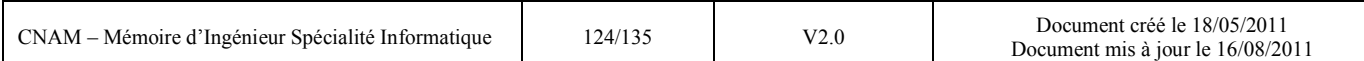

Les applications métiers font partie de la dernière hiérarchie de découpe appelée « ilot ». La figure ci-dessous représente les applications métiers de l'ilot « Eau et Assainissement » :

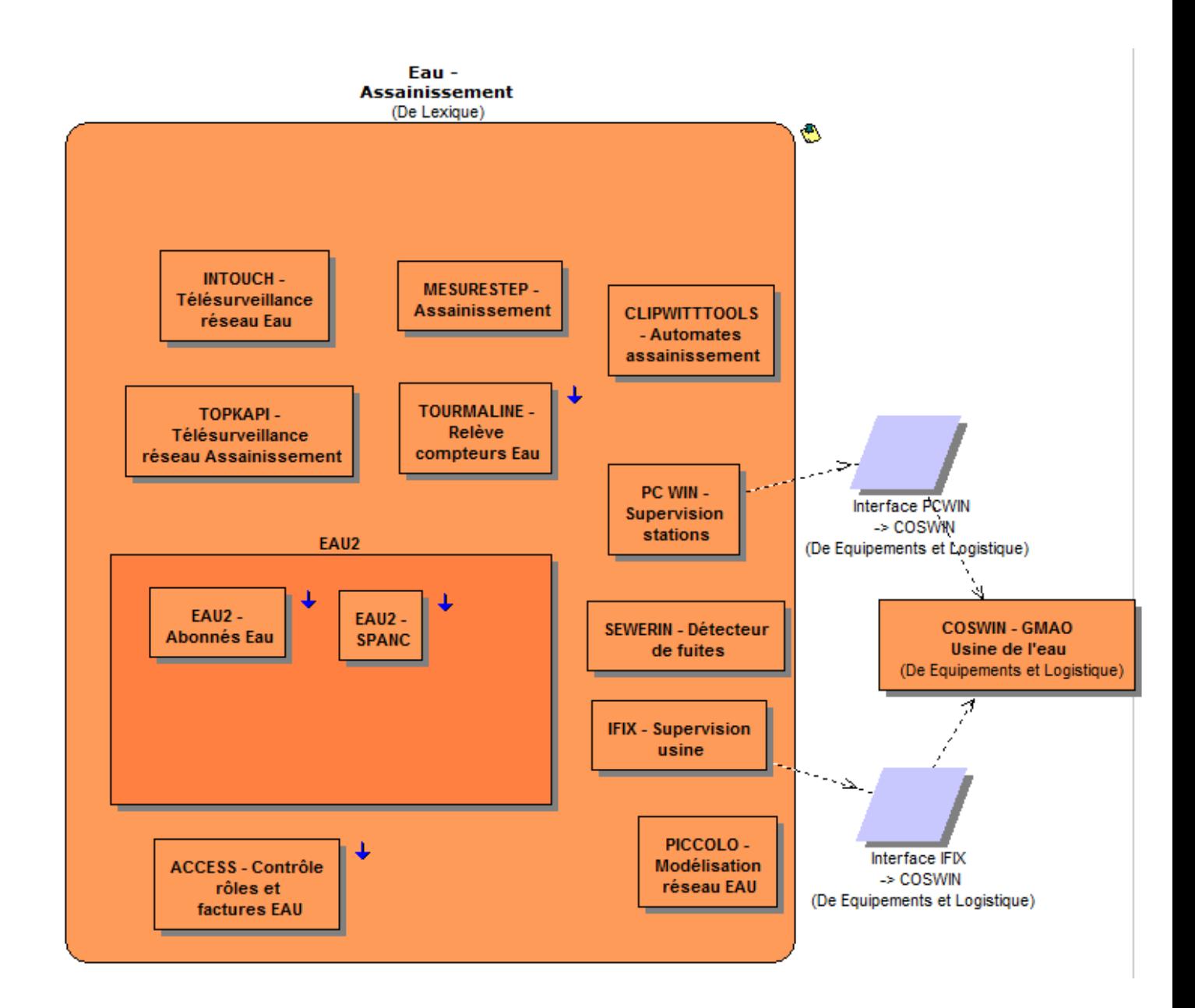

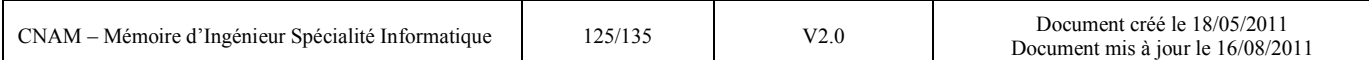

Pour une application on distingue la partie métier et la partie technique. C'est dans la colonne « Objets métiers » que l'on trouve d'une façon macrographique les données qui sont manipulés dans l'application. Pour le service eau-assainissement nous pouvons voir que le référentiel des rues est présent dans les objets utilisés par l'application « EAU2 » (gestion des abonnés eau) :

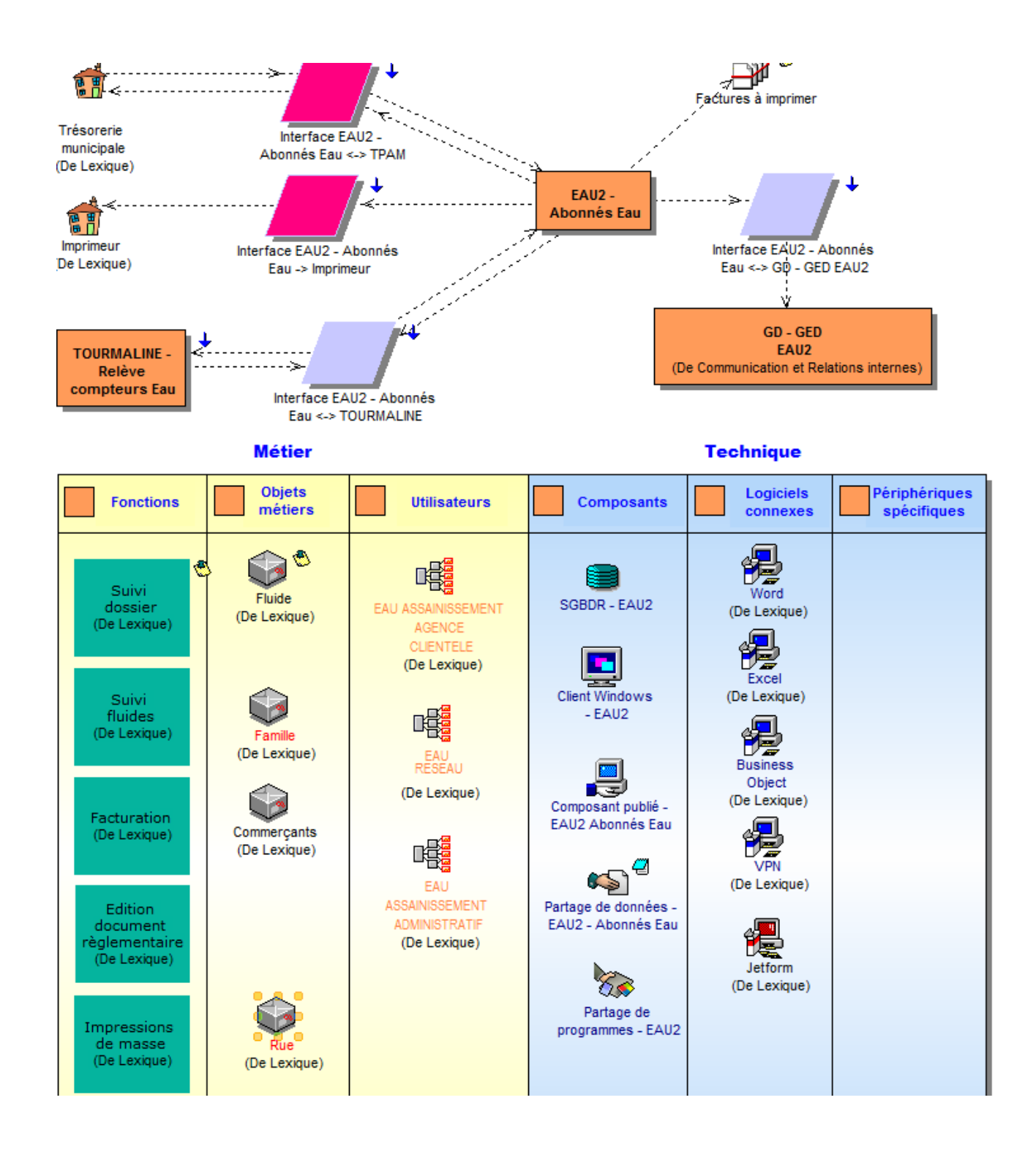

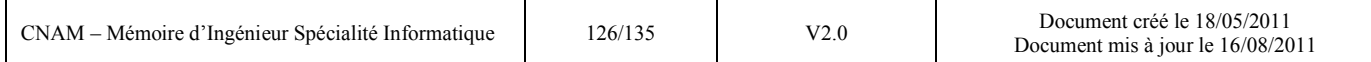

Plus globalement l'outil Win'Design permet de recherche la présence d'une donnée métier dans toute la cartographie grâce à son requêteur. Voici le résultat de la requête pour la notion de rue :

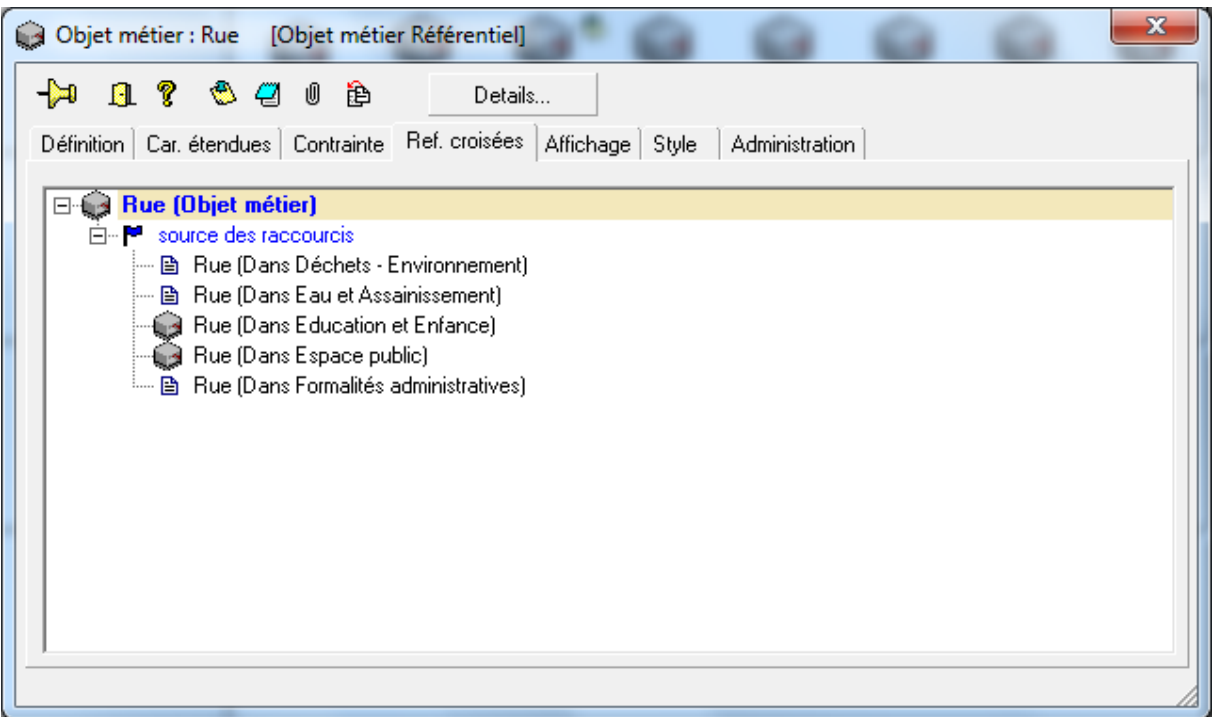

## - **ANNEXE 2 : la règlementation sur la dénomination et la numérotation des voies :**

Dénomination :

**Article 89 du décret [numéro 1350 du 14 octobre 1955](http://www.laposte.fr/sna/article.php3?id_article=255)** (Réforme de la publicité foncière) : portant sur la diffusion des listes alphabétiques des voies publiques et privées au service du cadastre.

**Article 89 du décret [numéro 1350 du 14 octobre 1955](http://www.laposte.fr/sna/article.php3?id_article=256) Circulaire numéro 6 du 3 janvier 1962** (Direction Générale des Collectivités Locales) : portant sur les conditions de dénomination des rues et places publiques et numérotation des immeubles.

**[Circulaire numéro 272](http://www.laposte.fr/sna/article.php3?id_article=257) du 5 juin 1967** (Direction Générale des Collectivités Locales) : portant sur la mise en oeuvre de référendum et exigeant l'extension des règles de dénomination des immeubles à toutes les agglomérations.

**[arrêt du Conseil d'Etat numéro 88.410](http://www.laposte.fr/sna/article.php3?id_article=946) du 19 juin 1974** : Limite de la responsabilité des maires en matière de voie privée.

Numérotation :

**[Décret du 4 février 1805](http://www.laposte.fr/sna/article.php3?id_article=258)** : règlemente le système de numérotage de la ville de Paris.

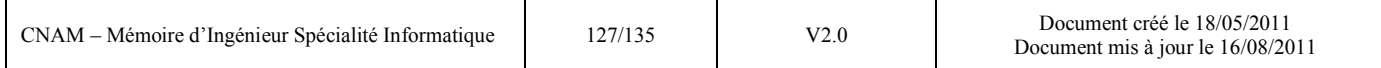

**[Ordonnance du 23 avril 1823](http://www.laposte.fr/sna/article.php3?id_article=259)** : entretien et restauration des numéros.

**Circulaires numéro 432 du 8 décembre 1955 et numéro 121 du 21 mars 1958** : numérotage des immeubles (Direction Générale des Collectivités Locales).

Autres dispositions :

**[Article L2213-28](http://www.laposte.fr/sna/article.php3?id_article=260)** : responsabilité en matière de première numérotation (Code Général des Collectivités Territoriales).

**[Décret numéro 94-1112 du 19 décembre 1994](http://www.laposte.fr/sna/article.php3?id_article=261)** : portant sur la communication de la liste alphabétique des voies de la commune.

**[Article L2121-29](http://www.laposte.fr/sna/article.php3?id_article=262)** : portant sur la responsabilité du conseil municipal en matière de délibération (Code Général des Collectivités Territoriales).

**[Articles L2131-1](http://www.laposte.fr/sna/article.php3?id_article=263) et [L2131-2](http://www.laposte.fr/sna/article.php3?id_article=264)** : caractère exécutoire des actes pris par les autorités communales (Code Général des Collectivités Territoriales.

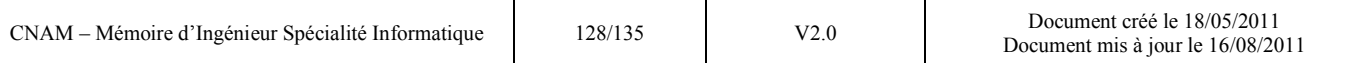

### - **ANNEXE 3 : l'architecture SharePoint 2010 d'Angers Loire Métropole**

L'infrastructure SharePoint est constituée de 2 serveurs frontaux (SPS0 et SPS1) et de 2 serveurs SQL (CSQL0 et CSQL1) qui forment un cluster de basculement SQL.

L'ensemble des serveurs sont virtualisés sur une plateforme VMware vSphère 4

Le système d'exploitation des serveurs SPS0 et SPS1 est Windows Server 2008 R2 Standard.

Le système d'exploitation des serveurs CSQL0 et CSQL1 est Windows Server 2008 R2 Enterprise.

L'illustration ci-dessous, ici d'une documentation interne schématise l'architecture mise en œuvre pour SharePoint 2010 :

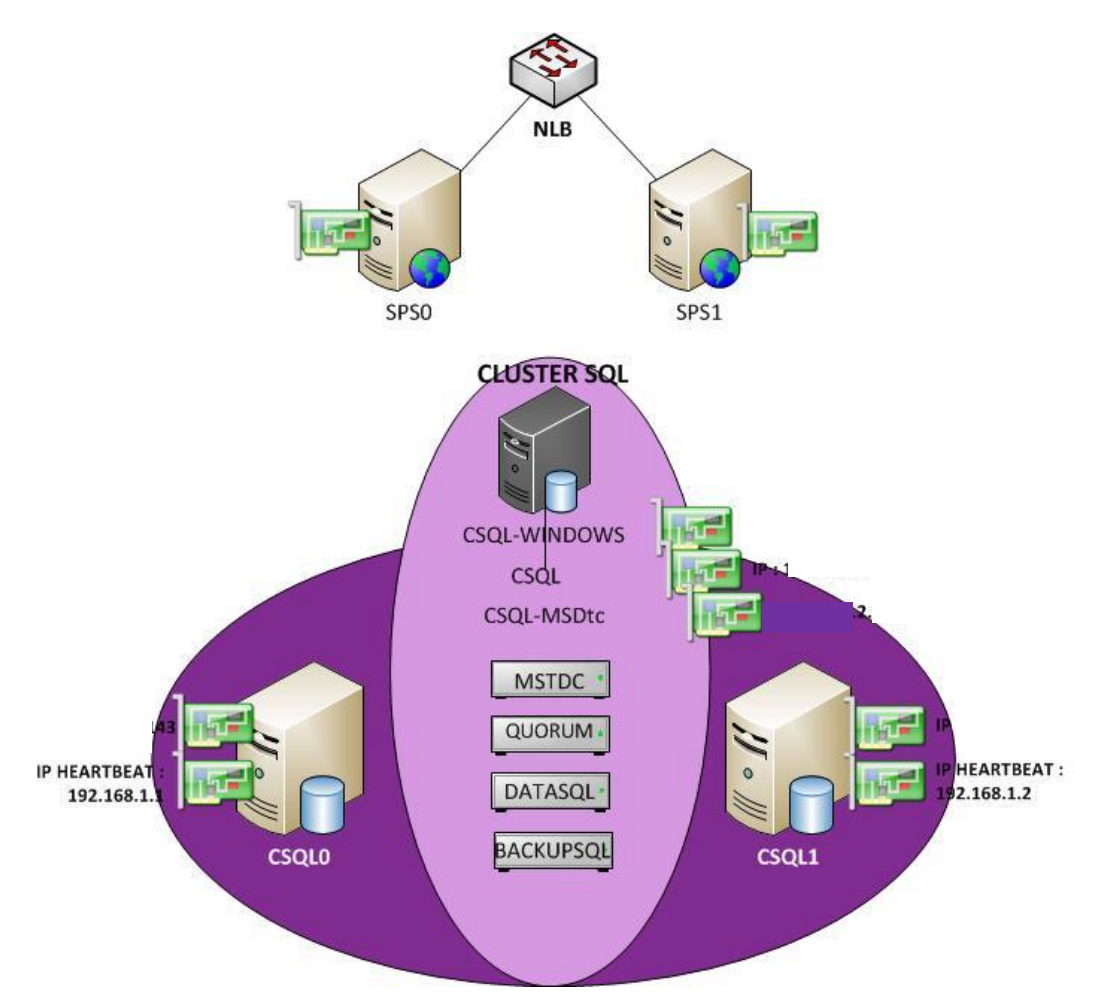

#### **Principe de fonctionnement de cette architecture**

Les utilisateurs accèdent à SharePoint via une adresse IP virtuelle (VIP) configurée par le NLB (Network Load Balancing), une entrée dans le DNS permettra d'indiquer un nom d'accès. Le processus NLB redirige la requête de l'utilisateur vers un des deux serveurs frontaux. Le serveur

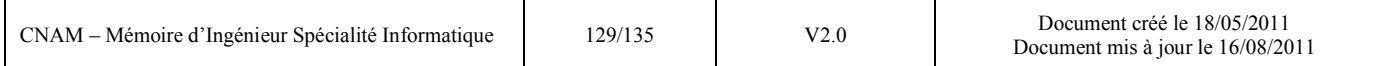

frontal SharePoint interroge le cluster SQL. SharePoint n'a pas connaissance du principe de nœud actif /passif, il ne connait qu'un nom de serveur SQL (machine symbolisée en noir sur le schéma).

Le cluster SQL détecte automatiquement une défaillance sur le nœud actif et dans ce cas bascule sur le second nœud. La création de bases de données sur SharePoint n'implique aucune autre configuration sur le cluster SQL contrairement à la technologie mirroring.

#### - **ANNEXE 4 : exemples de tests de la solution avec TALEND :**

1- Exemples de scripts SQL développés pour simuler pour la création et la modification de voie dans le référentiel adresse :

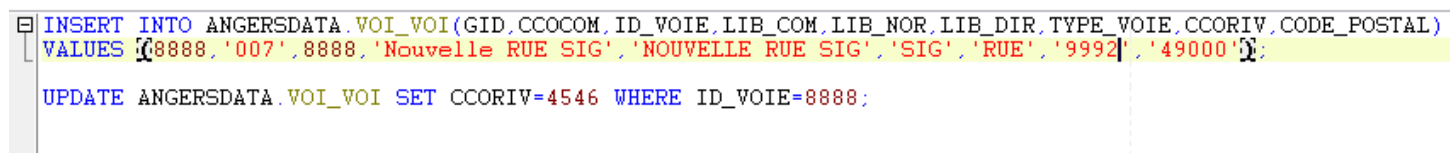

#### 2- Traduction dans la table de pooling :

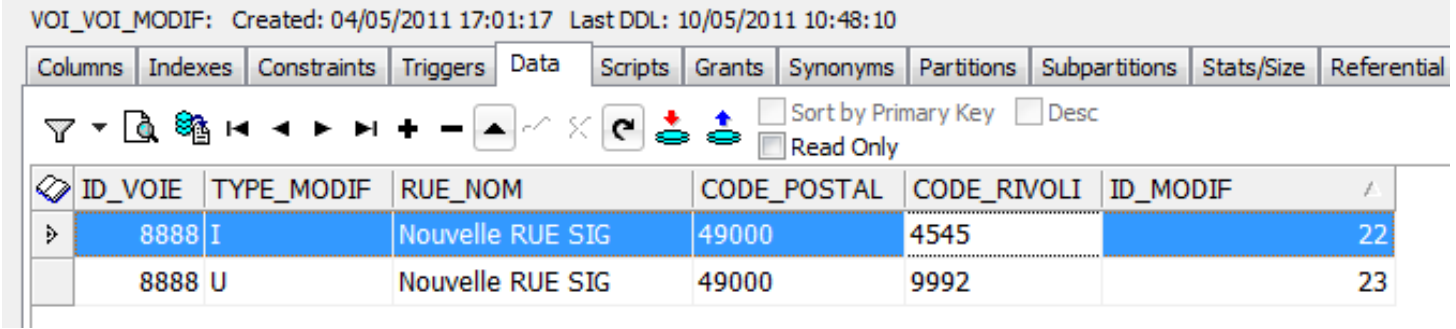

3- Après la prise en compte de l'ETL, illustration des deux actions effectuées dans la table des voies de EAU2 :

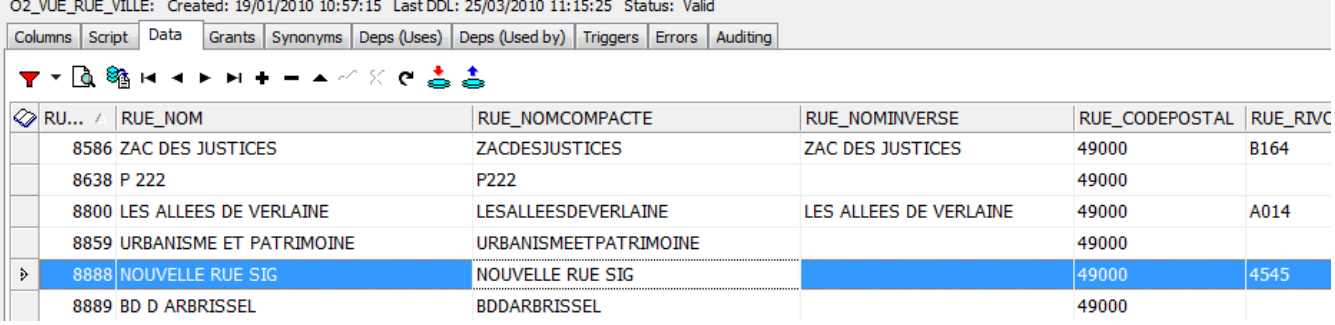

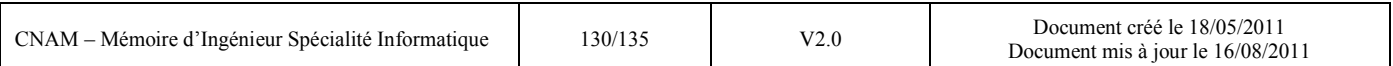

puis le résultat dans dans l'IHM de l'application EAU2 :

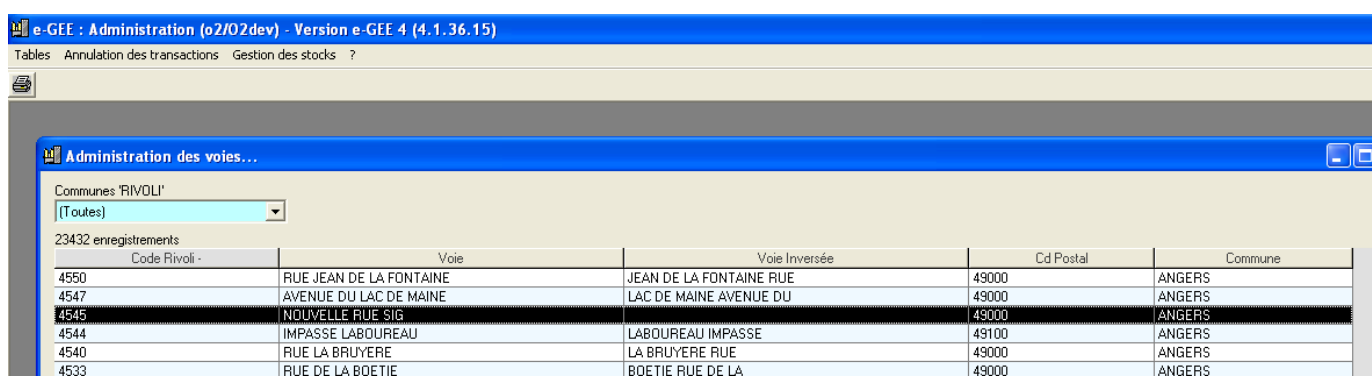

4- Illustration des mails reçus par les administrateurs fonctionnelles de données pour les applications métiers :

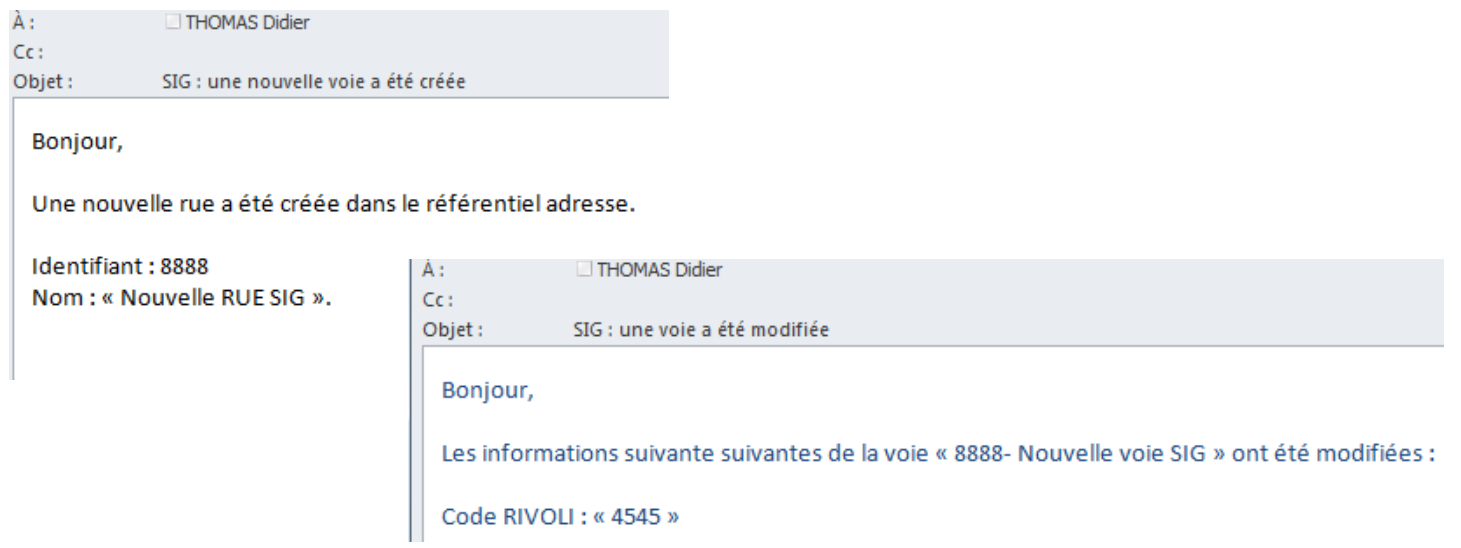

### - **ANNEXE 5 : liste des valeurs fixées pour les objets du référentiel adresse**

### **1- Pour les éléments du filaire de voie**

### **a- Les champs formatés pour les tronçons**

### \*TRON\_TA : quelques valeurs possibles pour le type de numérotation :

- Classique: pair à droite, impair à gauche
- Uniquement des numéros pairs du côté droit
- Uniquement des numéros impairs du côté gauche
- Tronçon non numéroté
- Numérotation désordonnée
- Numérotation paire en aller-retour (croissant à droite, décroissant à gauche)

Numérotation impaire en aller-retour (croissant à gauche, décroissant à droite)

\*TRON\_FONC : quelques valeurs possibles pour le classement fonctionnel

- Non renseigné
- Voie structurante
- Voie de desserte
- Voie de dessert locale
- Voie rapide / Autoroute
- Autoroute en tranchée couverte
- Voie piétonne
- Chemin rural

## \*TRON\_DOM : valeurs possibles pour la domanialité

- Non renseigné
- Voie communale
- Route départementale
- Route nationale
- Autoroute (Concession par l'Etat)
- Voie privée
- Chemin rural (domaine privé de la commune)
- Autre (détail dans le champ des observations)

## **b- Les champs formatés pour les nœuds**

## \*TYPE\_NOEUD : valeurs possibles pour le type de nœud

- Non renseigné
- Carrefour physique non dénommé
- Carrefour physique dénommé mais sans adresse
- Ponctuel isolé (place ou lieu dit sans lien avec un tronçon)
- Fin de voie en impasse
- Nœud fictif (limite de commune, changement de nom de voie)

## **c- Les champs formatés pour les voies**

## \*TYPE\_VOIE : peut prendre tous les types de voies existants (ALLEE, RUE, SQUARE, …)

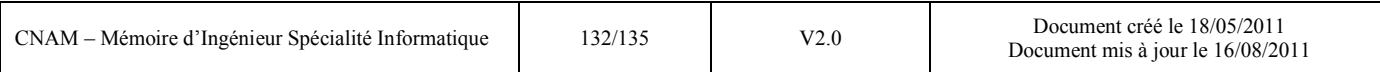

\*ACTIF :

- Non renseigné
- Voie absente du répertoire communal mais intégré au filaire (RN, RD, Lieu-dit, …)
- Voie déclassée
- Voie existante dans le répertoire de la commune et créée dans le filaire
- Voie présente dans le répertoire communal mais non identifiée dans le filaire

## **2- Pour les éléments de la base adresse**

## **a- Les champs formatés pour les adresses principales et secondaires**

## \*ADR\_TYPE :

- Non renseigné
- Adresse postale principale (accès principal à l'immeuble)
- Adresse secondaire d'une adresse postale principale
- Adresse non postale (jardin, garage, …)
- Adresse provisoire (en attente de validation)
- Adresse disparue

### \*ADR\_ORI :

- Référentiel des rues de la ville d'Angers
- Base adresse de l'IGN
- Base adresse patrimoine communautaire ALM
- Service Information Géographique

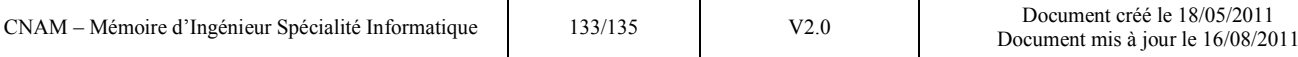

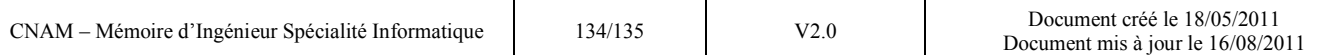

## **Résumé**

De plus en plus d'administrations et de collectivités locales administrent des bases de données localisées et les manipulent au moyen de différentes applications logiciels pour satisfaire aux besoins internes et ceux de leurs usagers.

Les données relatives aux voies de la ville d'Angers et de son agglomération sont « éparpillées » dans les différentes applications métiers qui s'en servent en appui comme fond de plan de référence ou aide à la localisation. Chacune de ces applications possède ainsi sa propre base adresse qu'elle fait vivre indépendemment du référentiel mis à jour dans le Système d'Information Géographique (SIG).

Deux besoins se font alors sentir : le besoin de mettre en œuvre l'interopérabilité de ce réferentiel avec les autres applications du système d'information et la collaboration autour des ces données.

Ce mémoire pose la problématique des références de données et leur interaction avec d'autres applications du système d'information d'Angers Loire Métropole.

L'objectif de cette étude est de proposer un moyen d'optimiser la gestion des données localisées en validant un modèle de référentiel adresse « idéal » pour la collectivité, une solution d'interopérablité de ce référentiel avec les applications métiers des directions et enfin une plateforme d'échange dite « collaborative » afin d'améliorer les conditions de mise à jour par le gestionnaire.

**Mots clés** : Référentiel, ETL, EAI, ESB, Intégration, Interopérabilité, Outils collaboratifs

#### **Abstract**

More and more administrations and local governments manage and manipulate localized databases by using various software applications to meet internal needs and those of their users.

Data on roads from the city of Angers and its suburbs are "scattered" in various business applications that use it as a reference map background or aid in the location. Each of these applications have their own address database and it does live independently in the repository updated in the Geographic Information System (GIS).

Two needs are then felt: the need to implement the interoperability of this repository with other applications of the information system and collaboration around these data.

This brief raises the issue of data references and their interaction with other applications of the information system of Angers Loire Métropole.

The study's objective is to propose a way to optimize management of localized data by validating an "ideal" model repository address for the collectivity, a solution of interoperability for this repository with departments' business applications and finally an exchange platform called "collaborative" to improve the update by the manager.

**Key words** : Repository, ETL, EAI, ESB, Integration, Interoperability, Collaborative Tools